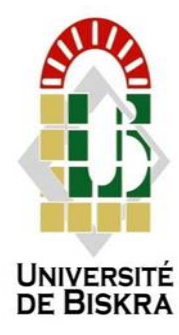

Université Mohamed Khider de Biskra Faculté des Sciences et de la Technologie Département de Génie Electrique

### **MÉMOIRE DE MASTER**

Sciences et Technologies Filière : Electronique Spécialité : Système embarqué

Réf. : ……………

#### Présenté et soutenu par : **LABADI Ahmed**

Le :  $/06/2022$ .

## **Etude et simulation d'une cellule**

**solaire en CIGS par SCAPS**

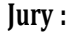

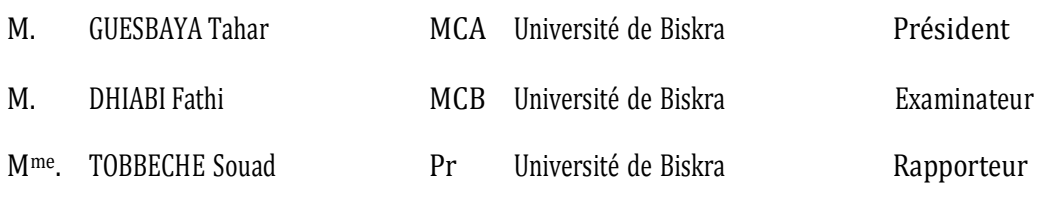

Année universitaire : 2021 - 2022

الجمهورية الجزائرية الديمقراطية الشعبية

République Algérienne Démocratique et Populaire

وزارة التعليم العالى و البحث العلمي

Ministère de l'enseignement Supérieur et de la recherche scientifique

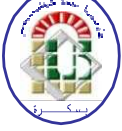

Université Mohamed Khider Biskra

Faculté des Sciences et de la Technologie

Département de Génie Electrique **Filière : Electronique Option: Système Embarqué** 

**Génie Electrique** 

### Thème

### Etude et simulation d'une cellule solaire en CIGS par SCAPS

Présenté par : **LABADI Ahmed** 

Avis favorable de l'encadreur : Pr. TOBBECHE. Souad

**Signature** 

Avis favorable du président du Jury : Dr. GUESBAYA. Tahar

**Cachet et Signature** 

الجمهورية الجزائرية الديمقراطية الشعبية

République Algérienne Démocratique et Populaire

وزارة التعليم العالى و البحث العلمى

Ministère de l'enseignement Supérieur et de la recherche scientifique

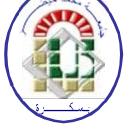

Université Mohamed Khider Biskra

Faculté des Sciences et de la Technologie

Département de Génie Electrique **Filière : Electronique Option: Système Embarqué** 

**Génie Electrique** 

### Thème

Etude et simulation d'une cellule solaire en CIGS par SCAPS

Proposé par : Pr. TOBBECHE. Souad Dirigé par : Pr. TOBBECHE. Souad

#### Résumé

Dans ce travail, nous avons effectué une étude par simulation numérique à l'aide du logiciel SCAPS-1D des caractéristiques électriques d'une cellule solaire en couches minces à base de CIGS. En premier lieu, nous avons simulé plusieurs structures à base CIGS avec différents matériaux de la couche tampon (CdS, In<sub>2</sub>S<sub>3</sub>, ZnS, ZnSe), différents matériaux de la couche BSF (PbS, SnS, CuTe<sub>2</sub>) et nous avons trouvé la cellule solaire de haute performance de structure :  $SnS(p)/CIGS(p)/ZnSe(n)/ZnO(n)$ . La deuxième partie a consisté à améliorer cette structure en optimisant les épaisseurs et les dopages de chaque couche. Cette optimisation a donné un rendement de 33.70% pour des épaisseurs des couches en ZnSe, CIGS et SnS de l'ordre de 40 nm, 2.2 µm et 50 nm respectivement et dopées par des concentrations de l'ordre  $10^{16}$ ,  $1.65 \times 10^{19}$  et  $10^{16}$  cm<sup>-3</sup> respectivement.

#### ملخص

في هذا العمل ، أجرينا دراسة محاكاة عددية باستخدام برنامج SCAPS-1D للخصائص الكهربائية لخلية شمسية ذات غشاء رقيق تعتمد على CIGS. أولاً ، قمنا بمحاكاة العديد من الهياكل القائمة على CIGS مع مواد طبقة مجابهة مختلفة ( CdS)، ZnS ، ZnS، In2S3، CdS) ، ومواد مختلفة لطبقة SnS ،PbS) BSF و CuTe2) ووجدنا الخلية الشمسية ذات الأداء الهيكلي العالي: SnS (p) / CIGS (p) / ZnSe (n) / ZnO (n). أما الجزء الثاني فيتألف من تحسين هذه البنية عن طريق تحسين سمك وتركيز الطبقات. أعطي هذا التحسين مردودا تحويليا قدره 33.70 ٪ لسمك طبقات ZnSe و CIGS و SnS بترتيب 40 نانومتر و 2.2 ميكرومتر و 50 نانومتر على التوالي وبتركيزات بترتيب 1016 سم <sup>-3</sup> و 1.65 × 10<sup>19</sup> سم <sup>-3</sup> و 10<sup>16</sup> سم <sup>-3</sup> على التوالي.

#### **Abstract**

In this work, we performed a numerical simulation study using SCAPS-1D software of the electrical characteristics of a CIGS-based thin-film solar cell. First, we simulated several CIGS-based structures with different buffer layer materials (CdS, In2S3, ZnS, ZnSe), different BSF layer materials (PbS, SnS, CuTe2) and found the high performance structural solar cell:  $SnS(p)/CIGS(p)/ZnSe(n)/ZnO(n)$ . The second part consisted in improving this structure by optimizing the thicknesses and dopings of each layer. This optimization yielded an efficiency of 33.70% for layers thicknesses in ZnSe, CIGS and SnS of the order of 40 nm, 2.2 µm and 50 nm respectively and doped by concentrations of the order  $10^{16}$ ,  $1.65x10^{19}$  and  $10^{16}$  cm<sup>-3</sup> respectively.

#### Sommaire

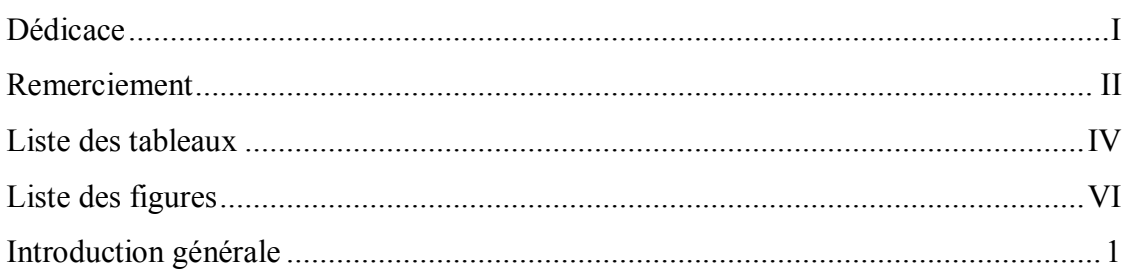

#### **Chapitre 01**

#### Généralités sur les cellules photovoltaïques

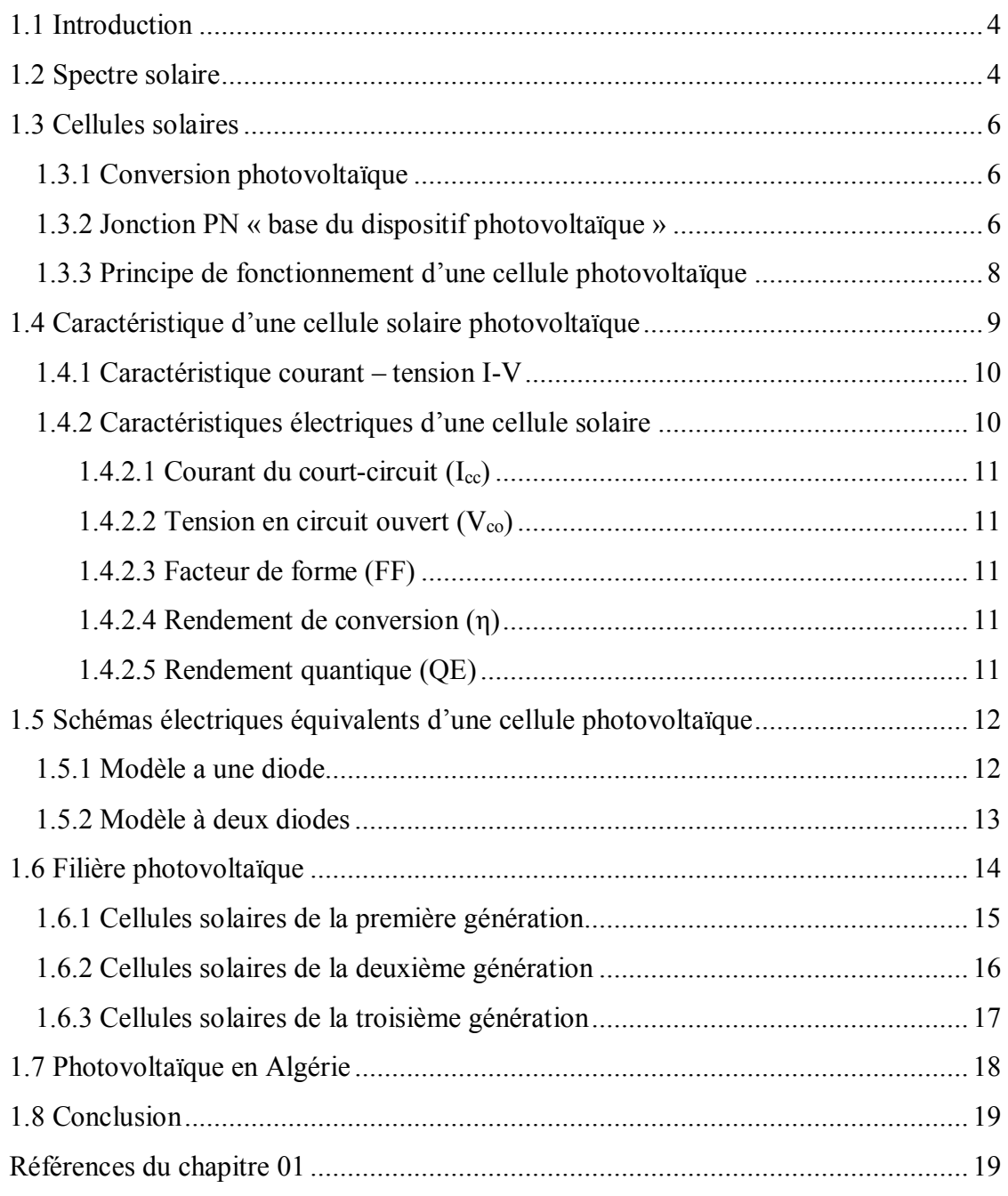

#### **Chapitre 02**

#### Cellules Solaires à base de Cu(In, Ga)Se2 (CIGS)

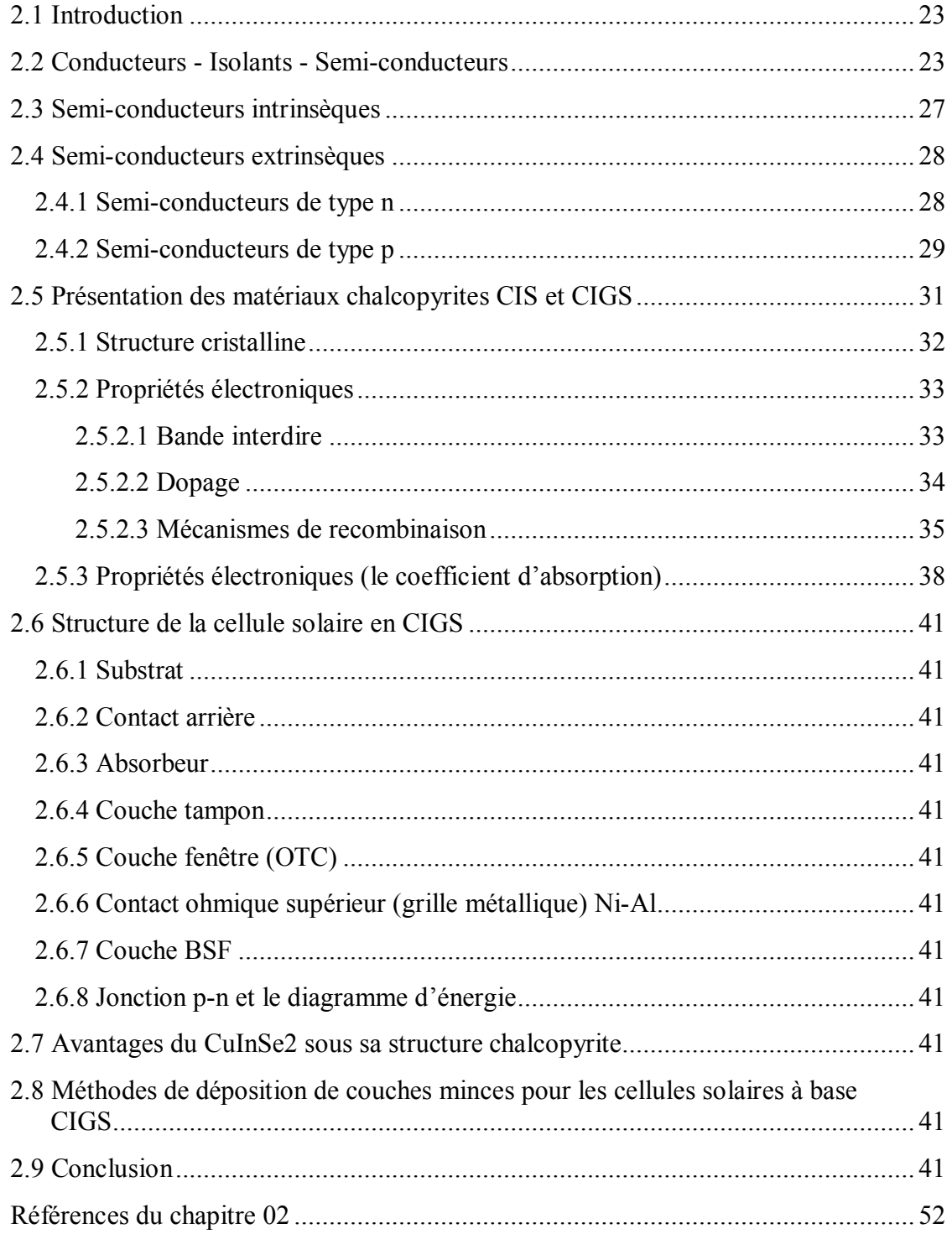

#### **Chapitre 03**

#### **Le simulateur SCAPS-1D**

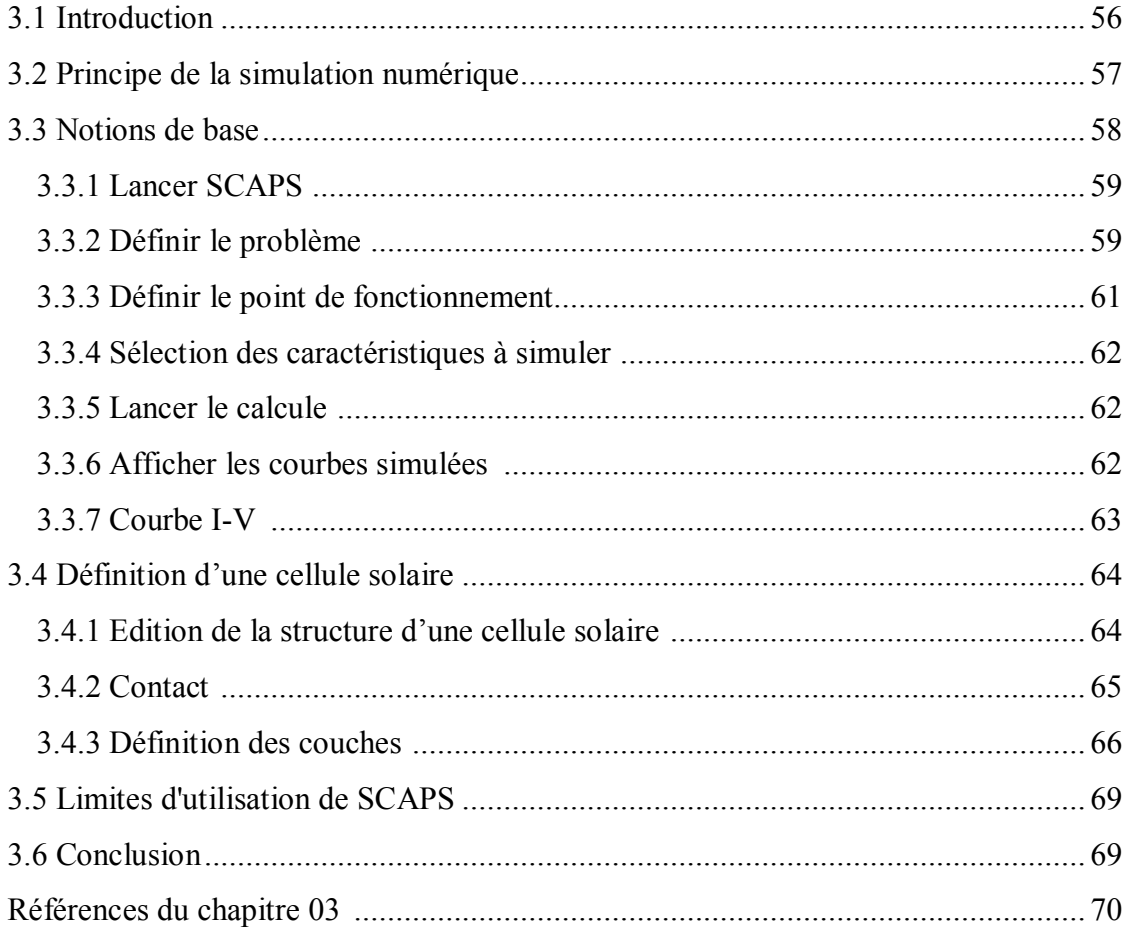

#### **Chapitre 04**

#### **Résultats de simulation de cellule solaire en CIGS avec BSF**

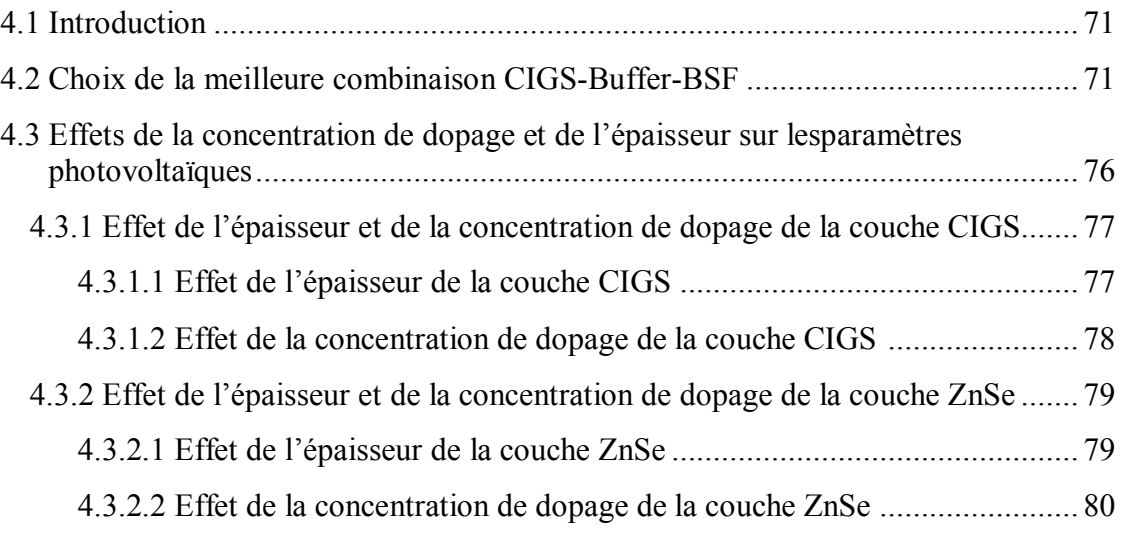

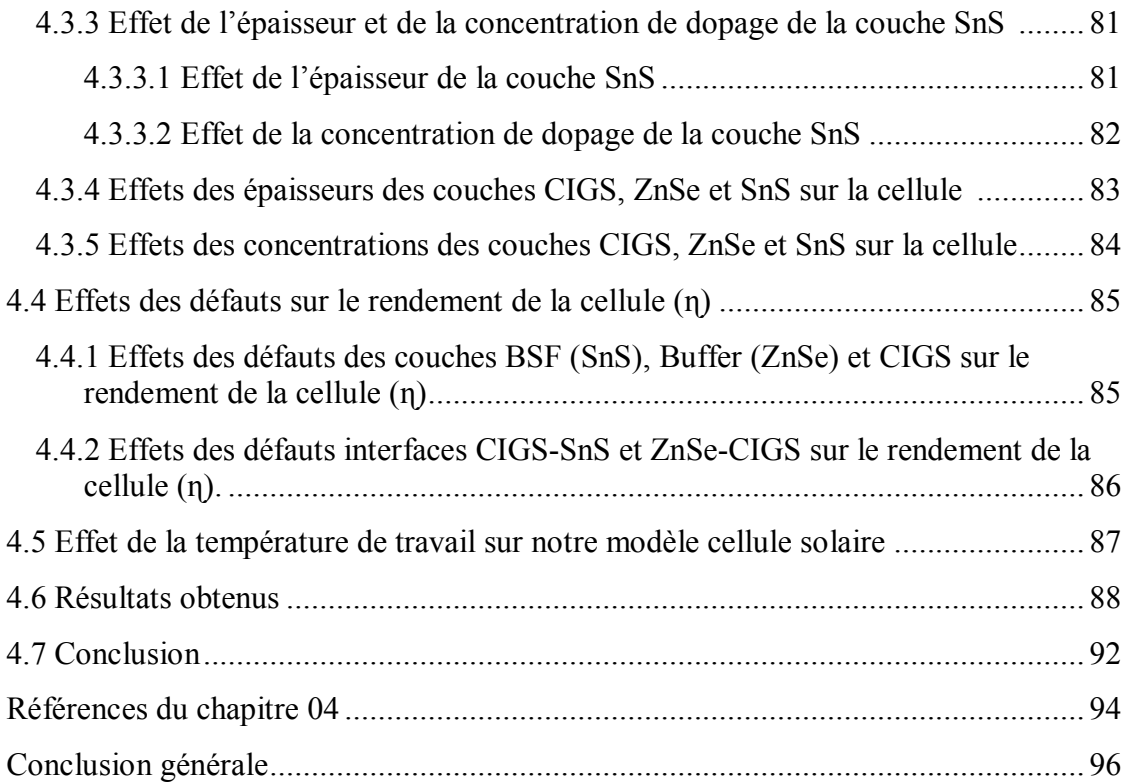

Dédicace

Je dédie ce modeste travail à : A mes parents. Aucun hommage ne pourrait être à la hauteur de l'amour Dont ils ne cessent de me combler. Que dieu leur procure bonne santé et longue vie. A celle que j'aime beaucoup et qui m'a soutenu tout au long de ce projet : Ma femme, A mes enfants Louai, Nizar et Abdelmadjid, Sans oublier bien sûr mes beaux-parents, A mes frères, mes sœurs, mes beaux frères et mes belles sœurs. A toute ma famille, et mes amis, et à tous ceux qui ont contribué de près ou de loin pour que ce

projet soit possible, je vous dis merci.

LABADI Ahmed

### Remerciements

Je remercie Allah de m'avoir donné la santé, la force, la patine et la volonté pour réaliser ce travail.

Je remercie infiniment ma famille pour leur soutien et leur aide durant toutes mes études, et tous ceux qui ont contribuées de prés.

Je tiens à remercier très sincèrement Pr. Tobbeche Souad mon encadreur pour sa présence, sa gentillesse et ses précieux et judicieux conseils toute la période de ce travail.

J'adresse mes vives reconnaissances à tous les enseignants et le personnel du département de Génie-Electrique filière électronique et spécialement les enseignants de la spécialité Système Embarqué, sans oublier Mes collègues de la classe.

Mes profonds remerciements vont également aux membres de jury qui m'ont fait l'honneur d'accepter de juger ce modeste travail.

 $C$ *A* $B$ *A* $D$ *I Ahmed* 

### **Liste des tableaux**

#### Liste des tableaux

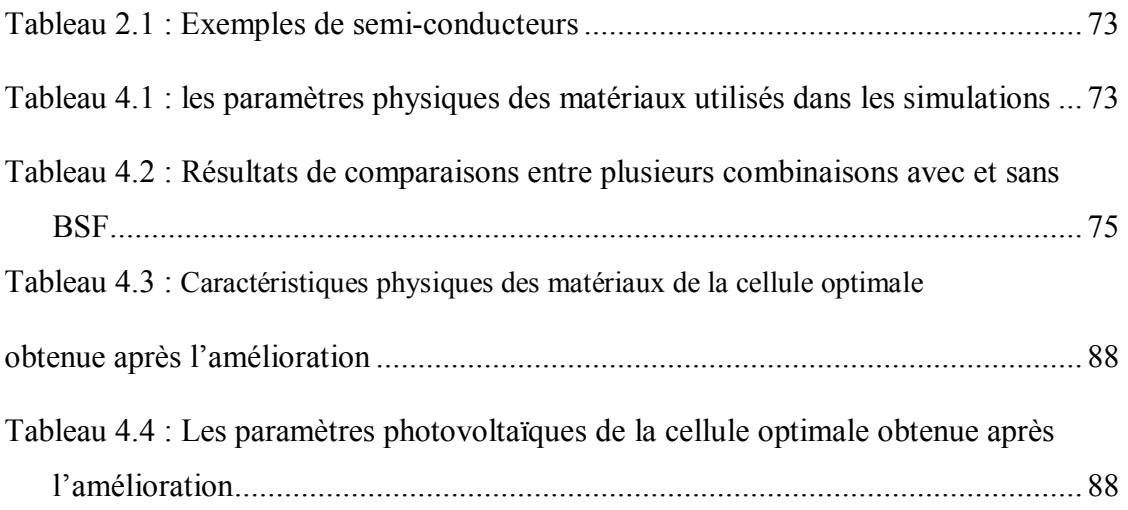

## **Liste des figures**

#### Liste des figures

#### **Chapitre 01**

#### **Généralités sur les cellules photovoltaïques**

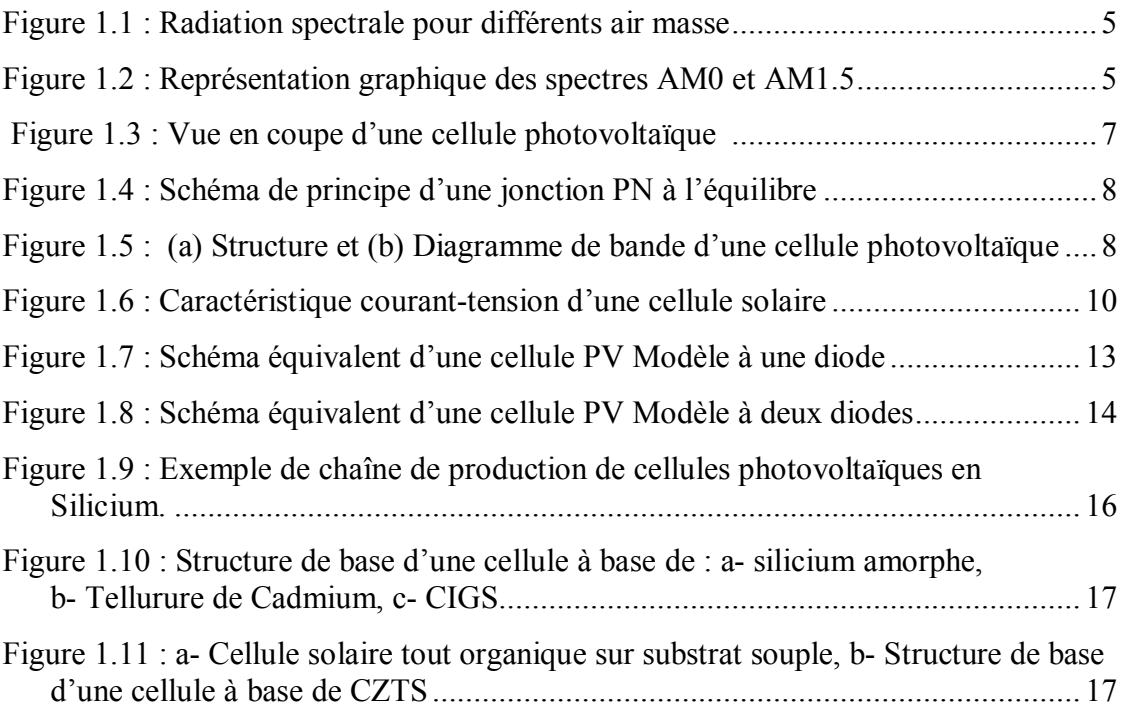

#### **Chapitre 02**

#### **Cellules Solaires à base de Cu(In,Ga)Se2 (CIGS)**

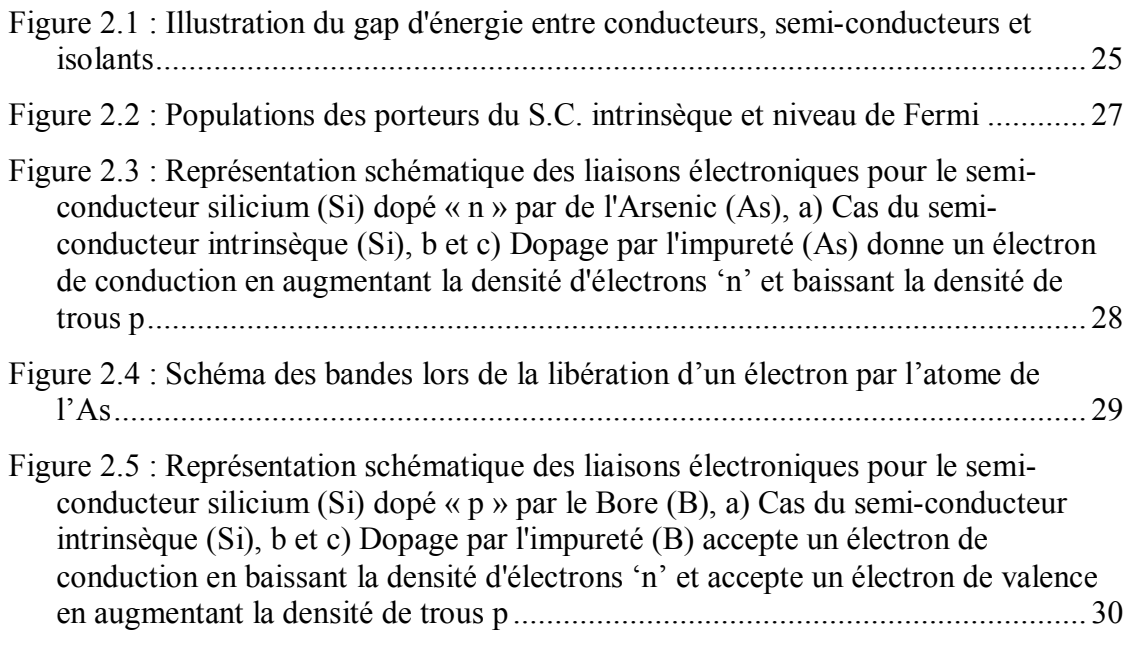

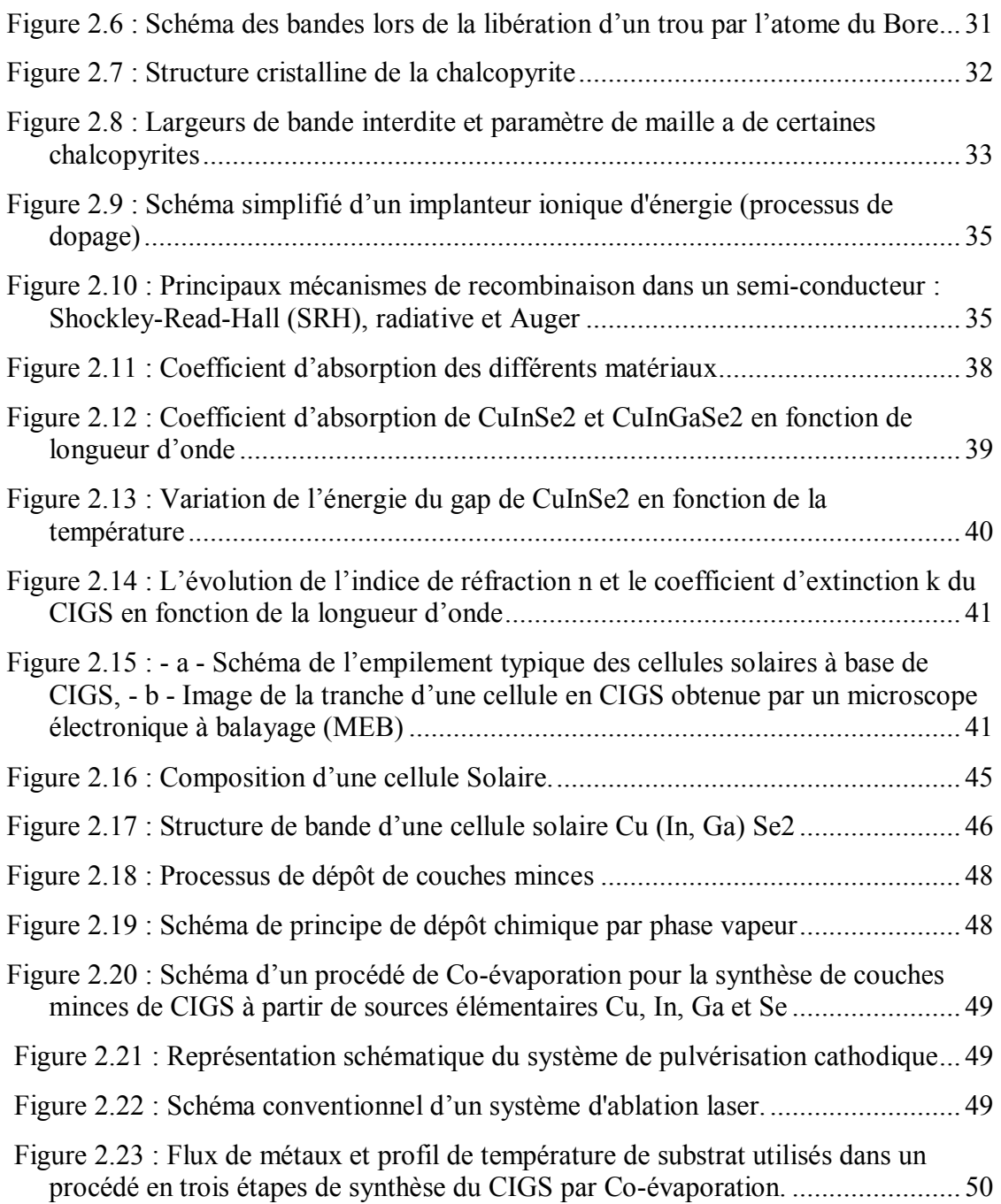

#### **Chapitre 03**

#### **Le simulateur SCAPS-1D**

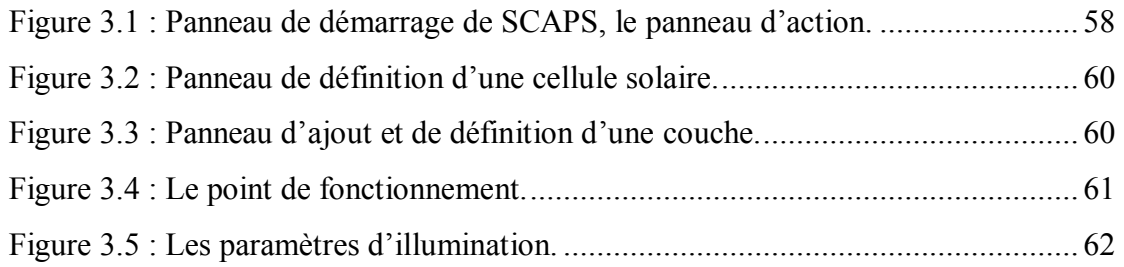

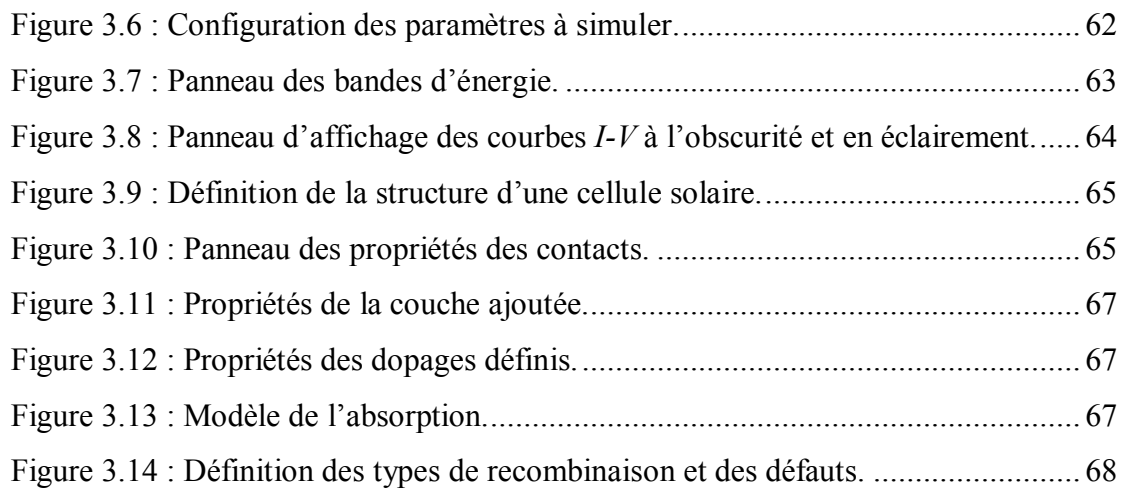

#### **Chapitre 04**

#### **Résultats de simulation de cellule solaire en CIGS avec BSF**

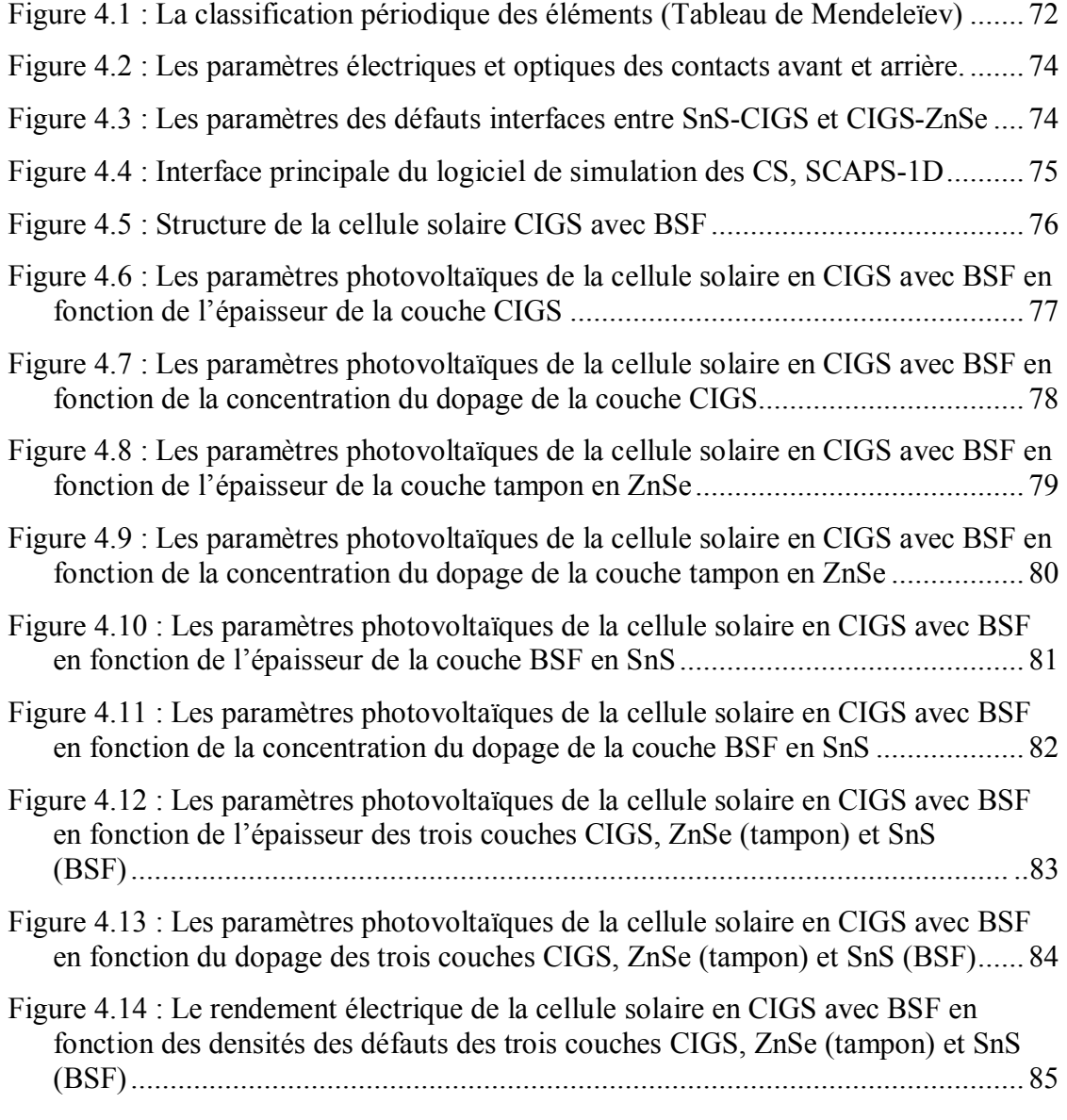

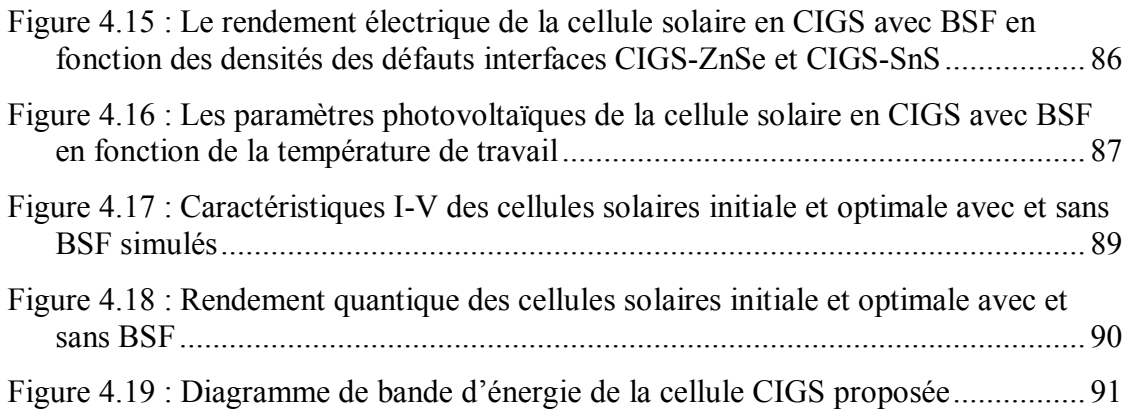

## Introduction générale

#### Introduction générale

L'énergie est l'un des moteurs de développement des sociétés, elle est aussi le pilier de l'économie moderne. Elle est l'étincelle qui permet l'accomplissement de toute activité humaine.

Les sources d'énergie se sont diversifiées au cours du temps afin de satisfaire les besoins toujours accrus de l'industrie et des consommateurs.

La limitation de la quantité des réserves d'énergie et surtout fossiles, la crise successive du pétrole en 1973 et l'accroissement de la demande d'énergie dans tous les pays du monde ont conduit les pays industrialisés à chercher et à développer de nouvelles sources d'approvisionnement.

Par conséquent, la filière nucléaire est apparue comme une formidable alternative aux énergies fossiles. Mais son choix à grande échelle peut amener des conséquences graves, voire désastreuses surtout à l'environnement.

 Les nombreuses et continues recherches de chercheurs et de scientifiques afin de trouver une solution à ce grand dilemme ont les amenés à découvrir l'énergie solaire qui est contrairement aux autres sources d'énergies, renouvelables, abondante et propre, d'autre part annuellement elle fournit à la terre une énergie supérieure à celle de la consommation mondiale.

Les sources énergétiques renouvelables, telles que l'hydroélectricité, la biomasse, l'éolien et le solaire, sont donc appelées à se développer largement dans les prochaines années.

L'électricité est l'une des formes non polluantes et silencieuses de conversion de l'énergie solaire, elle se produit au moyen d'un dispositif de conversion appelée « Cellule solaire » basé sur un effet dit « Effet photovoltaïque ».

L'utilisation des cellules solaires comme convertisseurs d'énergie solaire nécessite leur optimisation dans le but d'augmenter leur rendement afin d'augmenter la compétitivité de cette source d'énergie renouvelable par rapport aux moyens traditionnels de production d'électricité.

Les semi-conducteurs entrant dans la fabrication de ces cellules solaires sont l'objet de multiples recherches. Jusqu'à présent, le silicium est le matériau le plus couramment utilisé pour la fabrication des cellules photovoltaïques.

D'autres matériaux apparaissent comme compétitifs au silicium, parmi eux, les semiconducteurs à structure chalcopyrite, de la famille à base de CIS (Cu(In,Ga,Al)(Se,S)2). En effet, ces composés ont des largeurs de bande de gap ce qui leur permettent d'absorber la majeure partie du rayonnement solaire. De plus, ces matériaux sont aujourd'hui ceux qui permettent d'atteindre les plus hauts rendements de conversion photovoltaïque à partir de dispositifs en couches minces et en particulier le CIGS [Cu(In,Ga)Se2] qui fait récemment le sujet de plusieurs recherches.

Le CIGS étant un alliage à base de cuivre, d'indium, de gallium et de sélénium, présente un coefficient d'absorption optique plus élevé que celui du silicium, ce qui offre la possibilité d'utiliser des couches plus minces de l'ordre de 4 µm (très inférieure à l'épaisseur d'un absorbeur à base de silicium cristallin) pour des coûts de matière moins élevés.

De plus, cette technologie utilise plusieurs variétés de substrats peu coûteux comme le verre mais aussi des substrats flexibles qui présentent tant d'intérêts pour diverses applications.

Durant ces dernières années, les chercheurs se sont orientés vers la simulation à cause des coûts élevés de l'expérimentation (méthodes d'élaboration et techniques de fabrication). La simulation des cellules solaires à l'aide de différents simulateurs permet de comprendre leurs comportements et leurs optimisations.

Dans ce travail, une étude de simulation et de conception à l'aide du logiciel Scaps-1D d'une structure spécifique de cellule solaire à base de CIGS a été menée dans le but d'obtenir un rendement de conversion électrique optimal. L'effet de l'ajout d'une couche dite BSF (Back Surface Field) a été étudié aussi. Cette couche agit comme un réflecteur qui joue un rôle crucial dans l'amélioration des propriétés de piégeage de la lumière ce qui améliore l'absorption des photons d'une façon remarquable et très importante, ce qui conduit à une efficacité quantique plus élevée.

Ce mémoire se divise en quatre chapitres, comme suit :

1. Dans le premier chapitre, nous présentons l'énergie photovoltaïque, le principe de base de fonctionnement d'une cellule solaire, les paramètres électriques et le

schéma électrique équivalent des cellules solaires, l'exploitation de la caractéristique courant tension de la cellule pour calculer ses différents paramètres photovoltaïques, sa réponse spectrale ainsi que les différentes filières photovoltaïques.

- 2. Le deuxième chapitre est consacré à l'étude des semi-conducteurs et des propriétés structurales et optoélectroniques du di séléniure de Cuivre, d'Indium et de Gallium (CIGS) en couches minces en présentant ses techniques d'élaboration.
- 3. Le troisième chapitre décrit la méthode de simulation de la cellule solaire CIGS par le logiciel SCAPS et son principe de simulation.
- 4. Le quatrième chapitre présente les résultats de simulation des cellules solaires à base CIGS avec BSF. Dans un premier lieu une comparaison entre plusieurs combinaisons de couches (couche fenêtre/ couche tampon / couche absorbante/ couche BSF) a été faite afin de déterminer la structure de bonne performance avant d'entamer la deuxième étape qui est l'optimisation de cette cellule pour obtenir un haut rendement.

En fin, on terminera ce mémoire par une conclusion générale.

# Chapitre 01 Généralités sur les cellules photovoltaïques

#### 1.1 Introduction

Le soleil est une source quasiment inépuisable d'énergie qui envoie à la surface de la terre un rayonnement qui représente chaque année environ 15000 fois la consommation énergétique de l'humanité. Cela correspond à une puissance instantanée reçue de 1 kilowatt crête par mètre carré (kWc/m2) répartie sur tout le spectre, de l'ultraviolet à l'infrarouge. Les déserts de notre planète reçoivent en six heures plus d'énergie du soleil que ne consomme l'humanité en une année. Depuis très longtemps, l'homme a cherché à utiliser l'énergie émise par le soleil l'étoile la plus proche de la terre [1]. Le solaire photovoltaïque (PV), dont la recherche a débuté dans les années 1950, est l'une des techniques les plus prometteuses pour récupérer cette énergie. Celle-ci a connu de nombreux développements et plusieurs technologies ont émergé à ce jour.

Dans ce chapitre nous présentons l'énergie photovoltaïque, le principe de base de fonctionnement d'une cellule solaire, les paramètres électriques et le schéma électrique équivalent des cellules solaires, l'exploitation de la caractéristique courant tension de la cellule pour calculer ses différents paramètres physiques, sa réponse spectrale ainsi que les différentes filières photovoltaïques.

#### 1.2 Spectre solaire

Le développement, l'optimisation et la caractérisation des cellules photovoltaïques impliquent une certaine connaissance de la source d'énergie utilisée (le soleil). Le soleil est l'étoile la plus proche de la terre ; 150 millions de km, le soleil est principalement composé de 70 % d'hydrogène et de 28 % d'hélium. La fusion thermonucléaire dans son centre libère une énergie énorme sous forme de rayonnements. Le soleil tourne sur lui-même environ 27 jours. Sa masse est 33×104 fois plus élevée que celle de la terre, et son volume plus d'un million de fois supérieur à celui de notre planète. Sa température à la surface ; la photosphère, avoisine les 6000 °C et monte à 15 millions de degrés au centre, là où se déroulent les réactions de fusion thermonucléaire et où naissent les photons [2].

La puissance émise par le soleil sous forme de rayonnement électromagnétique est évaluée à 1.8 1014 kW. L'angle solide sous lequel le soleil est vu de la terre est d'environ 0,68 10-4sr. Ainsi, notre planète intercepte environ deux milliardièmes du rayonnement émis par le soleil [3].

Afin de comparer et d'unifier les performances des cellules photovoltaïques élaborées dans les différents laboratoires du monde, il a été institué la notion d'Air Masse (AM), elle quantifie la quantité de puissance absorbée par l'atmosphère en fonction de l'angle  $\theta$  du soleil  $\mathbf 1$ 

$$
par rapport au zénith : AM = \frac{1}{\cos \theta}
$$
 (1.1)

Où θ est l'angle que fait le soleil avec son zénith

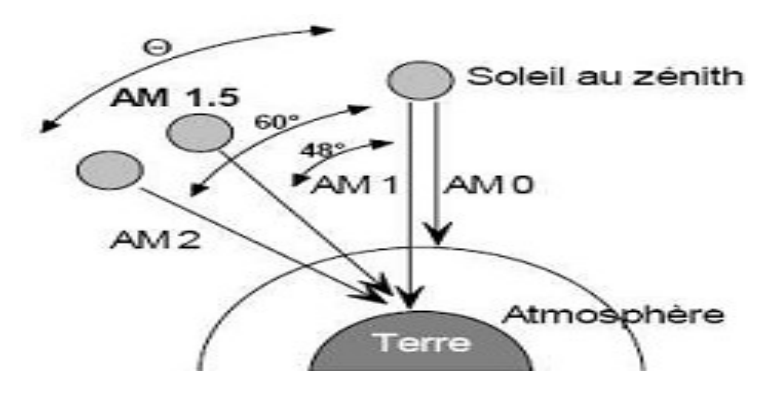

Figure 1.1 : Radiation spectrale pour différents air masse.

Si le soleil est au zénith du lieu d'observation,  $\theta = 0^{\circ}$ , AM=1 : la notation utilisée est AM1. AM0 correspond à l'irradiance hors atmosphère, et est surtout utilisée pour prédire le comportement des cellules pour applications spatiales. Le spectre standard le plus étudié est AM1.5G, G signifiant global car il tient compte à la fois des radiations directes et diffuses, par opposition à AM1.5D qui ne tient compte que des directes. AM1.5G donne une irradiance de 970W/m², mais a été arrondi à 1 kW/m² [4].

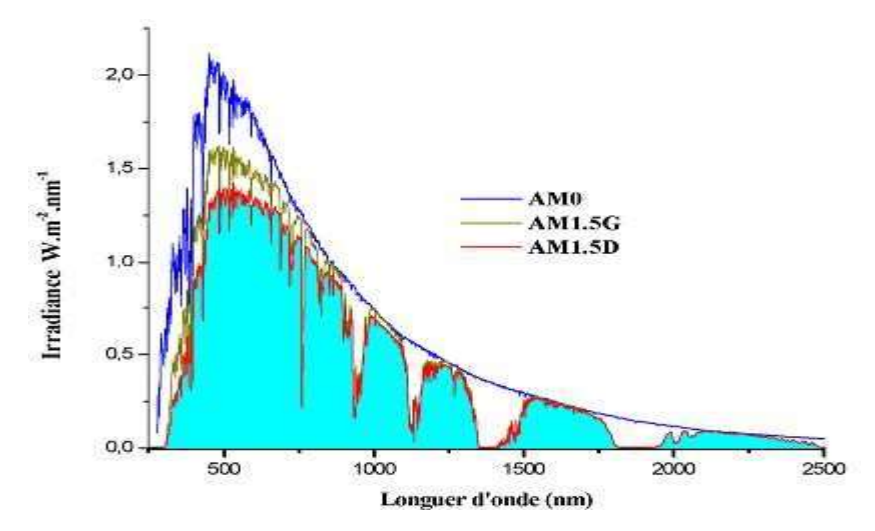

Figure 1.2 : Représentation graphique des spectres AM0 et AM1.5.

#### 1.3 Cellules solaires

Les cellules solaires fonctionnent en convertissant directement l'énergie lumineuse en électricité par absorption des photons par des matériaux semi-conducteurs. L'utilisation des cellules solaires débutait avec le développement de la recherche spatiale. Mais le véritable investissement dans la technologie photovoltaïque et ses applications terrestres n'a commencé qu'après la crise énergétique des années soixante-dix.

#### 1.3.1 Conversion photovoltaïque

La conversion photovoltaïque aujourd'hui largement utilisée peut-être simplement définie comme la transformation de l'énergie des photons en énergie électrique grâce au processus d'absorption de la lumière par la matière. Les cellules photovoltaïques sont des groupements des composants à semi-conducteurs capables de convertir directement la lumière en électricité. Cette conversion est appelée l ' effet photovoltaïque.

A chaque photon du spectre solaire, on associe une énergie E: E=hν

avec V la fréquence associée à la longueur d'onde du photon, et h la constante de Planck.

 Une cellule solaire à semi-conducteurs est un dispositif constitué de deux semiconducteurs de conductions différentes, type P (les trous sont les porteurs majoritaires) et type n (les électrons sont les porteurs majoritaires), il permet de débiter un courant électrique dans une charge externe lorsque celui-ci est exposé à la lumière. Les semi- conducteurs candidats pour qu'ils soient les bases des cellules solaires doivent présenter une stabilité physique pour assurer la fiabilité des photopiles au cours du temps et ayant des gaps adaptés pour l'absorption du spectre solaire avec un coefficient d'absorption plus élevé.

#### 1.3.2 Jonction PN « base du dispositif photovoltaïque »

Comme nous avons cité auparavant, l'effet photovoltaïque provient de la conversion du rayonnement lumineux en énergie électrique. Cette conversion est effectuée par l'intermédiaire des composants électroniques dit des cellules photovoltaïques qui basée elles même sur la technologie des semi-conducteurs et la jonction PN [2].

Alors une simple structure d'une cellule photovoltaïque comporte un cristal semiconducteur dopé P est recouvert d'une zone très mince dopée N et d'épaisseur e égale à quelques millièmes de millimètres. La zone N est couverte par une grille métallique qui sert de cathode K tandis qu'une plaque métallique a recouvre l'autre face du cristal et joue

le rôle d'anode a (voir la figure 1.3) [5].

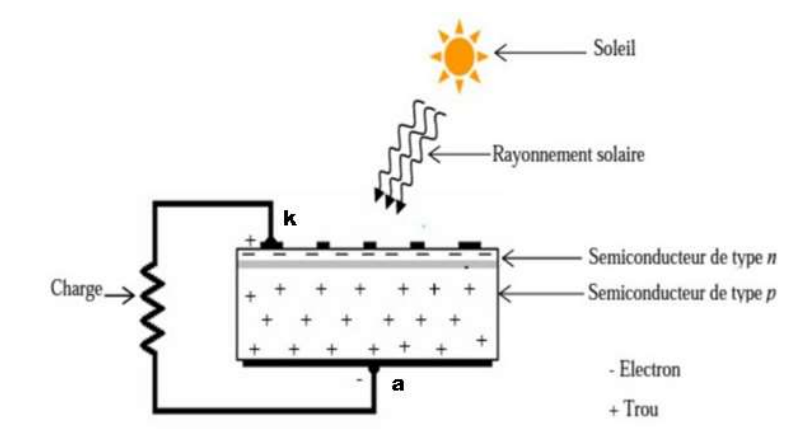

Figure 1.3 : Vue en coupe d'une cellule photovoltaïque.

Lorsqu'un rayon lumineux atteint le dispositif, il pénètre le cristal à travers le front et provoque l'apparition d'une tension entre la cathode et l'anode. Pour cela une étude théorique d'une cellule solaire nécessite une certaine connaissance théorique sur la jonction PN.

L'assemblage de deux semi-conducteurs de types différents forme la jonction PN. Quand deux semi-conducteurs de type P et de type N sont mis en contact, les trous, majoritaires dans la région de type P, diffusent vers la région de type N. Il en est de même pour les électrons, dans l'autre sens. Cet échange se fait au voisinage de la jonction et fait apparaître une zone de charge d'espace (ZCE) à laquelle est associée une barrière de potentiel (la tension de diffusion  $V_d$ ) qui arrête la diffusion des porteurs et définit l'état d'équilibre [6]. La figure 1.4 est un schéma de principe de la jonction PN en équilibre.

On distingue alors, dans la jonction PN, deux zones : les zones neutres où il ne règne aucun champ électrique, et la ZCE. Au niveau de la jonction, le champ électrique intrinsèque permet de repousser les électrons dans la zone N et les trous vers la zone P et accélérer les porteurs minoritaires vers la zone où ils sont majoritaires [7].

 Notons que la cellule photovoltaïque n'est sensible que dans un domaine d'onde particulier et seul les matériaux semi-conducteurs disposent de la structure nécessaire à la génération des porteurs de charge: les paires électron - trou [2].

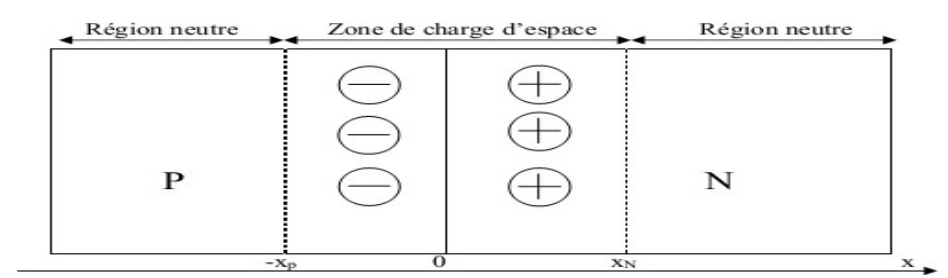

Figure 1.4 : Schéma de principe d'une jonction PN à l'équilibre.

Il existe deux types de jonctions :

- $\checkmark$  Une homo-jonction est constituée par un seul substrat semi-conducteur dans lequel se trouvent deux régions dopées différemment, l'une de type N et l'autre de type P.
- $\checkmark$  Une hétérojonction est la mise en contact de deux semi-conducteurs de nature différente et de type opposés [8].

#### 1.3.3 Principe de fonctionnement d'une cellule photovoltaïque

Sous éclairement, une jonction PN recevant un rayonnement des photons incidents, lorsqu'un photon est absorbé par le matériau, il passe une partie de son énergie par collision à un électron l'arrachant littéralement de la matière. Ce phénomène ne se produit que si l'énergie des photons est supérieure ou égale à l'énergie de la bande interdite du matériau (Eg). Dans ce cas, le photon va pouvoir faire passer un électron de la bande de valence à la bande de conduction du matériau semi-conducteur ce qui correspond à la création de paires électron-trou dans le matériau semi-conducteur [9].

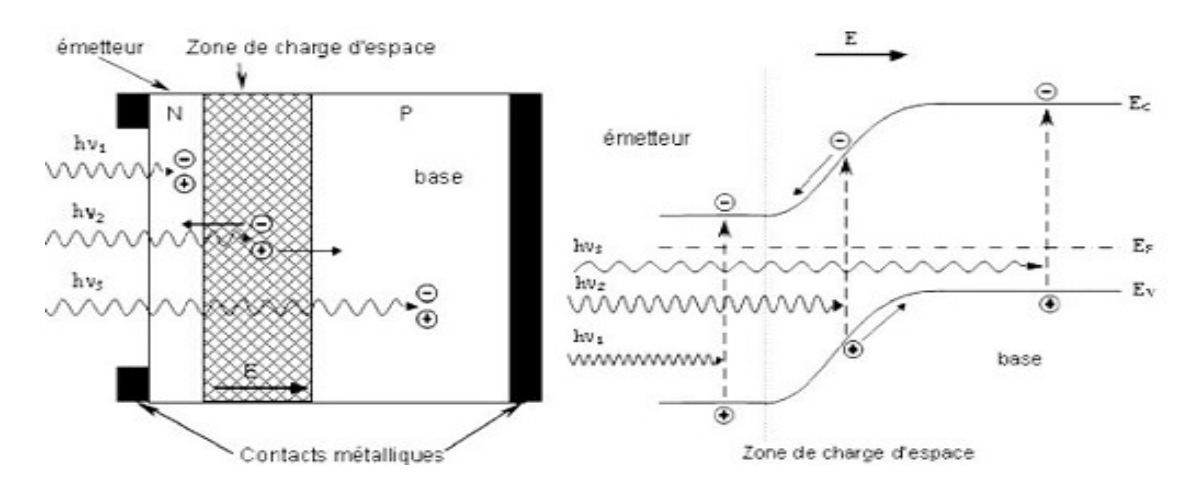

 $(a)$  (b) Figure 1.5 : (a) Structure et (b) Diagramme de bande d'une cellule photovoltaïque.

Les particules générées dans le dispositif sont collectées entre une grille (face avant) et un contact ohmique réalisé (face arrière) acheminé à une charge externe [10].

Généralement la ZCE est assez fine. Cependant, l'électron peut se déplacer sur une longueur de diffusion L<sub>n</sub> pendant sa durée de vie, les électrons collectés correspondent à ceux qui ont pu diffuser jusqu'à la ZCE. Ainsi les absorbeurs des cellules solaires ont souvent une épaisseur proche ou inférieure à la longueur de diffusion de leurs porteurs [9].

Les photons incidents créent des porteurs dans chacune des régions P, N et ZCE. Le comportement de ces porteurs libres diffère suivant le lieu de leur création.

Dans les régions électriquement neutres P et N, les photo-porteurs minoritaires diffusent, ceux qui atteignent la zone de charge d'espace sont propulsés par le champ électrique vers la région où ils deviennent majoritaires. Ces photo-porteurs contribuent donc au courant par leur diffusion, ils créent un photo-courant de diffusion.

Dans la ZCE, les paires électrons-trous créées par les photons sont dissociées par le champ électrique, l'électron est propulsé vers la région de type N et le trou vers la région de type P. Ces porteurs donnent naissance à un photo-courant de génération [4].

#### 1.4 Caractéristique d'une cellule solaire photovoltaïque

Le photo-courant résultant est la somme de trois composantes, le courant de diffusion des photoélectrons de la région de type P, le courant de photo-génération dans la zone de charge d'espace et le courant de diffusion des photo-trous de la région de type N. Ces différentes contributions s'ajoutent pour créer un photo-courant résultant Iph, c'est un courant de porteurs minoritaires proportionnel à l'intensité lumineuse. Ce courant s'oppose au courant de diode, appelé courant d'obscurité Iobsc, qui résulte de la polarisation du composant. Le courant délivré sur une charge par une cellule photovoltaïque éclairée s'écrit :

$$
I(V) = I_{ph} - I_{obsc}(V) \tag{1.2}
$$

Avec

$$
I_{obsc}(V) = I_s \left( exp\left(\frac{qV}{nKT}\right) - 1\right) \tag{1.3}
$$

#### V : tension aux bornes de la jonction (Volt)

Is est le courant de saturation de la diode servant de rappel qu'une pile solaire dans l'obscurité est simplement un semi-conducteur redresseur courant, ou diode.

n est le facteur d'idéalité de la diode (égal à 1 si la diode est idéale et égal à 2 si la diode est entièrement gouvernée par la génération /recombinaison) [6].

Le courant I est en général rapporté à une surface : la densité de courant J s'exprime en mA.cm-2.

#### 1.4.1 Caractéristique courant – tension I-V

La cellule photovoltaïque n'est autre qu'une photodiode qui fonctionne sans polarisation extérieure et débite son photo-courant dans une charge. Sous éclairement la caractéristique I(V) de la diode ne passe plus par l'origine des coordonnées, il existe une région dans laquelle le produit I\*V est négatif (figure 1.6), la diode fournit de l'énergie [4].

Le tracé de la caractéristique I-V est représenté sur la figure (1.6) qui montre la variation du courant en fonction de la tension pour une cellule solaire typique.

Sous obscurité, la courbe est identique à celle d'une diode simple, par contre sous éclairement, la courbe est décalée vers le bas avec une valeur Iph (photo-courant).

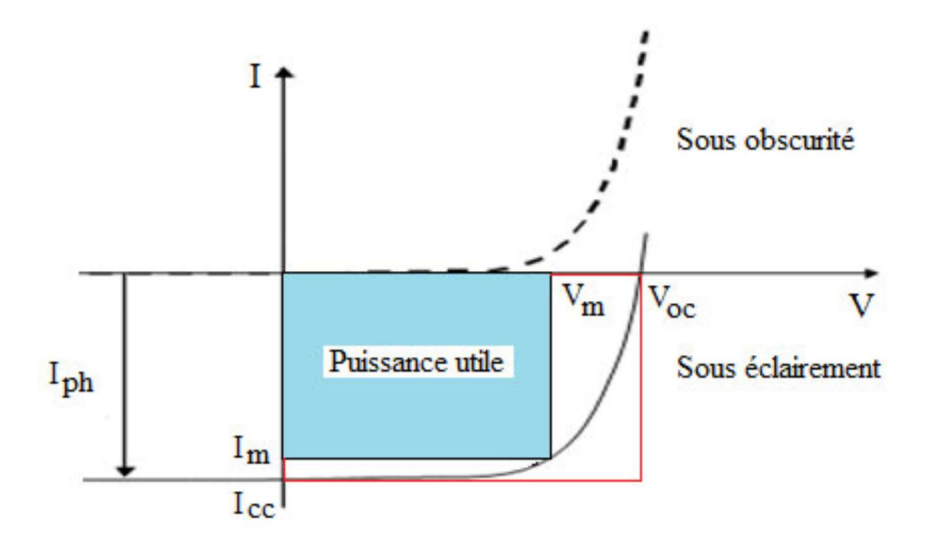

Figure 1.6 : Caractéristique courant-tension d'une cellule solaire

#### 1.4.2 Caractéristiques électriques d'une cellule solaire

Comme expliqué auparavant, les performances de la cellule solaire sont représentées à travers la caractéristique courant-tension I(V). Cette dernière apporte une lecture claire des paramètres caractérisant la cellule solaire comme le courant du court-circuit, la tension en circuit-ouvert, le rendement de la cellule, le rendement quantique, les différents types des résistances parasites et le facteur de forme.

#### 1.4.2.1 Courant du court-circuit (Icc)

 Il s'agit du courant qui traverse la cellule solaire lorsque cette dernière est soumise à un flux de rayonnement (photons) et en court-circuitant ces bornes  $(V=0)$ . Pour une distribution spectrale donnée, ce photo-courant croit linéairement avec l'intensité d'illumination de la cellule, de la surface éclairée, de la longueur d'onde du rayonnement, de la mobilité des porteurs et de la temperature. Pour une cellule solaire idéale, le courant de court-circuit est égal au courant photovoltaïques Iph [14].

#### 1.4.2.2 Tension en circuit ouvert  $(V_{co})$

 Il s'agit de la différence de potentiel mesurée aux bornes de la cellule lorsque cette dernière est en circuit ouvert, c'est-à-dire la tension mesurée lorsque le courant nul.

Elle décroit avec la temperature et varie avec l'intensité lumineuse.

Pour une cellule solaire idéale, la tension de circuit ouvert est donnée par :

$$
V_{co} = \frac{KT}{q} Ln\left(\frac{I_{ph} + I_s}{Is} - 1\right) \approx V_{co} = \frac{KT}{q} Ln\left(\frac{I_{ph}}{I_s}\right)
$$
(1.4)

#### 1.4.2.3 Facteur de forme (FF)

 Le facteur de forme FF (Fill factor) représente l'efficacité de la cellule solaire. C'est le rapport entre la puissance débitée  $V_m$ . I<sub>m</sub> et la puissance idéale  $V_{co}$ . I<sub>cc</sub>.

Il est donné par la relation suivante :

$$
FF = \frac{Vm \, Im}{Vco \, loc} \tag{1.5}
$$

#### 1.4.2.4 Rendement de conversion (η)

 Ce rendement exprimé en pourcentage, désigne le rendement de conversion en puissance. Il est défini comme étant le rapport entre la puissance maximale délivrée par la cellule et la puissance lumineuse incidente Pin.

$$
\eta = \frac{Pmax}{Pin} = \frac{FF\,Vco\,Lcc}{Pin} \tag{1.6}
$$

Ou Pin est la puissance incidente de la lumière. Elle est égale à la puissance solaire qui est de 100 mW/cm<sup>2</sup> .

#### 1.4.2.5 Rendement quantique (QE)

 Le rendement quantique décrit la probabilité, pour un photon incident d'une longueur d'onde donnée, de créer une paire électron-trou effectivement collectée par la cellule. Il s'exprime selon l'équation suivante :

$$
QE(\lambda) = \frac{Iph}{q\Phi 0(\lambda)}\tag{1.7}
$$

Où Iph est le photo-courant à la longueur d'onde λ, q est la charge d'un électron, Φ0 (λ) est le flux de photons incidents à la longueur d'onde λ.

Deux types de rendement quantiques sont souvent considérés dans le cas de cellules solaires: - Le rendement quantique externe noté EQE (External Quantum Efficiency), qui prend en compte les effets de pertes optiques, comme la lumière non absorbée ou la lumière réfléchie. - Le rendement quantique interne ou IQE (Internal Quantum Efficiency), il ne prend pas en considération les photons transmis (absorption incomplète) et réfléchis.

Le rendement quantique interne et le rendement quantique externe sont reliés par la relation suivante:

$$
IQE(\lambda) = \frac{EQE(\lambda)}{1 - R(\lambda)}
$$
 (1.8)

Où R(λ) est le coefficient de réflexion.

Le rendement quantique, obtenu en fonction de la longueur d'onde des photons (λ), correspond au nombre d'électrons collectés relativement au nombre de photons incidents ayant une longueur d'onde donnée. En convoquant cette courbe avec le spectre d'illumination, on peut déterminer le courant généré dans la cellule. De plus, cette courbe est un bon outil pour essayer de cerner les couches ou les interfaces de la cellule solaire qui provoquent des pertes d'absorption. Le rendement quantique dépend essentiellement du coefficient d'absorption des matériaux utilisés, du potentiel d'ionisation, et de l'efficacité de la collecte [15].

#### 1.5 Schémas électriques équivalents d'une cellule photovoltaïque

#### 1.5.1 Modèle a une diode

Le fonctionnement d'un module photovoltaïque est décrit par le modèle standard pour une diode. Il est généralisé à un module PV en le considérant comme un ensemble de cellules identiques branchées en série ou en parallèle. Ce modèle comprend une diode [11].

Ce modele est l'équivalent d'une diode montée en parallèle avec une source de courant. On peut admettre qu'en présence de lumière il y a apparition d'un photo-courant supplémentaire Iph, dont le sens est opposé au courant direct [13].

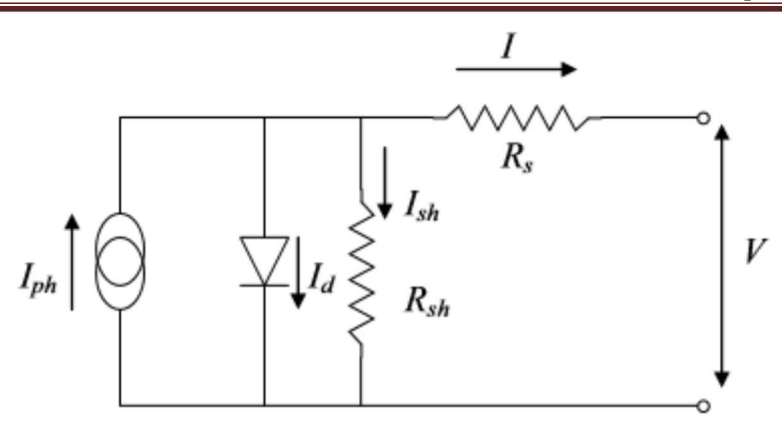

Figure 1.7 : Schéma équivalent d'une cellule PV Modèle à une diode

Le courant fourni par la cellule est donné par la relation :

$$
I = -I_{ph} + \frac{V - R_S I}{R_{sh}} + I_s \left[ exp \left\{ \frac{q(V - R_S I)}{A K T} \right\} - 1 \right]
$$
 (1.9)

Avec :

Is : Courant de saturation de la diode [A], dépendant de la température [K]

A : Facteur de qualité de la diode, normalement compris entre 1 et 2.

I : Courant fourni par la cellule.

V : Tension à la borne de la cellule [V].

Il faut noter que ces deux résistances sont liées à la technologie d'élaboration des électrodes. Il faut minimiser  $R_s$  de telle sorte que  $R_{sh}$  soit très important.

#### 1.5.2 Modèle à deux diodes

Le circuit équivalent du modèle à deux diodes est le plus proche du comportement réel de la cellule solaire, du fait qu'il tient compte du mécanisme de transport des charges électriques à l'intérieur de la cellule (deux diodes) [12]. Ces diodes symbolisent la recombinaison des porteurs minoritaires, d'une part sur la surface du matériau et d'autre part sur le volume du matériau [11]. Le schéma du circuit équivalent (figure 1.8) pour un modèle en deux diodes devient :

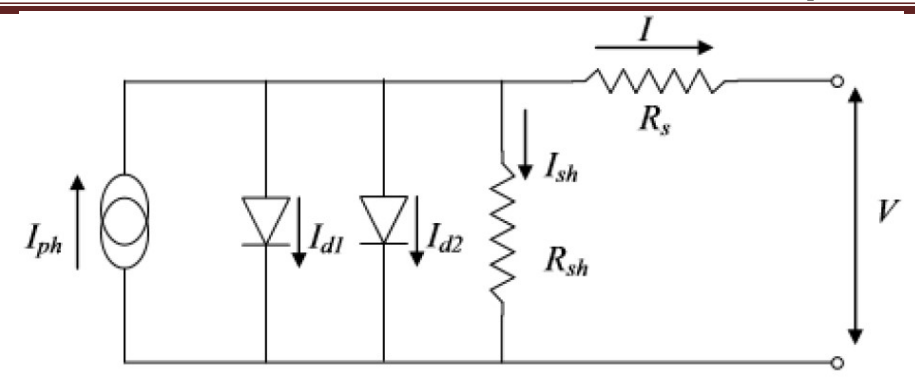

Figure 1.8 : Schéma équivalent d'une cellule PV Modèle à deux diodes.

Le courant fourni par la cellule est donné par la relation suivante :

$$
I = -I_{ph} + \frac{V - R_S I}{R_{sh}} + I_{s1} \left[ exp \left\{ \frac{q(V - R_S I)}{AKT} \right\} - 1 \right] + I_{s2} \left[ exp \left\{ \frac{q(V - R_S I)}{AKT} \right\} - 1 \right]
$$
(1.10)

Où :

RSH: Résistance parallèle ;

RS: Résistance série ;

I<sub>S1</sub>: Courant de saturation de la 1ere diode;

I<sub>S2</sub>: Courant de saturation de la 2eme diode.

#### 1.6 Filière photovoltaïque

La conversion photovoltaïque nécessite l'utilisation d'une couche photoconductrice, dite couche absorbante, qui transforme le rayonnement lumineux en paires électron-trou. Par la suite, ces porteurs créés sont collectés en réalisant une jonction à la surface de cette couche absorbante. Cette jonction peut être soit une homo-jonction, c'est le cas de la filière classique, soit une hétérojonction ; c'est à dire une jonction avec deux semi-conducteurs différents, soit une jonction Schottky ; c'est à dire un contact métal semi-conducteur [2].

Pour le moment, de nombreuses cellules photovoltaïques différentes existent de nos jours. Elles sont classées en trois générations :

- La première génération rassemble les cellules à base de silicium monocristallin et multi-cristallin.
- La deuxième génération rassemble les cellules dites à couches minces.

 La troisième génération appartient à toutes les autres technologies (les cellules organiques, cellule de Grätzel, cellule à boîtes quantiques, etc.) [18].

#### 1.6.1 Cellules solaires de la première génération

En 2011, 87 % des installations photovoltaïques installées dans le monde comportaient du silicium monocristallin et multi-cristallin (Poly-cristallin). Ce semiconducteur présente en effet, différents avantages [19] :

- Il est abondant à la surface du globe il présente 25.7% de la croûte terrestre.
- Il n'est pas toxique comme certains semi-conducteurs III-V.
- Il possède un oxyde naturel (SiO2) présentant d'excellentes propriétés électroniques.
- Il peut se doper facilement (avec le phosphore ou le bore).

Cependant, cet élément, le plus abondant sur Terre après l'oxygène, n'est pas directement exploitable puisqu'il n'est pas présent à l'état pur. Il passe par les étapes suivantes [20] :

- La fabrication des lingots de silicium (extraire, purifier, mis en forme puis dopé puis le moulage des lingots partie de la matière première silicium) par la méthode de Czochralski.
- Le découpage du lingot en tranches minces appelées plaquettes ou wafers;
- La fabrication des cellules, par traitement des plaquettes de silicium cristallin.
- La fabrication des modules (ou panneaux), par connexion des cellules entre elles et encapsulation.

Toutes ces opérations ont un important coût énergétique.

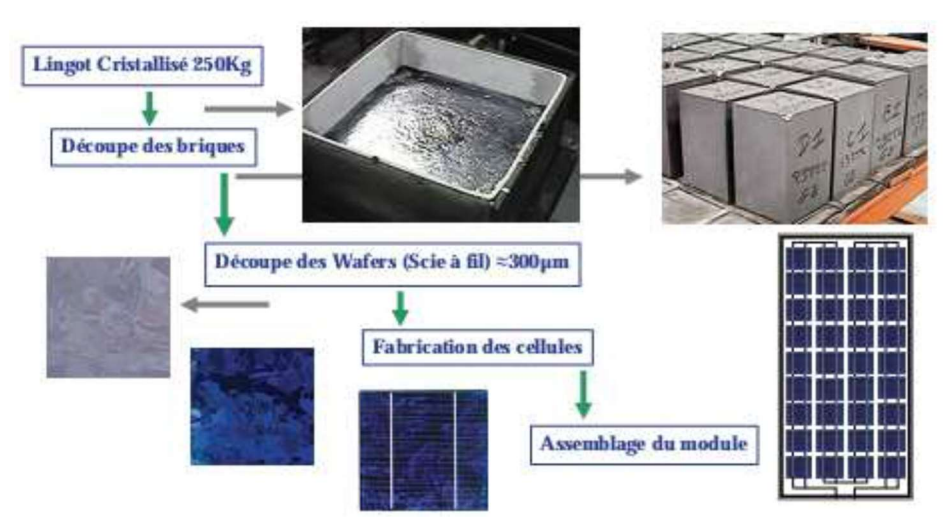

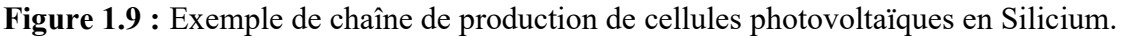

En général, la couche N est placée au-dessus de la couche P, elle est donc la première à être exposée à la lumière solaire. Les photons incidents sont donc absorbés sur toute la surface de la plaque. Pour cela une certaine épaisseur est nécessaire, d'autant plus faible que le coefficient d'absorption est grand [21].

#### 1.6.2 Cellules solaires de la deuxième génération

Le prix trop élevé du kWc de la technologie photovoltaïque de la première génération était et reste encore plus cher que celui des énergies fossiles (3.5\$/Wc) [22]. C'est pour cette raison qu'un autre axe de recherche s'est créé à partir des années 1980, avec un objectif prioritaire de réduire le coût de fabrication. Les technologies dites de couches minces reposent sur l'utilisation de matériaux pour lesquels une épaisseur de seulement quelques microns est suffisante à la conversion photovoltaïque, étant donnés leurs coefficients d'absorption des photons très supérieurs à ceux du silicium cristallin ; pour cela plusieurs semi-conducteurs de ce type sont utilisés dans l'industrie [20] :

- Le silicium amorphe.
- Le tellurure de cadmium (CdTe).
- Le di-séléniure de cuivre-indium (CIS).

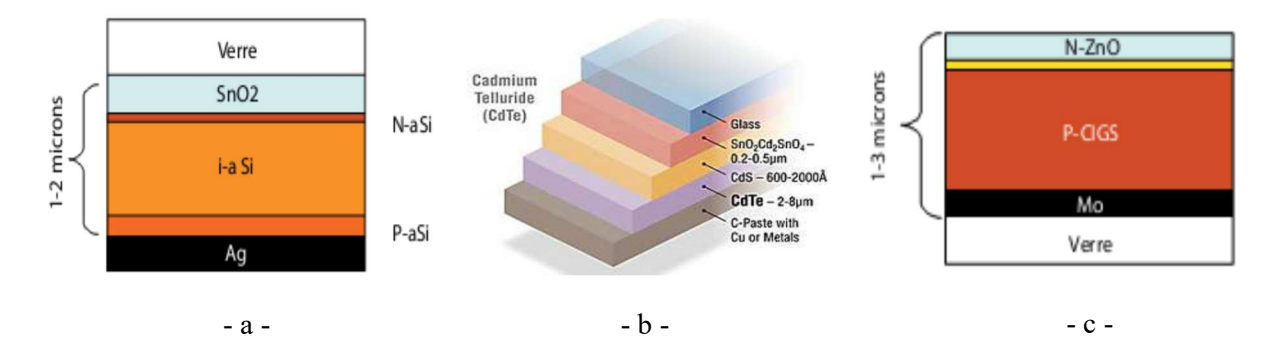

Figure 1.10 : Structure de base d'une cellule à base de : a- silicium amorphe, b- Tellurure de Cadmium, c- CIGS

Les cellules CIGS sont plus minces que leurs homologues cristallins et moins dangereuses pour les ouvriers, les fabricants et l'environnement que les structures au tellurure de cadmium.

#### 1.6.3 Cellules solaires de la troisième génération

De nouvelles cellules sont en développement dans les laboratoires, les cellules organiques et les cellules de CZTS sont en phase de recherche et présentent pour l'instant des rendements relativement faibles. La production des cellules multi-jonctions est quant à elle exclusivement réservée aux applications spatiales.

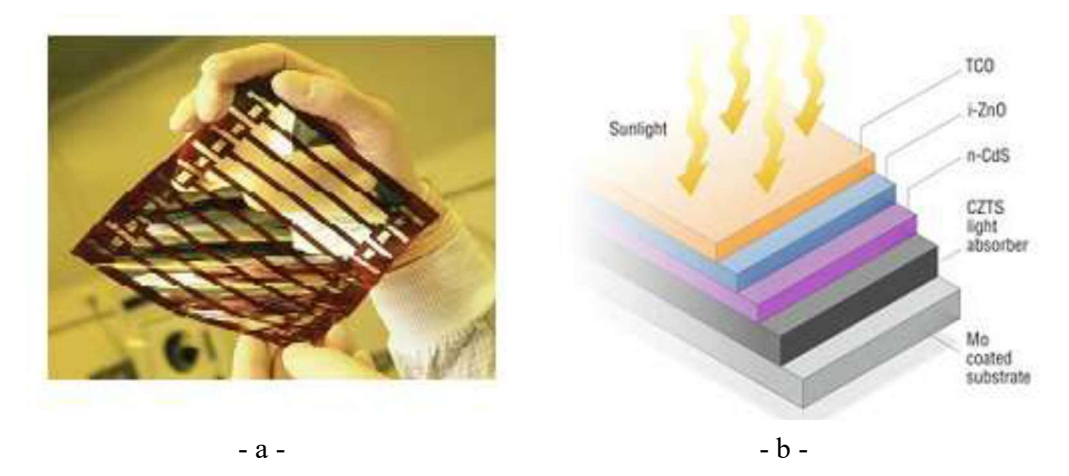

Figure 1.11 : (a) Cellule solaire tout organique sur substrat souple, (b) Structure de base d'une cellule à base de CZTS.

Les cellules organiques comprennent deux voies : la voie des cellules humides et la voie des cellules polymères organiques dites aussi cellules « plastiques ». Les progrès de ces technologies sont très rapides, des records de rendement sont très fréquemment battus (actuellement près de 6%). Le principal frein à ces technologies est actuellement la stabilité de leurs performances ainsi que leur durée de vie (actuellement environ 1000 heures) [23].

Les cellules CZTS sont déjà en cours de développement en prévision de la pénurie probable d'Indium. Cependant, remplacer les cellules au CIGS représente un véritable défi tant cet absorbant est efficace. Elle possède des propriétés optiques et électroniques similaires à celle au CIGS, tout en ayant l'avantage d'être composée d'éléments abondants (à l'inverse du tellure ou de l'indium) et non toxiques pour la santé ou l'environnement (le cadmium).

Par ailleurs, ses constituants de base seraient cinq fois moins coûteux que ceux de la filière CIGS. Les cellules CZTS renferment en réalité un absorbant fait de cuivre, de zinc, d'étain, de soufre et de sélénium, de formule Cu2 ZnSn(S,Se)4. L'ajout d'un autre semiconducteur dopé N est requis pour former une hétérojonction, comme pour les cellules CIGS [24].

La structure et la fabrication des cellules CZTS et CIGS sont similaires. Seules les conditions optimales d'assemblage varient d'une filière à l'autre.
Le rendement expérimental des cellules CZTS atteint à peine 11,1 %, soit la moitié de celui des cellules CIGS.

# 1.7 Photovoltaïque en Algérie

Depuis peu, l'énergie solaire s'avère être l'une des solutions alternatives face à notre dépendance aux énergies fossiles, cette énergie propre, inépuisable permet de fournir dix mille fois plus d'énergie que celle consommée par toute la population mondiale (Funk, 2010). De ce fait, développer cette filière demeure une priorité pour de nombreux pays et ce afin d'y parvenir à un développement durable sur ces trois dimensions : économique, sociale et environnementale [16].

L'Algérie amorce une dynamique d'énergie verte en lançant un programme ambitieux de développement des énergies renouvelables (EnR) et d'efficacité énergétique. Cette vision du gouvernement algérien s'appuie sur une stratégie axée sur la mise en valeur des ressources inépuisables comme le solaire et leur utilisation pour diversifier les sources d'énergie et préparer l'Algérie de demain. Grâce à la combinaison des initiatives et des intelligences, l'Algérie s'engage dans une nouvelle ère énergétique durable.

Le programme des énergies renouvelables actualisé consiste à installer une puissance d'origine renouvelable de l'ordre de 22 000 MW à l'horizon 2030 pour le marché national, avec le maintien de l'option de l'exportation comme objectif stratégique, si les conditions du marché le permettent.

Le programme d'efficacité énergétique actualisé vise à réaliser des économies d'énergies à l'horizon 2030 de l'ordre de 63 millions de TEP, pour l'ensemble des secteurs (bâtiment et éclairage publique, transport, industrie) et ce, en introduisant l'éclairage performant, l'isolation thermique et les chauffe-eau solaires, les carburants propres (GPLc et GNc), et les équipements industriels performants.

Le programme de l'efficacité énergétique permettra de réduire les émissions de CO2 des énergies fossiles de 193 millions de tonnes [17].

Ci-dessous les principaux projets réalisés et en cours de réalisation en matière des Energies Renouvelables :

- Construction de la première Centrale hybride solaire/gaz 150 MW à Hassi R'mel.
- Construction du premier parc éolien 10 MW.
- Programme d'alimentation en énergie solaire de 20 villages au Sud :
	- $\checkmark$  Mise en place d'environ 1 million km2 de surface photovoltaïque.
	- $\checkmark$  Production à ce jour de 2 GWh.
- Réalisation d'une usine de fabrication de modules photovoltaïques et le montage des panneaux solaires Zone Industrielle de Rouiba d'une Capacité: 41 800 de module photovoltaïque /an [17].

# 1.8 Conclusion

Dans ce chapitre nous avons fait un survol sur l'historique de l'énergie photovoltaïque, des notions sur le rayonnement solaire, et son application dans le domaine photovoltaïque le principe de base de fonctionnement d'une cellule photovoltaïque, l'exploitation de la caractéristique courant tension de la cellule pour calculer ses différents paramètres physiques et électriques tel que le courant en court-circuit, la tension en circuit ouvert, le facteur de forme, le rendement de conversion électrique et le rendement quantique ainsi que les différents filières des cellules solaires et l'avenir de l'énergie solaire en Algérie.

Parmi les filières photovoltaïques nous pouvons citer la filière des couches minces ayant une grande place dans le marché photovoltaïque actuel. L'intérêt pour cette technologie est lié d'une part à son faible coût du fait de l'utilisation des couches minces donc une diminution de la quantité de matériau utilisé pour la fabrication des cellules photovoltaïques, d'autre part due au

fait de la disponibilité de la plupart des matériaux de base concernant cette filière et finalement due au fait que les rendements, liés aux recherches intensives, sont en constante progression contrairement à ceux des filières traditionnelles à base de silicium. C'est dans ce contexte que se situe mon projet de fin d'étude de Master.

# Références du chapitre 01

[1] Soltane Belakehal, conception et commande machines à aimants permanents dédiées aux énergies renouvelables, thèse de doctorat, université de Constantine, 2010.

[2] Assia BOURAIOU « Élaboration et Caractérisation des Couches Minces CuInSe2 par Électrodéposition » Thèse de doctorat, Université Mentouri – Constantine, 2009.

 [3] Armel Bertrand OUMBE NDEFFOTSING « Exploitation des nouvelles capacités d'observation de la terre pour évaluer le rayonnement solaire incident au sol », Thèse de doctorat, Université Mines Paris Tech, 2009.

 [4] OUDDAH MOURAD « Étude du silicium poreux destine aux cellules solaires », Mémoire de magister, Université Mentouri – Constantine, 2009.

 [5] Djeriouat Khadidja « Optimisation du rendement des cellules photovoltaïques à hétérojonctions: GaInP/GaAs ». Mémoire de magister, Université Abou Bekr Belkïd de Tlemcen, 2011.

 [6] Henry Mathieu-Hervé Fanet « Physique des semi-conducteurs et des composants électroniques »  $6<sup>ème</sup>$  édition.

 [7] MOHAMMEDI Mohammed « Etude et simulation de cellules photovoltaïques à contacts arrières inter-digités sous environnement SILVACO » Mémoire de magister, Université Abou Bekr Belkïd de Tlemcen, 2012.

 [8] Bouaraba Faiza « Etude d'une LED à base d'InGaN pour l'émission de la lumière blanche » Mémoire magister, Université Mouloud Mammeri de Tizi -Ouzou, 2012.

 [9] Lydie RIBEAUCOURT « Electrodépôt et sélénisation d'alliages Cu-In-Ga en vue de la synthèse de couches minces de Cu(In,Ga)Se2 pour cellules solaires ». Thèse de doctorat, Université PIERRE ET MARIE CURIE, 2011.

 [10] HELALI Kamelia « Modélisation d'une cellule photovoltaïque : Etude comparative », Mémoire de magister, Université Mouloud Mammeri de Tizi-Ouzou, 2012.

 [11] M. Belarbi, A. Benyoucef «STUDY OF THE EQUIVALENT CIRCUIT OF DYESENSITIZED SOLAR CELLS», Advanced Energy: An International Journal (AEIJ), Vol. 1, No. 2, April 2014.

 [12] Mr. Messaoudene Hichem, « Détermination intelligente de la puissance maximale des modules photovoltaïques », thèse de Magister, université al Hadj Lakhdar Batna, 2014.

 [13] Mathieu Urien « Cellules photovoltaïques organiques à base copolymères à blocs de type rigide-flexible » Thèse de doctorat, Université Bordeaux, 2008.

 [14] M. Oukachmih, « Les cellules photovoltaïques à base de matériaux organiques discotiques », Thèse de Doctorat, Université Toulouse-Paul Sabatier, 2003.

 [15] M. Naïma TOUAFEK, « Contribution à l'étude d'une cellule solaire en couches minces à base de CuIn1-xGaxSe2 », Thèse de Doctorat, Université Mentouri – Constantine, 2015.

 [16] Sara CHERIFI, Mohamed HADDAD, « L'ÉNERGIE SOLAIRE : UN MOTEUR DU DÉVELOPPEMENT DURABLE EN ALGÉRIE », Les Cahiers du Cread, vol. 35 - n° 03 – 2019, Laboratoire de la mondialisation et des politiques économiques, Université d'Alger3.

[17] Energies Nouvelles, Renouvelables et Maitrise de l'Energie, Ministère de l'énergie et des mines de la République Algérienne, https://www.energy.gov.dz/?rubrique=energiesnouvelles-renouvelables-et-maitrise-de-lrenergie

[18] Quentin Mauguit « Les cellules photovoltaïques, cœur des panneaux solaires », 2012 Source : http://www.vigneuxtournesoleil.fr/Documentation/1688-cellules-photovoltaiquescoeur-panneaux-solairesc25ff0b.pdf

[19] Nichiporuk Oleksiy « Simulation, fabrication et analyse de cellules photovoltaïques à contacts arrières interdigités » Thèse de doctorat, L'institut national des sciences appliquées de Lyon, 2005.

[20] « Le développement de la filière photovoltaïque française », Source : Mission et étude PricewaterhouseCoopers « L'État de la filière photovoltaïque en France – 2010 ».

 [21] DANIEL LINCOT Directeur de recherches au CNRS « La conversion photovoltaïque de l'énergie solaire »,2007, www.martin-bucher.de,Stuttgart/Germany

[22] Abdallah Benyoucef, « Développement de Surfaces à Base de Dioxyde de Titane par PVD Pour Une Application Aux Cellules Solaires », Thèse de Doctorat.

[23] Vighetti Stéphane « Systèmes photovoltaïques raccordés au réseau: Choix et dimensionnement des étages de conversion ». Thèse de doctorat, Université Grenoble, Institut polytechnique de Grenoble, 2010.

[24] Bulletin de Veille Technologique N°28 du 15/09/2012, www.industrie.com

# Chapitre 02 Cellules solaires à base de Cu(In,Ga)Se<sub>2</sub> (CIGS)

# 2.1 Introduction

Les technologies naissantes des couches minces représentent une alternative très prometteuse à la technologie cristalline. Elles ont surtout l'avantage du moindre coût par rapport à celle du silicium cristallin en raison de plusieurs facteurs, tels que les faibles consommations de matière et d'énergie lors de leurs fabrications.

Beaucoup de laboratoires de recherche à travers le monde travaillent sur les semiconducteurs chalcopyrites pour comprendre les propriétés électroniques, structurales, élastiques, mécaniques et optiques de ces matériaux. Cet engouement à ces matériaux est dû à leurs propriétés optiques et électroniques intéressantes et à leurs diverses applications pratiques dans les cellules solaires, les détecteurs photovoltaïques et l'électronique. La recherche dans ce domaine a toujours comme but majeur d'améliorer le rendement électrique et quantique de ces cellules photovoltaïques à base de couches minces.

Le CIGS dans sa structure chalcopyrite possède des propriétés électroniques, électriques et optiques intéressantes. Le composé CIGS est considéré comme matériau semi-conducteur important pour les applications optoélectroniques et photovoltaïques.

Dans ce chapitre, nous allons présenter la différence entre conducteurs, isolants et semiconducteurs, les propriétés physiques des semi-conducteurs en CIGS constituant la cellule solaire et les procédés d'élaboration. Nous décrivons aussi la structure d'une cellule solaire à base de CIGS, le rôle et les caractéristiques des différentes couches constituant la cellule. Ensuite nous présentons les propriétés fondamentales du matériau CuInSe2, à savoir sa structure cristalline, ses propriétés électriques et optiques. Le contrôle des propriétés optoélectroniques du semi-conducteur en fonction de la teneur en éléments Cu, In, Ga et Se rend compte d'une ingénierie fine du matériau à maitriser, afin d'en accroitre les performances. Enfin, nous donnons un aperçu sur les différentes méthodes de déposition des couches minces pour les cellules solaires à base de CIGS.

# 2.2 Conducteurs - Isolants - Semi-conducteurs

Les matériaux solides peuvent être classés en trois groupes que sont les isolants, les semi-conducteurs et les conducteurs.

Le caractère conducteur ou isolant prend sa source dans la structure même des atomes: chaque élément du tableau périodique possède un certain nombre d'électrons qui sont agencés autour d'un noyau. C'est cet agencement sous la forme de couches d'électrons, différent selon les éléments, qui est responsable de la conductivité électrique. Les électrons d'un atome

peuvent avoir plusieurs rôles au sein d'une structure d'atomes :

- $\checkmark$  Electrons de cœur : ceux-ci sont proches du noyau et n'interagissent pas vraiment avec les autres atomes.
- $\checkmark$  Electrons de valence : ceux-ci sont sur les couches externes de l'atome et permettent de créer des liaisons interatomiques et ainsi de former le réseau régulier d'atomes qui forme le matériau.
- $\checkmark$  Electrons de conduction : ceux-ci sont responsables de la circulation du courant électrique.

Pour comprendre la différence entre semi-conducteurs et isolants, il faut étudier comment des électrons peuvent transiter entre les bandes de valence et de conduction. Il est possible de dé-confiner un électron en lui fournissant assez d'énergie, ce qui lui permet de vaincre l'attraction atomique et de quitter l'atome. Un bon moyen pour cela est d'augmenter la température du solide, ce qui augmente l'énergie cinétique des électrons. Dit autrement, dé-confiner un électron demande juste de lui fournir assez d'énergie pour passer de la bande de valence vers la bande de conduction. L'énergie qu'il faut fournir pour cela, à savoir la différence d'énergie entre bande de valence et de conduction, est appelée le gap d'énergie. On peut le voir grossièrement comme une énergie d'ionisation pour un électron dans un solide.

La différence entre semi-conducteurs et isolants tient dans le gap d'énergie.

Pour les isolants, le gap d'énergie est important : il faut fournir une grande quantité d'énergie énorme pour dé-confiner un électron. A des températures normales, la totalité des électrons sont des électrons liés aux atomes et le solide ne contient aucun porteur de charges. A de plus hautes températures, il est cependant possible de créer quelques électrons libres, mais rien de bien folichon [1].

Pour les semi-conducteurs, il faut une faible énergie pour dé-confiner un électron. Une petite augmentation de température suffit pour faire passer des électrons de la bande de valence vers la bande de conduction. Dit autrement, une augmentation de température assez faible permet de créer suffisamment d'électrons libres pour conduire le courant.

Pour les métaux, il n'y a pas besoin de fournir de l'énergie pour dé-confiner les électrons. Le métal contient naturellement des électrons libres, même à de faibles températures. Il conduit donc naturellement le courant. Les métaux sont naturellement ionisés, et on peut les voir comme un cristal ionisé qui baigne dans un fluide d'électrons libres. La bande de valence et de conduction se chevauchent.

On peut schématiser l'ensemble sous la forme de couches. Sur le schéma suivant, on a représenté les couches d'électrons de valence et d'électrons de conduction :

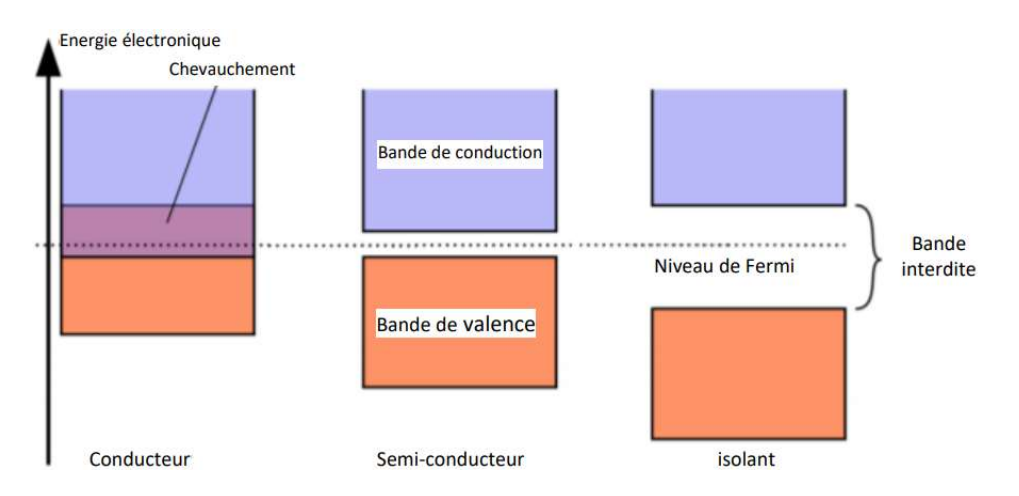

Figure 2.1 : Illustration du gap d'énergie entre conducteurs, semi-conducteurs et isolants

On voit que dans un métal, certains électrons sont à la fois dans la bande de valence et dans la bande de conduction. Cela signifie qu'un métal peut conduire le courant sans autre forme de traitement physico-chimique.

Dans un isolant, par contre, les deux bandes sont séparées par un espace appelé bande interdite : cela signifie que les électrons ne peuvent pas s'y trouver. Dans le cas des isolants, les électrons externes sont tous dans la bande de valence et aucun ne se trouve dans la bande de conduction, ces matériaux ne peuvent donc pas conduire l'électricité.

Enfin, dans le cas des semi-conducteurs, au milieu, il existe une bande interdite aussi, mais cette dernière est très fine. Il suffit d'une petite énergie pour que les électrons de valence puissent passer dans la bande de conduction et ainsi rendre le semi-conducteur conducteur. On parvient à faire ceci en donnant de l'énergie aux électrons, en l'excitant [1].

Un semi-conducteur est donc un isolant mais qui peut devenir un conducteur très facilement en excitant les électrons de valence : on fait ceci en chauffant le matériau, ou en l'éclairant, ou en le soumettant à une tension électrique bien définie.

Les semi-conducteurs sont des solides dont la résistance varie selon la température ou d'autres paramètres physiques. Ce comportement s'explique par le fait que les électrons des atomes deviennent des électrons libres si on leur donne une énergie suffisante. Les électrons arrachés aux atomes deviennent des porteurs de charge, qui peuvent alors conduire le courant. Le courant dans les semi-conducteurs est dominé par les électrons libres crées par 'ionisation' du solide, ce qui fait que l'étude de cette 'ionisation' est importante.

Les matériaux avant la plus faible résistivité à température ambiante, typiquement inférieure à  $10^{-5}$  Ωcm, sont les métaux (cuivre, or, argent, aluminium...). La conduction électrique s'effectue essentiellement par les électrons libres dont la concentration diffère peu d'un métal à l'autre (de  $10^{22}$  à  $10^{23}$  cm<sup>-3</sup>) quelle que soit sa pureté. Une augmentation de la température provoque une légère augmentation de la résistivité, pouvant s'expliquer par le fait que les électrons libres sont gênés dans leur déplacement par les vibrations (croissantes avec la température) des atomes du métal [2].

Les matériaux dont la résistivité est typiquement supérieure à  $10^8$   $\Omega$ cm sont considérés comme isolants, c'est le cas pour le verre, le mica, la silice  $(SiO<sub>2</sub>)$ , le carbone (diamant). Cette fois l'augmentation de la température peut provoquer la libération d'électrons (ainsi que de 'trous') qui peuvent participer à la conduction électrique, ce qui provoque une baisse de la résistivité avec la température.

Entre les métaux et les isolants se trouvent les semi-conducteurs (SC) dont la résistivité varie de 10<sup>-3</sup> à 10<sup>4</sup>  $\Omega$  cm (ou plus). La conduction électrique se fait par les électrons et les trous, ou de façon préférentielle par l'un ou l'autre type de porteurs. Un semiconducteur peut être soit pur auquel cas il est dit 'intrinsèque', soit dopé par des impuretés (qui permettent de contrôler sa résistivité) auquel cas il est dit 'extrinsèque'. Si on prend, par exemple, du Silicium assez pur et qu'on lui ajoute un atome de Bore ou de Phosphore pour  $10<sup>5</sup>$  atomes de Silicium, sa résistivité passe de  $10<sup>3</sup>$  à environ  $10<sup>-2</sup>$  Ω.cm [2].

Le tableau 2.1 donne des exemples de matériaux ou de composés semi-conducteurs en fonction des éléments qui les constituent et de la position de ces éléments dans le tableau de Mendeleïev.

| Colonne |                | Semi-conducteur                                    |
|---------|----------------|----------------------------------------------------|
| 1V      |                | Ge. Si                                             |
| $III-V$ | <b>Binaire</b> | GaAs. GaP. GaSb. InAs. InP. InSb                   |
|         | Ternaire       | $\text{AlxGa}_{1-x}\text{As}, \text{GaAsyP}_{1-y}$ |
|         | Quaternaire    | $\text{AlxGa}_{1-x}\text{AsyP}_{1-y}$              |
| II-VI   | <b>Binaire</b> | CdS, HgTe, CdTe, ZnTe, ZnS                         |
|         | Ternaire       | $CdxHg_{1-x}Te$                                    |

Tableau 2.1 : Exemples de semi-conducteurs.

# 2.3 Semi-conducteurs intrinsèques

Un semi-conducteur est dit intrinsèque lorsque le cristal n'est pas pollué (volontairement ou non) par des impuretés pouvant changer la concentration en porteurs libres. A température constante, un équilibre s'établit (Figure 2.2) entre les phénomènes d'ionisation thermique et de recombinaison ; les électrons libres et les ions de silicium apparaissant en quantités égales. La concentration en électrons libres n et en trous libres p sont égales à ni la concentration intrinsèque.

La mécanique statistique montre que la population des porteurs libres (n électrons.cm<sup>-3</sup> dans la bande de conduction et p trous .cm<sup>-3</sup>) dans la bande de valence s'exprime selon les lois :

$$
n = N_c exp\left(-\frac{\Delta E_n}{KT}\right) \qquad p = N_V exp\left(-\frac{\Delta E_p}{KT}\right) \qquad (2.1)
$$

Où  $N_c$  et  $N_V$  sont respectivement la densité effective d'états des électrons dans la bande de conduction et la densité effective d'états des trous dans la bande de valence. Ces deux coefficients évoluent avec la température selon une loi en  $T^{3/2}$ .

 $\Delta E_n$  et  $\Delta E_p$  représentent deux différences d'énergies liées à un niveau dit de Fermi qui indique les écarts de population entre les électrons et les trous.

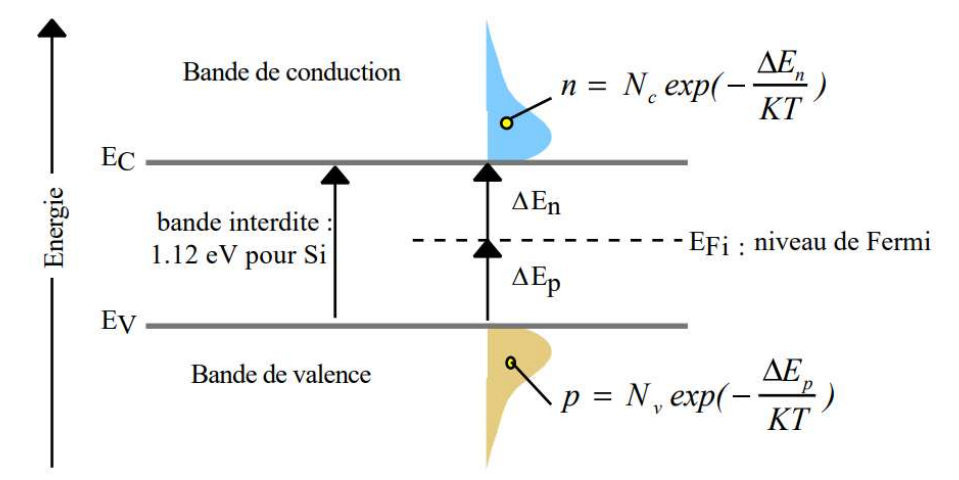

Figure 2.2 : Populations des porteurs du S.C. intrinsèque et niveau de Fermi

La concentration intrinsèque  $ni$  en électrons libres et en trous libres par cm<sup>3</sup> dépend de la hauteur de bande interdite  $Eg$  et de la température T selon la loi :

$$
n = p = n_i = AT^{\frac{3}{2}} \exp\left(-\frac{E_g}{2KT}\right) \tag{2.2}
$$

Avec :

A : constante du matériau

Eg : hauteur de bande interdite (eV)

K : constante de Boltzmann =  $8,6.10^{-5}$  eV K<sup>-1</sup>

T : température absolue en K

# 2.4 Semi-conducteurs extrinsèques

Un semi-conducteur extrinsèque est un semi-conducteur intrinsèque dopé par des impuretés spécifiques lui conférant des propriétés électriques adaptées aux applications électroniques.

## 2.4.1 Semi-conducteurs de type n

Un semi-conducteur type « n » est un semi-conducteur intrinsèque (ex : silicium Si) dans lequel on a introduit des impuretés de type donneurs (ex : Phosphore P ou Arsenic As). Ces impuretés sont ainsi appelées parce qu'elles donnent un électron à la bande de conduction pour réaliser une liaison avec le cristal semi-conducteur.

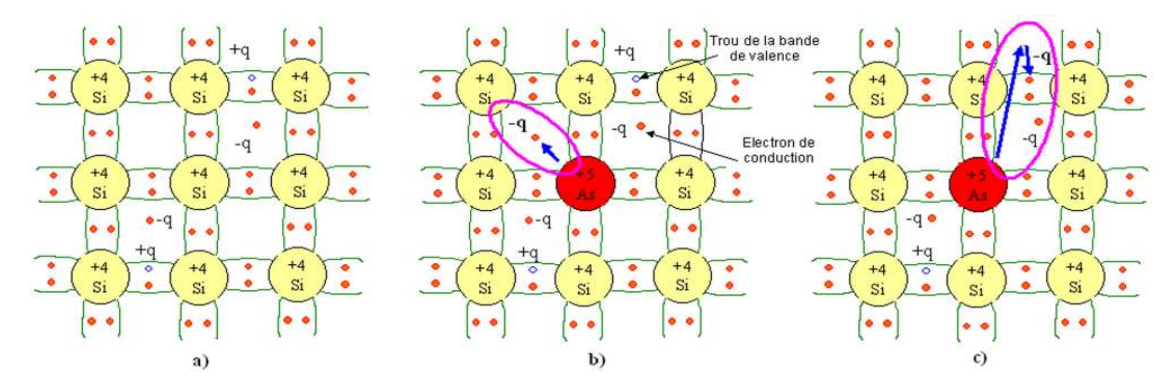

Figure 2.3 : Représentation schématique des liaisons électroniques pour le semi-conducteur silicium (Si) dopé « n » par de l'Arsenic (As).

a) Cas du semi-conducteur intrinsèque (Si).

b et c) Dopage par l'impureté (As) donne un électron de conduction en augmentant la densité d'électrons 'n' et baissant la densité de trous p.

La figure 2.3 met en évidence qu'un semi-conducteur dopé « n » a une densité d'électrons 'n' plus élevée et une densité de trous 'p' plus faible que le même semiconducteur pris dans sa configuration intrinsèque. On dit alors que les électrons sont les porteurs majoritaires et les trous, les porteurs minoritaires [1].

# A la température ordinaire, la quasi-totalité des atomes donneurs sont ionisés.

Si  $N_d$  est la concentration des atomes donneurs, ceux-ci vont libérer  $n = N_d$  électrons libres. Les concentrations en électrons libres (n) et en trous libres (p) sont liées par la loi d'action de masse :

$$
n. p = n2 \tag{2.3}
$$

Les électrons sont les porteurs majoritaires et les trous les porteurs minoritaires.

Le niveau indicateur de Fermi  $E_{Fn}$  se déplace donc du milieu de la bande interdite ( $E_{Fi}$ ) vers la bande de conduction de telle manière que :

$$
\Delta E_n = KT. \ln\left(\frac{N_d}{n_i}\right) \tag{2.4}
$$

Avec :  $\Delta E_n = E_{Fn} - E_{Fi}$ 

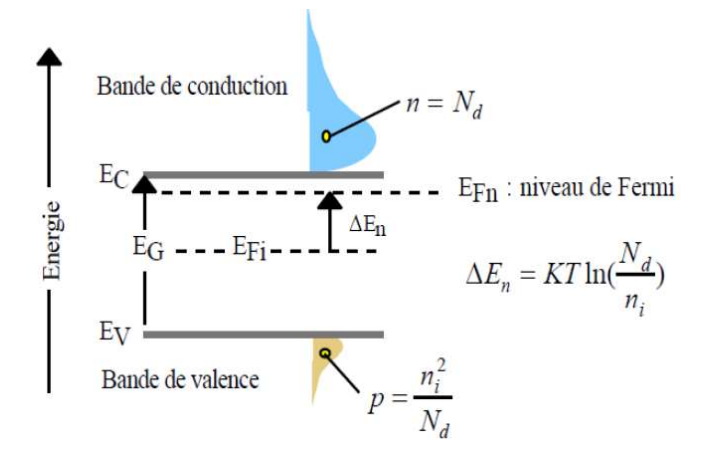

Figure 2.4 : Schéma des bandes lors de la libération d'un électron par l'atome de l'As.

Ainsi plus la densité d'accepteurs est élevée plus le niveau de Fermi se rapproche de la bande de conduction.

A la limite si  $N_d = N_c$  le niveau de Fermi entre dans la bande de conduction, on dit alors que le semi-conducteur est dégénéré.

#### 2.4.2 Semi-conducteurs de type p

Un semi-conducteur type « p » est un semi-conducteur intrinsèque (ex : silicium Si) dans lequel on a introduit des impuretés de type accepteurs (ex : Bohr B, Indium In). Ces impuretés sont ainsi appelées parce qu'elles acceptent un électron de la bande de conduction pour réaliser une liaison avec le cristal semi-conducteur.

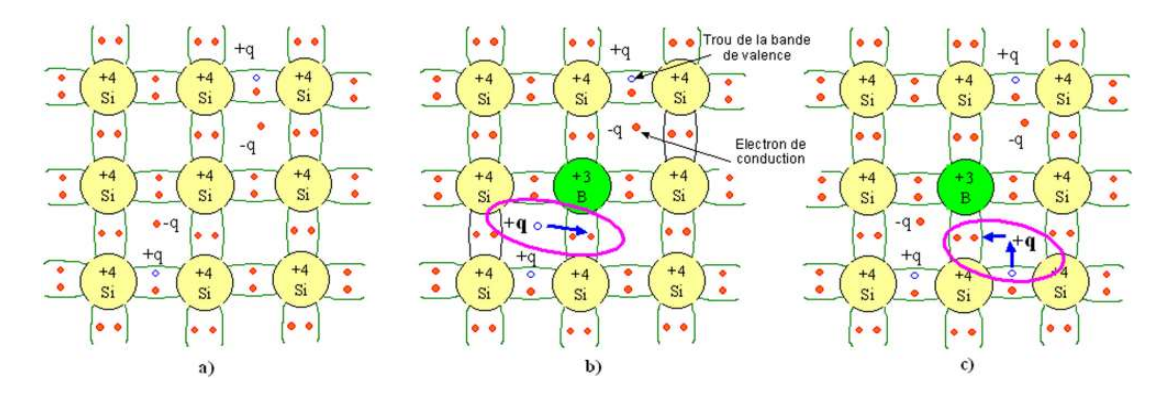

Figure 2.5 : Représentation schématique des liaisons électroniques pour le semi-conducteur silicium (Si) dopé «  $p \gg$  par le Bore (B).

a) Cas du semi-conducteur intrinsèque (Si).

b et c) Dopage par l'impureté (B) accepte un électron de conduction en baissant la densité d'électrons 'n' et accepte un électron de valence en augmentant la densité de trous p.

La figure 2.5 met en évidence qu'un semi-conducteur dopé « p » à une densité d'électrons 'n' plus faible et une densité de trous 'p' plus élevée que le même semiconducteur pris dans sa configuration intrinsèque. On dit alors que les électrons sont les porteurs minoritaires et les trous, les porteurs majoritaires [1].

A la température ordinaire, la quasi-totalité des atomes accepteurs sont ionisés. Si  $N_a$ est la concentration par cm<sup>3</sup> des atomes accepteurs, ceux-ci vont libérer :  $p = N_a$  trous libres. Les concentrations en électrons libres (n) et en trous libres (p) sont liées par la loi d'action de masse : *n*.  $p = n_i^2$ 

Les trous sont les porteurs majoritaires et les électrons les porteurs minoritaires.

Le niveau indicateur de Fermi  $E_{F_p}$  se déplace du niveau intrinsèque  $E_{F_i}$  vers la bande de valence de telle manière que :

$$
\Delta E_p = KT \cdot \ln\left(\frac{N_a}{n_i}\right) \tag{2.5}
$$

Avec :  $\Delta E_p = E_{Fi} - E_{Fn}$ 

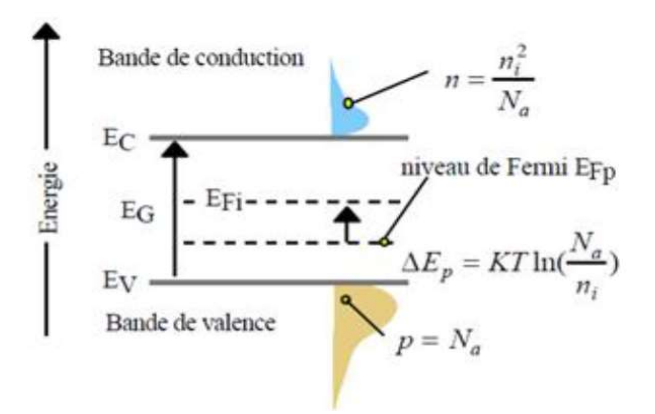

Figure 2.6 : Schéma des bandes lors de la libération d'un trou par l'atome du Bore.

Ainsi plus la densité d'accepteurs est élevée plus le niveau de Fermi se rapproche de la bande de valence. A la limite si  $Na = Nv$  le niveau de Fermi entre dans la bande de valence, on dit alors que le semi-conducteur est dégénéré.

# 2.5 Présentation des matériaux chalcopyrites CIS et CIGS

Le rendement d'une telle cellule solaire est fortement dépendant des propriétés du matériau absorbeur. Dans le cas présent on s'intéresse plus particulièrement aux composés CuInSe2, CuGaSe2, CuInS2, CuGaS2, et leurs alliages, regroupés sous le terme Cu  $(In_1xGa_x)$  $(Se<sub>1-y</sub>S<sub>y</sub>)<sub>2</sub>$  noté CIGS, sa structure cristalline ainsi que sa composition qui peut fortement influer ses propriétés optiques et électroniques. La bonne compréhension de la structure de ce matériau est donc nécessaire dans le but d'optimiser le rendement d'une cellule solaire à base de CIGS [3].

C'est en 1876 que le premier composant photovoltaïque à base de semi-conducteur a été réalisé en élaborant mécaniquement une couche de sélénium entre deux électrodes.

Mais l'introduction de cuivre et de l'indium n'a été effectuée qu'un siècle plus tard, en 1973, par Wagner et ces collaborations qui ont obtenus des rendements de 12% à partir d'un monocristallin de CuInSe2 [4].

Le Cuivre Indium Galium Sélénium (CIGS) est un semi-conducteur en solution solide. La concentration d'indium et de gallium peut varier du séléniure de cuivre et d'indium pur (x=1, CIS) à du séléniure de cuivre et de gallium pur (x=0, CGS). Ainsi, son gap varie continuellement avec x, de 1.0 eV pour CIS aux environs 1.7eV pour le CGS [5].

## 2.5.1 Structure cristalline

Cristallographiquement, le CIGS est un tétraèdre appartenant à la famille des I-III-VI2 avec une structure de chalcopyrite (Figure 2.7).

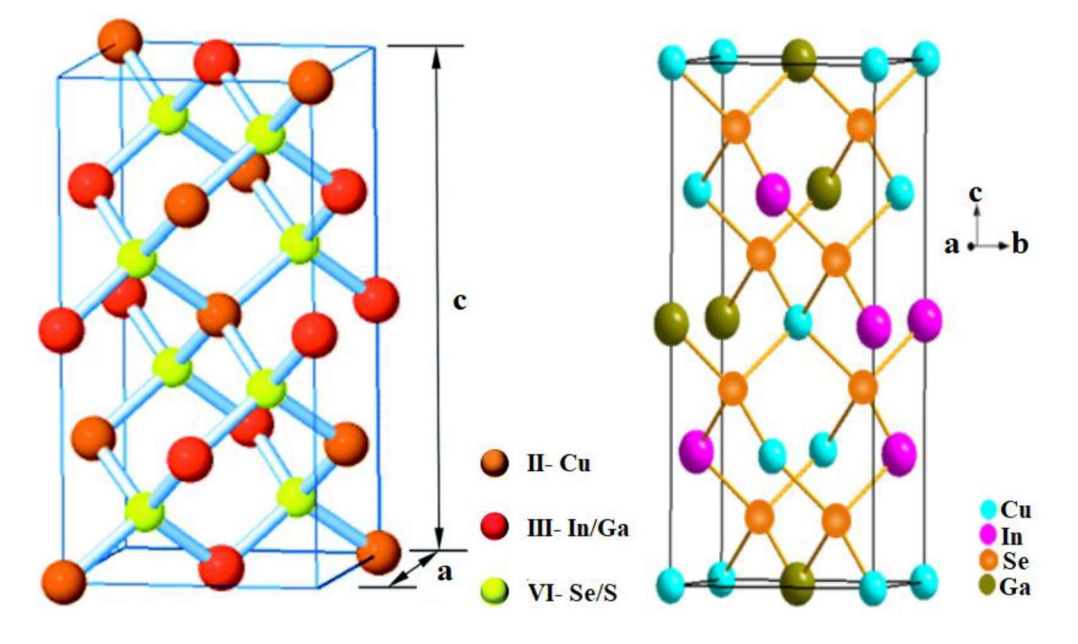

Figure 2.7 : Structure cristalline de la chalcopyrite.

Les paramètres de maille sont contrôlés par la composition du ternaire (CuInSe<sub>2</sub>,  $CuGaSe<sub>2</sub>$ ,  $CuInS<sub>2</sub>$ ,  $CuGaS<sub>2</sub>...$ ), ils suivent la loi de Vegard [6-7]. Pour les chalcopyrites intégrant les atomes les plus petits (Ga au lieu de In, S au lieu de Se), la maille cristalline se contracte, donc le paramètre de maille  $a$  diminué (Figure 2.8), et inversement pour les atomes les plus gros.

Les variations de composition ont également une influence sur les valeurs de bande interdite, les énergies des bandes interdites varient entre 1,0 eV pour CuInSe<sub>2</sub> et 1,7 eV pour  $CuGaS<sub>2</sub>$  [8].

 D'une façon tout à fait qualitative, on peut dire que pour des atomes plus lourds avec une polarisabilité plus grande (In par rapport au Ga ou Se par rapport au S), les bandes de valence/conduction s'élargissent, et la valeur de la bande interdite de la chalcopyrite diminue. La figure 2.8 représente la valeur de la bande interdite en fonction de la valeur du paramètre de maille « a », pour différentes chalcopyrites.

Ce diagramme montre que la largeur de la bande interdite varie entre 1 et 1.68 eV pour les deux composés CuInSe<sub>2</sub> et CuGaSe<sub>2</sub> respectivement en variant la composition en Ga dans l'alliage  $Cu(In<sub>1-x</sub>, Ga<sub>x</sub>)Se<sub>2</sub>$ .

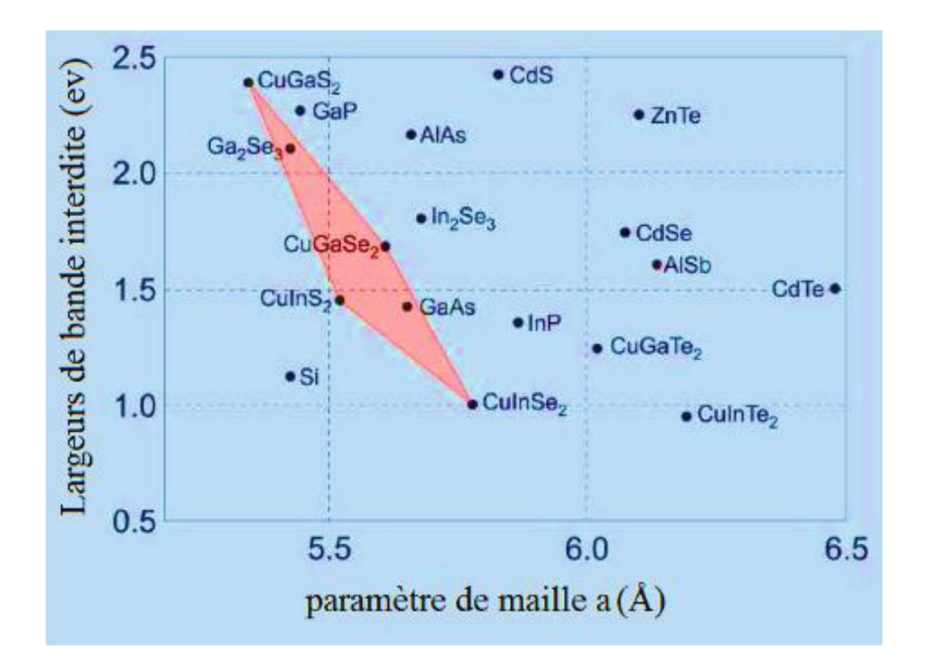

Figure 2.8 : Largeurs de bande interdite et paramètre de maille  $a$  de certaines chalcopyrites [8].

## 2.5.2 Propriétés électroniques

## 2.5.2.1 Bande interdire

Le système de chalcopyrites à base de cuivre  $Cu(In,Ga)Se<sub>2</sub>$  comprend une large gamme d'énergies de bande interdite, couvrant la plupart du spectre visible. Tous ces composés ont une bande interdite directe les rendant aptes comme un matériau absorbeur de cellule photovoltaïque en couche mince [9].

Le CIS et le CGS sont des matériaux semi-conducteurs possédant respectivement des gaps directs de 1.07eV et 1.7 eV. Et comme nous l'avons vu précédemment, le CIGS est une solution solide de ces deux matériaux où son gap peut être ajusté en fonction du taux de gallium [3].

Pour x variant de zéro à un, le fabriquant peut ajuster la bande interdite du CIGS à la valeur désirée. L'ajustement de la bande interdite selon le contenu de Ga ne suit pas une loi linéaire. L'équation reliant de bande interdite à la proportion x de gallium pour les CIGS intrinsèques à 300 K est comme suit [10] :

$$
Eg = 1.011 + 0.664x - 0.249 \; x \; (1 - x) \tag{2.6}
$$

Où x représente la fraction molaire de Ga qui est présente dans l'alliage et donnée par :

$$
x = \left(\frac{Ga}{In + Ga}\right) \tag{2.7}
$$

A partir de cette équation, la relation entre x et la bande interdite est légèrement parabolique.

L'énergie de la bande interdite est liée à la longueur d'onde du photon par [11] :

$$
E_g(eV) = \frac{1.24}{\lambda(\mu m)}\tag{2.8}
$$

Où Eg est l'énergie de la bande interdite en électrons volts et λ est la longueur d'onde de la lumière en micromètres.

D'après cette équation, la bande interdite est inversement proportionnelle à la longueur d'onde. Pour le matériau à large bande interdite, il ne peut absorber efficacement que la lumière de longueurs d'onde courtes.

Bien qu'il soit bénéfique d'ajouter le Ga pour améliorer les propriétés de CIS, il y a une limite à laquelle il sert favorable. Une teneur plus élevée en Ga de 40% a un effet néfaste sur la performance du dispositif, parce qu'elle effectue négativement les propriétés de transport du film d'absorbeur de CIGS. Les dispositifs courants et à haute efficacité sont préparés avec des énergies de gap dans la gamme de 1.20-1.25 eV, ceci correspond à un rapport de  $\left(\frac{Ga}{In+}\right)$  entre 25 et 30% [9].

#### 2.5.2.2 Dopage

Le CIGS est un matériau auto-dopé (intrinsèquement dopé), qui signifie que, lorsque le composé est formé, il devient automatiquement soit de type « p » ou de type « n », en fonction de la composition. Ce dopage est dû à la présence de défauts intrinsèques. Les défauts intrinsèques primaires, qui s'appellent également les défauts naturels, comprennent les lacunes de cuivre  $(V_{Cu})$ , les anti-sites de Cuivre sur Indium  $(Cu_{In})$ , les anti-sites d'Indium sur cuivre (In<sub>Cu</sub>), et les lacunes de sélénium ( $V_{\text{Se}}$ ). Les deux premiers produisent les défauts de type accepteur (type p), tandis que les deux derniers provoquent les défauts de type donneur (type n) [9].

Comme nous avons cité auparavant, ce matériau peut présenter une conductivité de type « n » ou « p » et ceci par excès ou manque de Sélénium. Le CIGS utilisé dans les cellules standard est de type « p ». La figure 2.9 représente un schéma simplifié d'un implanteur ionique d'énergie pour le processus de dopage du CIGS.

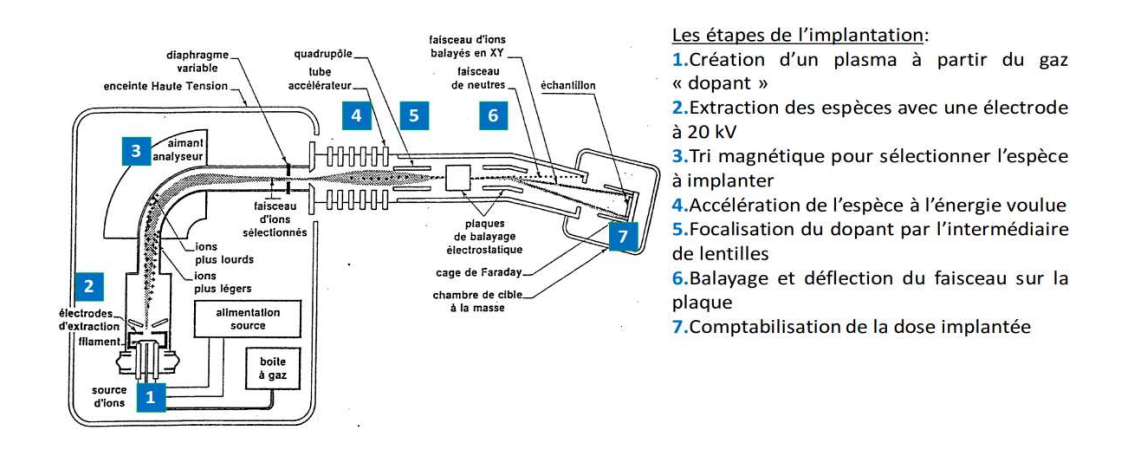

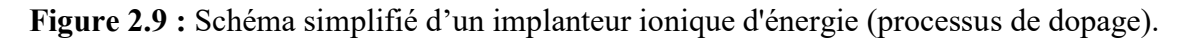

#### 2.5.2.3 Mécanismes de recombinaison

Nous avons vu que dans une cellule solaire, des paires électron-trou sont créées par absorption de la lumière. Les recombinaisons de ces paires électron-trou font partie des phénomènes fondamentalement limitants pour la performance des dispositifs photovoltaïques.

Un mécanisme de recombinaison donné est caractérisé par un taux de recombinaison R, représentant le nombre de recombinaisons par unité de temps et par unité de volume de matériau semi-conducteur. Il existe trois principaux mécanismes : l'effet Auger, la recombinaison radiative et la recombinaison assistée par un piège dans la bande interdite. Cette dernière est aussi appelée recombinaison Shockley-Read-Hall (SRH). Ce dernier mécanisme est le dominant dans les cellules basées sur des matériaux quaternaires et polycristallins comme le CIGS. La figure 2.10 illustre ces différents mécanismes au sein d'un semi-conducteur [12,3].

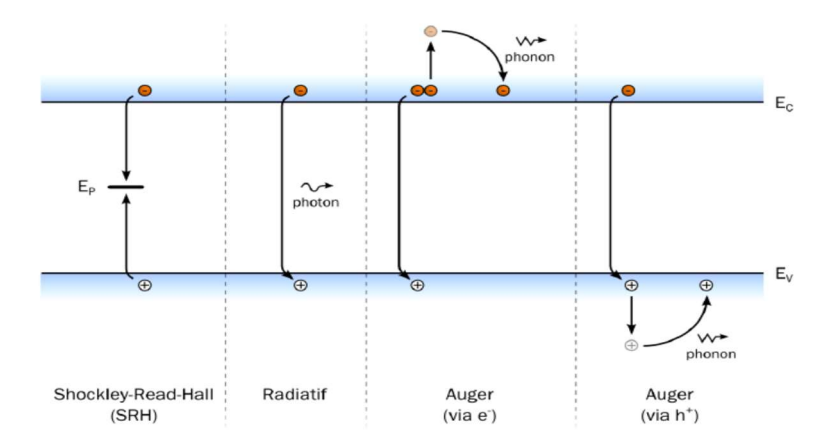

Figure 2.10 : Principaux mécanismes de recombinaison dans un semi-conducteur : Shockley-Read-Hall (SRH), radiative et Auger [3,13].

Les recombinaisons SRH se produisent lorsque des niveaux de pièges présents dans la bande interdite où se manifeste la capture des porteurs. Les niveaux susceptibles de participer aux recombinaisons SRH peuvent provenir de défauts structurels ou de la présence d'impuretés dans le CIGS. Le taux de recombinaison par ce mécanisme pour un piège d'énergie Ep vaut [3,13]:

$$
R_{SRH} = \frac{pn - n_i^2}{\tau_{SRH,n}(p + n_i exp \frac{E_i - E_p}{KT}) + \tau_{SRH,p}(n + n_i exp \frac{E_p - E_i}{KT})}
$$
(2.9)

Avec  $\tau_{SRH,n}$  et  $\tau_{SRH,p}$  les temps de vie de chaque type de porteurs et  $E_i$  le niveau de Fermi dans le semi-conducteur intrinsèque. Cependant, il est possible de simplifier cette expression. En effet par définition dans un semi-conducteur dopé, les porteurs majoritaires sont en large excès par rapport aux porteurs minoritaires. Puis qu'il est nécessaire de disposer d'un porteur de chaque type pour qu'une recombinaison ait lieu, c'est donc la densité de porteurs minoritaires qui détermine principalement le taux de recombinaison. Ainsi, dans des conditions normales de fonctionnement d'une cellule, pour un semi-conducteur de type p comme le CIGS et en considérant que les niveaux de piège sont proches du milieu de la bande interdite ( $E_p \approx E_g/2$ ), le taux de recombinaisons SRH peut s'écrire [3,13] :

$$
R_{SRH} = \left(\frac{n - n_0}{\tau_{SRH,n}}\right) \tag{2.10}
$$

Avec n<sub>0</sub> est la densité d'électrons à l'équilibre. Le temps de vie des électrons peut s'exprimer de la façon suivante :

$$
\tau_{SRH,n} = \left(\frac{1}{\sigma_n v_{th} N_p}\right) \tag{2.11}
$$

Avec  $\sigma_n$  la section efficace de capture des électrons par le piège considéré,  $v_{th}$  la vitesse thermique des électrons et  $N_p$  la densité de pièges d'énergie  $E_p$ . Ainsi, le temps de vie des porteurs sera réduit si la densité de pièges augmente. Il est donc évident qu'un matériau présentant plus de défauts structurels ou d'impuretés présentera un taux de recombinaisons SRH grand. Ce mécanisme est dominant dans les cellules basées sur des matériaux quaternaires et poly cristallins comme le CIGS. Les expressions précédentes étant valables pour un piège avec une énergie donnée, le taux total de recombinaisons SRH vaut [12] :

$$
R_{SRH} = \sum_{i} R_{SRH,i} \tag{2.12}
$$

Chaque *i* étant un piège avec un niveau d'énergie  $E_{p,i}$  dans la bande interdite.

Les recombinaisons radiatives se font par transition directe d'un électron de la bande de conduction vers la bande de valence. L'énergie de la transition est libérée sous forme d'un

photon. Dans le CIGS de type p, en tenant compte des mêmes simplifications que pour les recombinaisons SRH, le taux de recombinaisons radiatives s'écrit [12] :

$$
R_{rad} = \left(\frac{n - n_0}{\tau_{rad,n}}\right) \tag{2.13}
$$

Le temps de vie des électrons  $\tau_{rad,n}$  vis-à-vis des recombinaisons radiatives vaut [12] :

$$
\tau_{rad,n} = \left(\frac{1}{p_0 B}\right) \tag{2.14}
$$

Avec B le coefficient de recombinaison radiative et  $p_0$  la densité de trous à l'équilibre thermodynamique.

On remarque donc que pour les recombinaisons radiatives, le temps de vie des porteurs diminuera quand le dopage « p » du CIGS augmente. Le photon émis lors d'une recombinaison de ce type possède une énergie proche du gap du matériau. Il est donc possible que celui-ci soit réabsorbé et reforme ainsi une paire électron-trou. Cette récupération n'est pas possible dans le cas d'une recombinaison SRH [12].

Les recombinaisons Auger sont elles aussi des transferts directs bande à bande d'un porteur.

Dans ce cas il peut s'agir d'un électron ou d'un trou. Cependant, au lieu d'être émise sous forme d'un photon, l'énergie est transférée à un autre porteur du même type. Ce dernier se thématisera ensuite par émission de phonons [12] (voir figure 2.10).

Pour le CIGS, dans le cas simplifié, le taux de recombinaisons Auger s'écrit [12] :

$$
R_{Auger} \approx \left(\frac{n - n_0}{\tau_{Auger, n}}\right) \tag{2.15}
$$

Le temps de vie des électrons  $\tau_{Auger, n}$  vis-à-vis des recombinaisons Auger vaut [12] :

$$
\tau_{Auger,n} \approx \left(\frac{1}{p_0^2 c_p}\right) \tag{2.16}
$$

Où  $C_p$  est le coefficient de recombinaison Auger. On voit ici que le temps de vie des porteurs diminue suivant le carré de la densité de trous et donc du dopage. Cela montre que les bénéfices d'un dopage plus élevé sont limités par les recombinaisons Auger.

Des niveaux d'énergie d'états spécifiques (états de surface), provenant de phénomènes intrinsèques (des liaisons non satisfaites des atomes de surface, disparition de la périodicité du réseau, adsorption d'atomes étrangers), peuvent se situer dans la bande interdite. Certains de ces états jouent également le rôle de centres de recombinaison. La surface d'un semi-conducteur est un lieu où les recombinaisons sont nombreuses.

Pour mieux comprendre le principe de fonctionnement d'une cellule photovoltaïque, il est important de décrire les phénomènes qui régissent l'interaction entre un semiconducteur et le rayonnement lumineux.

#### 2.5.3 Propriétés optiques

Si le CIGS est utilisable dans des dispositifs photovoltaïques en couches minces, c'est parce qu'il possède un gap direct. De ce fait, l'absorption des photons ayant une énergie proche du gap ne nécessite pas l'intervention de phonons et il en résulte un coefficient d'absorption très élevé, plus grand que $10^5$ cm<sup>-1</sup> dans le domaine du visible et le proche infrarouge.

L'équation de conversion des longueurs d'ondes du spectre solaire en énergie est la suivante:

$$
E = \frac{hc}{1.6 \times 10^{-9} \times \lambda} \tag{2.17}
$$

Avec :

E : l'énergie d'irradiation en eV.

h : la constante de Planck, elle est égale à  $6.62 \times 10^{-34}$  J.s.

c : la vitesse de la lumière dans le vide, elle est égale à  $3 \times 10^8$  m s<sup>-1</sup>.

λ : la longueur d'onde incident en m.

La valeur de l'énergie du gap du CuInSe<sub>2</sub> permet d'absorber les photons ayant des longueurs d'onde inférieures à 1192 nm, ce qui indique que la gamme d'absorption de ce ternaire sont située dans la région optimale du spectre solaire.

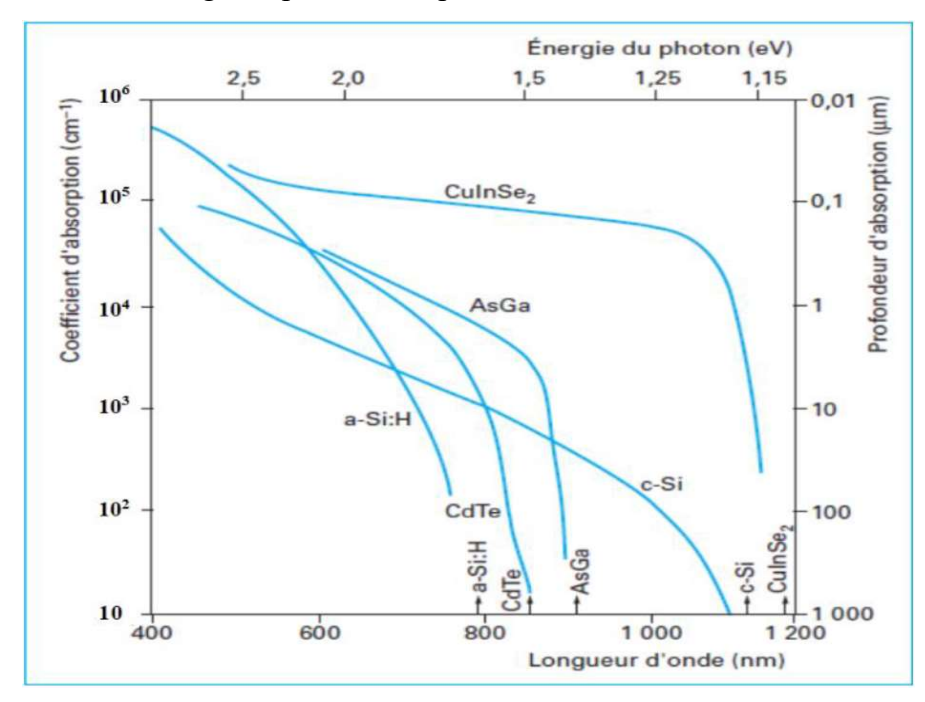

Figure 2.11 : Coefficient d'absorption des différents matériaux [14].

Rappelons que le CuInSe2 est un semi-conducteur à gap direct, la relation entre son gap d'énergie Eg et son coefficient d'absorption  $\alpha$  est la suivante [15] :

$$
\alpha = \frac{A(E - E_g)^{\frac{1}{2}}}{E} \tag{2.18}
$$

Avec A, une constante de proportionnalité qui dépend des densités des états liés à l'absorption de photon, E l'énergie d'irradiation.

La figure 2.12 représente le coefficient d'absorption d'une couche mince en CuInGaSe<sub>2</sub> avec  $x \equiv Ga/(In + Ga) = 0$  et 0.3 en fonction de longueur d'onde.

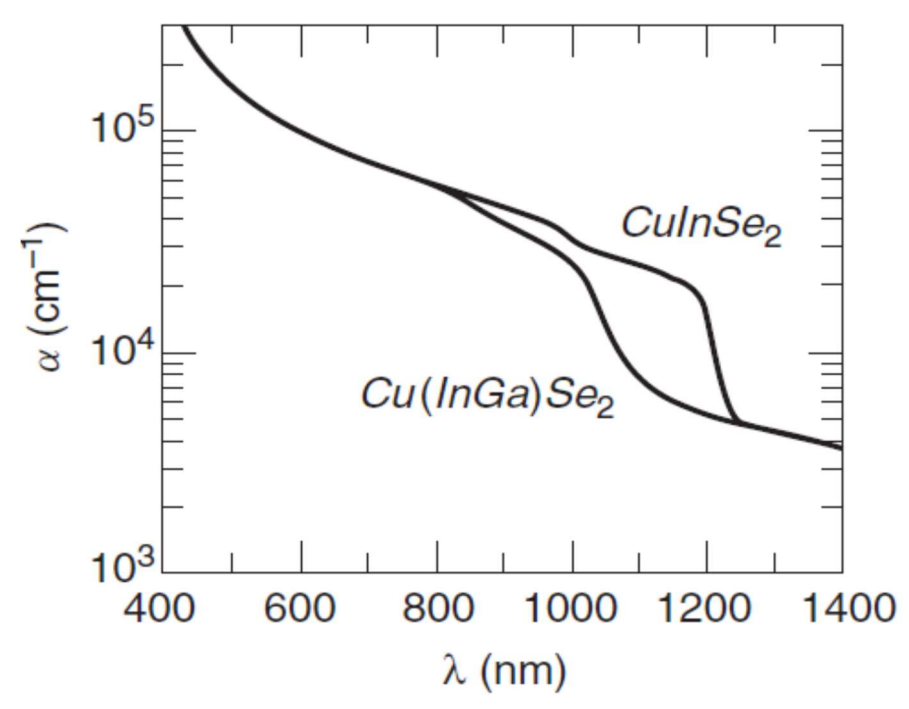

Figure 2.12 : Coefficient d'absorption de CuInSe<sub>2</sub> et CuInGaSe<sub>2</sub> en fonction de longueur d'onde [15].

Le gap d'énergie de ces semi-conducteurs est également une fonction de la température (Figure 2.13), il peut être décrit approximativement par la relation proposée par Varshni [16] :

$$
E_g(T) = E_g(0) - \left(\frac{\alpha T^2}{T + \beta}\right) \tag{2.19}
$$

Où  $Eg(0)$  est le gap à 0 K,  $\alpha$  et  $\beta$  sont des constantes spécifiques à chaque semi-conducteur. Dans le cas du CuInSe<sub>2</sub>, ils sont respectivement égaux à  $3.6 \times 10^4$  eV. K<sup>-1</sup> et 350 K [17].

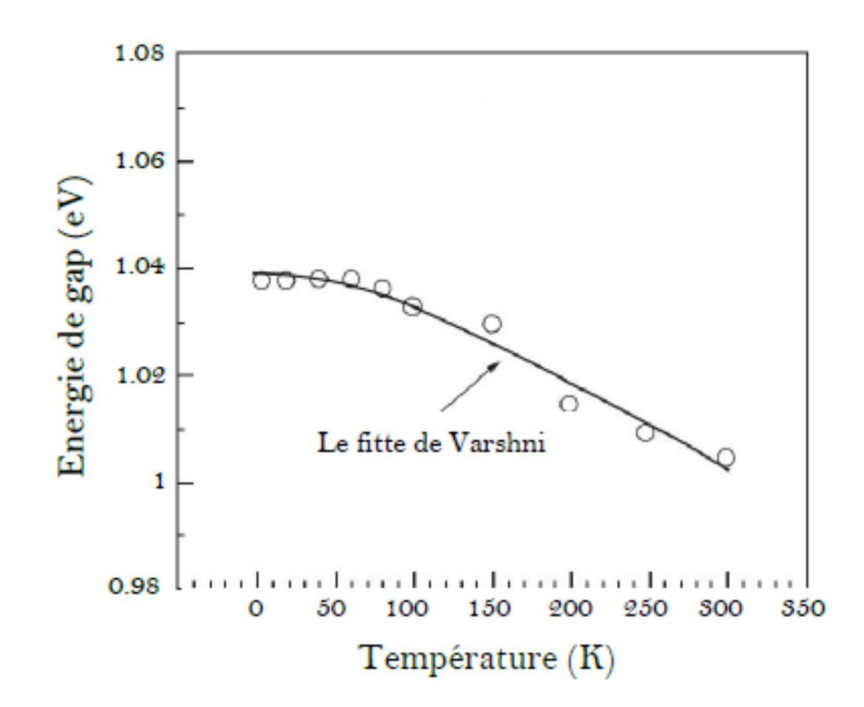

Figure 2.13 : Variation de l'énergie du gap de CuInSe<sub>2</sub> en fonction de la température [17].

Notons aussi la relation suivante entre le coefficient d'extinction et l'indice de réfraction :

$$
N = n + ik \tag{2.20}
$$

Où N représente l'indice optique complexe, k est le coefficient d'extinction du matériau traduisant l'absorption du rayonnement par le matériau et n est l'indice de réfraction. C'est le rapport entre la vitesse de propagation de la lumière dans le vide et la vitesse dans le milieu étudié.

Le coefficient d'extinction  $k$  est lie au coefficient d'absorption  $\alpha$ , pour chaque longueur d'onde λ, par la relation :

$$
\alpha = \frac{4\pi k}{\lambda} \tag{2.21}
$$

La figure 2.14 représente l'évolution de l'indice de réfraction *n* et le coefficient d'extinction k du CIGS en fonction de la longueur d'onde.

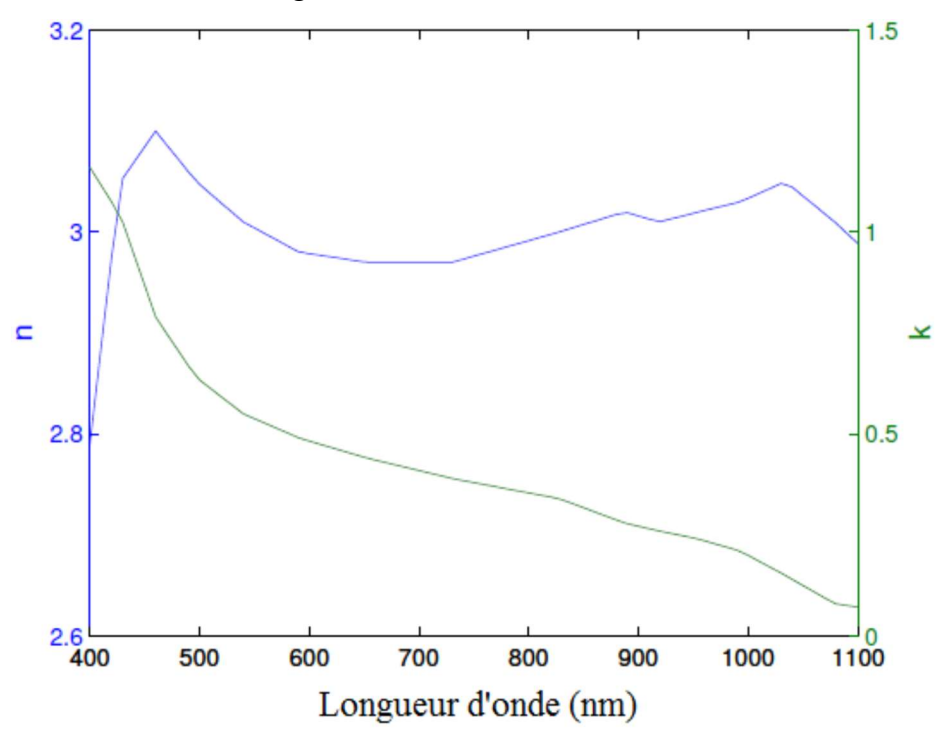

Figure 2.14 : L'évolution de l'indice de réfraction  $n$  et le coefficient d'extinction  $k$  du CIGS en fonction de la longueur d'onde [18].

# 2.6 Structure de la cellule solaire en CIGS

La structure d'une cellule solaire à couche mince à base de CIGS est représentée sur la figure 2.15.

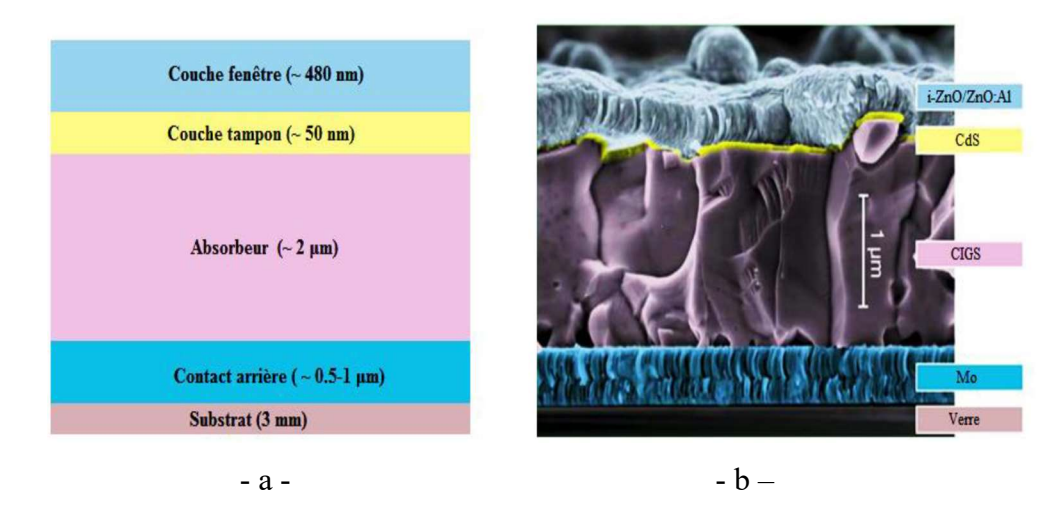

Figure 2.15 : - a - Schéma de l'empilement typique des cellules solaires à base de CIGS. - b - Image de la tranche d'une cellule en CIGS obtenue par un microscope électronique à balayage (MEB).

Le substrat le plus commun est un verre sodé. Ce dernier est recouvert sur un côté de molybdène (Mo) servant de contact arrière métallique. L'hétérojonction est formée entre les semi-conducteurs CIGS et ZnO, avec une fine couche d'accord interfacique de CdS et de ZnO intrinsèque. Le CIGS a un dopage de type « p », alors que le ZnO est de type « n » grâce à l'incorporation d'aluminium(Al). Ce dopage asymétrique est à l'origine de la région de charge d'espace qui s'étend davantage dans le CIGS que dans le ZnO. Le ZnO dopé sert également de contact face avant pour la collection de courant. Les dispositifs expérimentaux, typiquement d'une surface de 0,5 cm² présentent une grille de Ni/Al déposée sur la face avant pour contacter le ZnO ont permis d'atteindre 12,6% [5].

# 2.6.1 Substrat

Le substrat est le support permettant la tenue mécanique des différentes couches, dont l'empilement ne dépasse pas quelques micromètres (de 1 à 3 μm) d'épaisseur.

Il doit répondre à différents critères chimiques et mécaniques, qui le rendent apte à suivre toutes les étapes de fabrication de la cellule, sans en détériorer la qualité, tout en ayant un coût limité. Parmi les critères retenus, on citera notamment les suivants :

- Sa rigidité.
- Son coefficient de dilatation (qui doit être proche de celui du CIGS).
- Sa température maximale d'utilisation (qui doit être adaptée au procédé).
- Son inertie chimique.
- Son état de surface qui doit être parfaitement lisse.

Il existe trois catégories de substrat : le verre, les métaux, et les polymères. Le substrat de verre sodocalcique est également approprié pour son coefficient d'expansion thermique adapté à la croissance de couches de CIGS ainsi que pour sa faible rugosité. Sa bonne tenue mécanique aux températures de synthèse élevées [19].

#### 2.6.2 Contact arrière

La première couche déposée sur le substrat est l'électrode de contact arrière. Il constitue l'anode de la cellule solaire, est un métal déposé sur la partie inférieure de l'absorbeur dont le rôle est de collecter les porteurs à partir de l'absorbeur et de les livrer à la charge externe. Il doit donc, répondre à certains critères chimiques, mécaniques et économiques. De nombreux métaux ont été étudiés comme le Tungstène, le Molybdène, le Chrome, le Tantale, le Manganèse [20], l'Or, l'Aluminium, l'Argent et le cuivre [21]. Parmi ces métaux, le Molybdène qui est le plus couramment utilisé comme contact arrière des cellules solaires CIGS par les laboratoires de recherche et en industrie, en raison de sa stabilité

relative aux températures élevées rencontrées lors du procédé de fabrication du CIGS (de l'ordre de 550 à 600°C), et de sa faible résistance de contact avec le CIGS. Son épaisseur est d'environ 300 nm à 1000 nm. La méthode de dépôt utilisée est la pulvérisation cathodique. La valeur typique de la résistivité de Mo est de l'ordre  $5 \times 10^{-5}$   $\Omega$  cm ou moins. De plus, il ne réagit pas avec le CIGS ou y diffuse.

En effet, le Mo peut réagir avec le Se lors du dépôt de CIGS pour former une couche de quelques nanomètres du MoSe2. Par conséquent, la structure CIGS/Mo devient alors CIGS/MoSe<sub>2</sub>/Mo. Le MoSe<sub>2</sub> est un semi-conducteur possédant un gap de 1,41 eV [22], il est plus élevé que celui du CIGS est permet ainsi, de diminuer les recombinaisons à l'interface de ces deux couches [23]. De plus, il a pour effet de donner un comportement ohmique à l'hétéro contact CIGS/Mo [22, 24].

#### 2.6.3 Absorbeur

La couche située directement au-dessus du contact arrière est composée du matériau absorbeur, le CIGS. Il s'agit d'un semi-conducteur de type p de la famille I-III-VI qui forme la première partie de l'hétérojonction p-n. C'est aussi dans ce matériau que la majorité des photons est absorbée pour former les paires électron-trou. Son épaisseur est d'environ 1 μm à 3 μm. elle doit être constituée d'un matériau à grand coefficient d'absorption dans le domaine du visible, il est donc préférable que celui-ci ait une bande interdite directe, dont la valeur soit de l'ordre de (0.95-1.05) eV, sa conductivité doit être de type P, et de l'ordre de  $10^{-2}(\Omega.cm)^{-1}$ .

Les méthodes de dépôt du CIGS sont variées, les plus communes étant la Coévaporation et le recuit de précurseurs métalliques en présence de vapeurs de sélénium [25].

## 2.6.4 Couche tampon

L'hétérojonction est formée entre la couche absorbante CIGS et l'oxyde transparent conducteur (OTC), avec une fine couche d'interface entre eux, dit couche tampon. Cette dénomination provient du fait qu'elle joue deux rôles importants : un rôle électrique, et un rôle de couche protectrice. Du point de vue électrique, la couche tampon permet entre autre d'optimiser l'alignement des bandes entre le CIGS et la couche fenêtre soit une valeur comprise entre 2,4 et 3,2 eV, et de limiter les recombinaisons des porteurs à l'interface de ces deux couches [28].

La couche tampon qui généralement déposée par la technique de dépôt par bain chimique (CBD) permet un recouvrement optimal de la surface de la couche absorbante même pour des épaisseurs très faibles et des surfaces de CIGS à forte rugosité, ce recouvrement permet la formation de la jonction et la passivation de défauts sur toute surface

libre de l'absorbeur, il permet également de protéger efficacement la surface de l'absorbeur du dépôt de la couche de ZnO par pulvérisation cathodique [19].

Sa conductivité doit être plus faible que celle de la couche absorbante, soit de l'ordre de 10<sup>-3</sup> (Ω.cm)<sup>-1</sup>, en plus Elle doit être morphologiquement très homogène pour éviter tout effet de court-circuit au niveau des joints de grains [26].

Actuellement, les meilleurs rendements sont obtenus en utilisant des couches tampon à base de sulfure de cadmium (CdS), de type N, c'est le matériau le plus utilisé. L'épaisseur typique d'une couche tampon en CdS est d'environ 50 nm. Cependant, en raison de la toxicité du cadmium, la communauté scientifique travaille depuis déjà quelques années pour substituer la couche CdS par un film plus écologique, ne contenant plus de cadmium toxique, les matériaux les plus prometteurs étant des composées communs  $(Zn, Mg)$   $(O, S)$ ,  $In<sub>2</sub>(S, S)$ Se)3, etc., ou de sulfure d'indium (métal plus rare) [27].

#### 2.6.5 Couche fenêtre (OTC)

La couche tampon est recouverte d'une couche fenêtre. Cette couche nommée souvent l'oxyde transparent conducteur (OTC), elle doit être à la fois conductrice et transparente, de façon à collecter les électrons tout en laissant passer la lumière où sa transmission doit être supérieure à 80% dans le domaine du spectre solaire. La conductivité de ces mêmes couches doit être supérieure  $10^{-3}$  (Ω cm)<sup>-1</sup>. De telles propriétés sont obtenues en utilisant des couches minces de SnO2, In2O3, et les plus utilises sont l'oxyde d'indium et d'étain et l'oxyde de zinc (ZnO). Leur transparence est liée à la valeur de leur bande interdite tandis que leurs propriétés électriques dépendent de la composition des couches et d'un éventuel dopage [26].

La couche fenêtre permet de constituer en partie le contact avant de la cellule photovoltaïque, son épaisseur est de l'ordre de 300 nm à 500 nm. Elle subdivise en deux couches, l'une fine (50 à 100 nm) et très résistive, l'autre épaisse (100 à 1500 nm) et peu résistive.

La première couche est le plus souvent constituée de ZnO intrinsèque, dont la haute résistivité permettrait de réduire les courants de court-circuit entre les deux électrodes de la cellule (le molybdène et la couche de TCO de faible résistivité).

La deuxième est fréquemment du ZnO dopé à l'aluminium (ZnO:Al), mais d'autres dopants comme le bore (ZnO:B) ou le gallium (ZnO:Ga) existent aussi. L'épaisseur et le dopage de cette couche sont ajustés de façon à combiner transparence et conductivité [28].

#### 2.6.6 Contact ohmique supérieur (grille métallique) Ni-Al

Enfin, une grille métallique est déposée sur chaque cellule afin d'améliorer l'extraction des porteurs de charge photo-générés. Ces grilles sont composées d'une superposition d'une

couche de Nickel (50 nm) et d'une couche d'aluminium (2 μm) déposées par évaporation par canon à électron [19].

Le Ni sert de couche d'accroche et permet d'éviter l'oxydation d'aluminium qui forme un contact ohmique à l'avant du dispositif lié à la présence sous-jacente du TCO. A ceci est parfois ajoutée une couche anti-réflexion (MgF2). Ces matériaux ne sont bien évidemment pas choisis au hasard et doivent posséder des propriétés physico-chimiques bien particulières [26].

# 2.6.7 Couche BSF

Le champ électrique arrière (BSF : Back Surface Field) consiste à créer une barrière de potentiel (par exemple, jonction P+P) sur la face arrière de la cellule pour assurer une passivation. La barrière de potentiel induite par la différence de niveau de dopage entre la base et le BSF tend à confiner les porteurs minoritaires dans la base (voir l'insertion sur la figure 2.16). Ceux-ci sont donc tenus à l'écart de la face arrière qui est caractérisée par une vitesse de recombinaison très élevée. Le BSF fait encore l'objet de nombreuses recherches car l'épaisseur des plaques est constamment réduite.

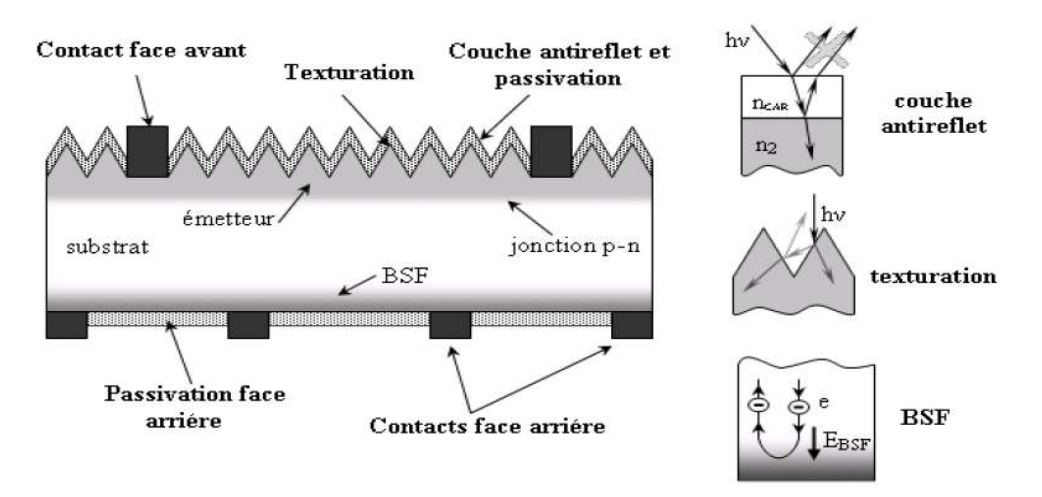

Figure 2.16 : Composition d'une cellule Solaire [29].

# 2.6.8 Jonction p-n et diagramme d'énergie

La jonction p-n dans les cellules solaires CIGS est formée entre le semi-conducteur type p (CIGS) et le type n (CdS). Le diagramme d'énergie de bande de cette cellule est représenté sur la figure (2.17). La différence des affinités électroniques des deux matériaux constituant la jonction se traduit par une discontinuité de bande interdite. La courbure de la bande de conduction ou ΔEc (Conduction Band Offset) entre le CIGS et le CdS est par convention positive, ce qui signifie que la bande de conduction de CdS est supérieure à celle de CIGS.

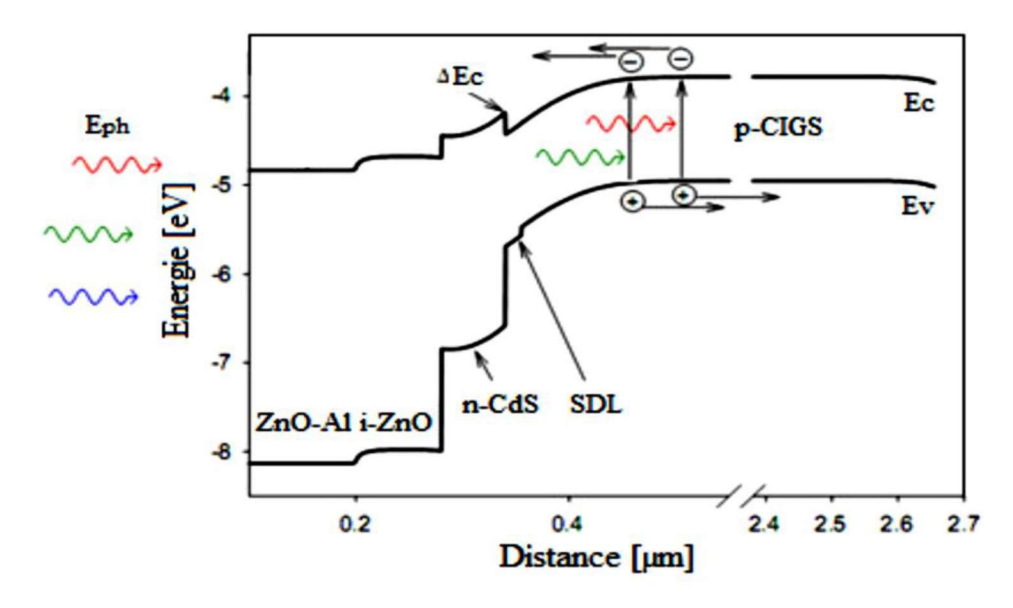

Figure 2.17 : Structure de bande d'une cellule solaire Cu (In, Ga) Se2.

La valeur optimale de la courbure de la bande de conduction est  $\Delta E_c = 0.3$  eV est obtenue pour un gap de CIGS=1,15 eV. Une courbure de la bande de conduction supérieure à 0,5 eV crée une barrière forte pour les électrons photo- générés limitant ainsi, le transport du courant.

En revanche, une courbure de la bande de conduction nulle ou négative conduit à une augmentation de la recombinaison à l'interface, ce qui limite la tension de la cellule. La présence d'une couche de type inversé (type n) identifiée comme étant une couche de défauts de surface ou SDL (Surface Defect Layer) à la surface du matériau CIGS était rapportée par plusieurs auteurs [30]. Elle possède un gap plus large que le CIGS, ce qui permet de réduire la recombinaison à l'interface CdS/CIGS et contribue ainsi à l'amélioration des performances de la cellule [31, 32].

# 2.7 Méthodes de déposition de couches minces pour les cellules solaires à base CIGS

La technique d'élaboration de la couche absorbante est un paramètre clé pour l'obtention des cellules photovoltaïques avec des hautes efficacités. Pour cela une large gamme de méthodes de préparation sont développées pour cet objectif, Certaines permettent d'atteindre de très hauts rendements en laboratoire, mais le coût du procédé et sa mise en œuvre peuvent s'avérer difficiles à développer à grande échelle, tandis que d'autres sont moins efficaces, mais économiques est facilement transposables en industrie [26].

La classification des méthodes est présentée sur la figure 2.18. Pratiquement, les principales méthodes les plus connues utilisées pour élaborer les couches minces se divisent en deux techniques principales: les méthodes physiques PVD, et les méthodes chimiques CVD. Les méthodes de dépôt physiques sont en général utilisées en recherche alors que les méthodes chimiques sont également utilisées industriellement, à cause de leur meilleur rendement et la qualité des films obtenus [35].

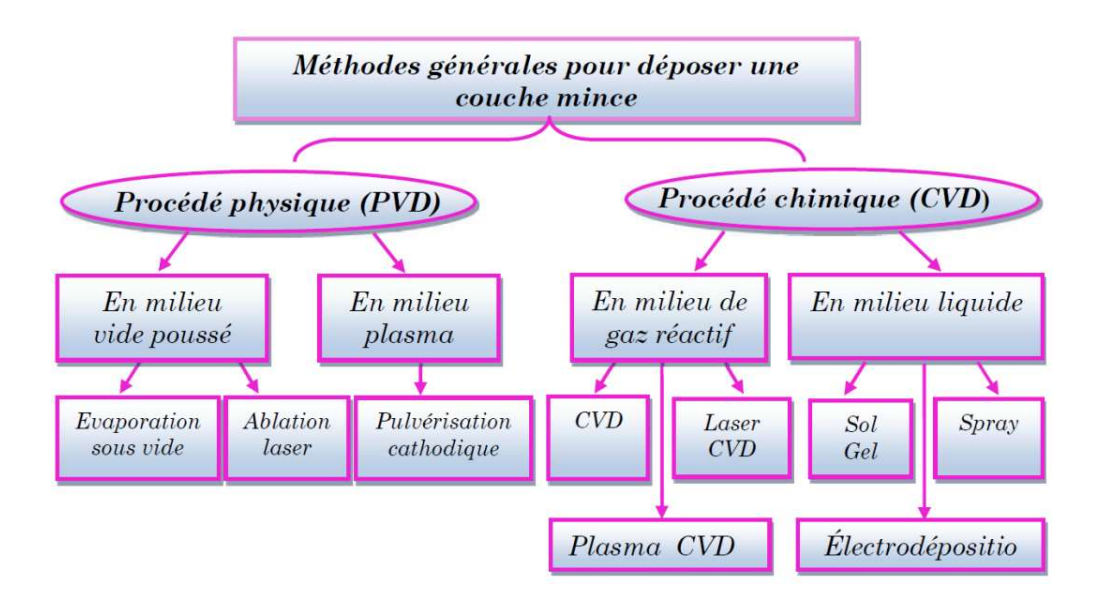

Figure 2.18 : Processus de dépôt de couches minces.

Dans ce qui suit, nous montrons quelques schémas des techniques d'élaboration des couches minces à base CIGS :

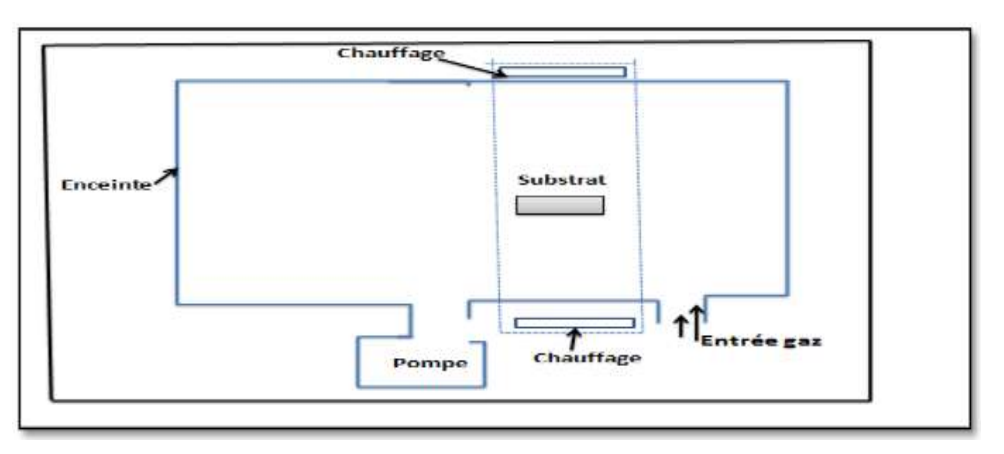

Figure 2.19 : Schéma de principe de dépôt chimique par phase vapeur.

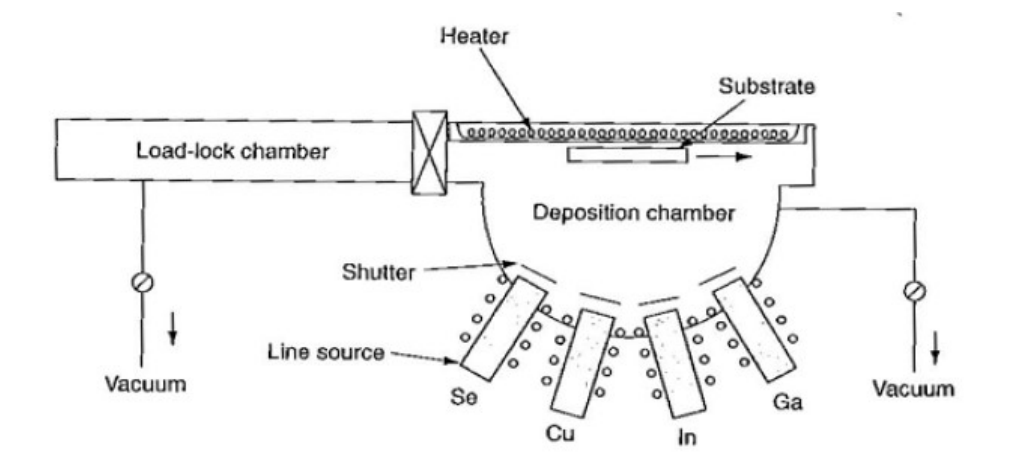

Figure 2.20 : Schéma d'un procédé de Co-évaporation pour la synthèse de couches minces de CIGS à partir de sources élémentaires Cu, In, Ga et Se.

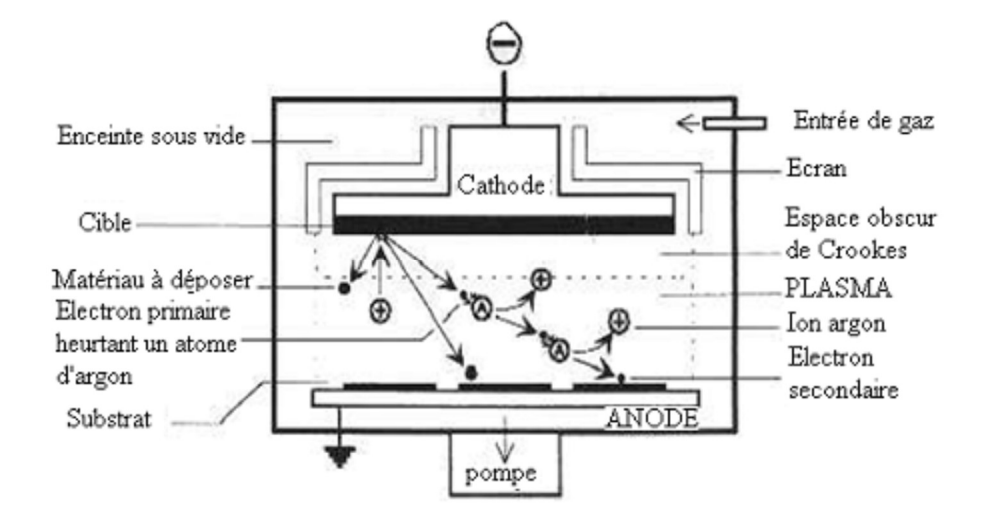

Figure 2.21 : Représentation schématique du système de pulvérisation cathodique.

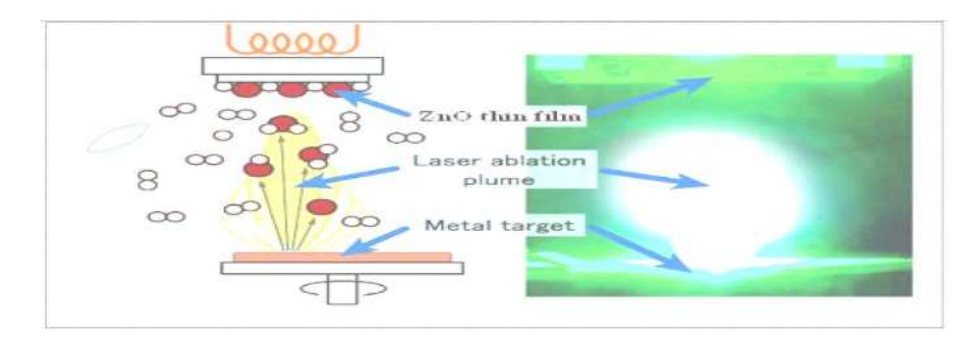

Figure 2.22 : Schéma conventionnel d'un système d'ablation laser.

Le contact arrière (c'est-à-dire la couche de molybdène) est déposé par pulvérisation cathodique. La sélénisation (l'électrodéposition ou la pulvérisation suivie d'une exposition à un gaz contenant du sélénium), la Co-évaporation ou la pulvérisation réactive sont ensuite utilisées pour déposer la couche absorbante. La strate tampon naturellement dopée n est adjointe via un bain chimique. Enfin, la couche fenêtre (conducteur supérieur transparent) est toujours déposée par pulvérisation. La meilleure cellule CIGS a été fabriquée par Coévaporation [34].

## 2.8.1 Co-évaporation

Le matériau absorbeur donnant les rendements photovoltaïques les plus élevés est le Cu(In, Ga)Se<sub>2</sub> avec un rapport Ga/(Ga + In) de 20% à 30%, préparé par la Co-évaporation à partir des sources élémentaires [36]. La Co-évaporation est une méthode de dépôt physique qui consiste simplement à évaporer ou à sublimer (Faire passer directement de l'état solide à l'état gazeux) le matériau à déposer dans un creuset sous vide en le chauffant à haute température. Le matériau évaporé est déposé par condensation sur le substrat à recouvrir [37]. Un schéma de principe de cette technique est présenté dans la figure 2.20.

Très récemment, grâce à cette technique, des rendements élevés ont été réalisés par ZSW (20.8%) et NREL (20.3%) [38]. Le procédé de Co-évaporation à partir de sources élémentaires, optimisé pour obtenir des cellules de haut rendement, se compose typiquement de trois étapes [39], présentées dans la figure 2.23.

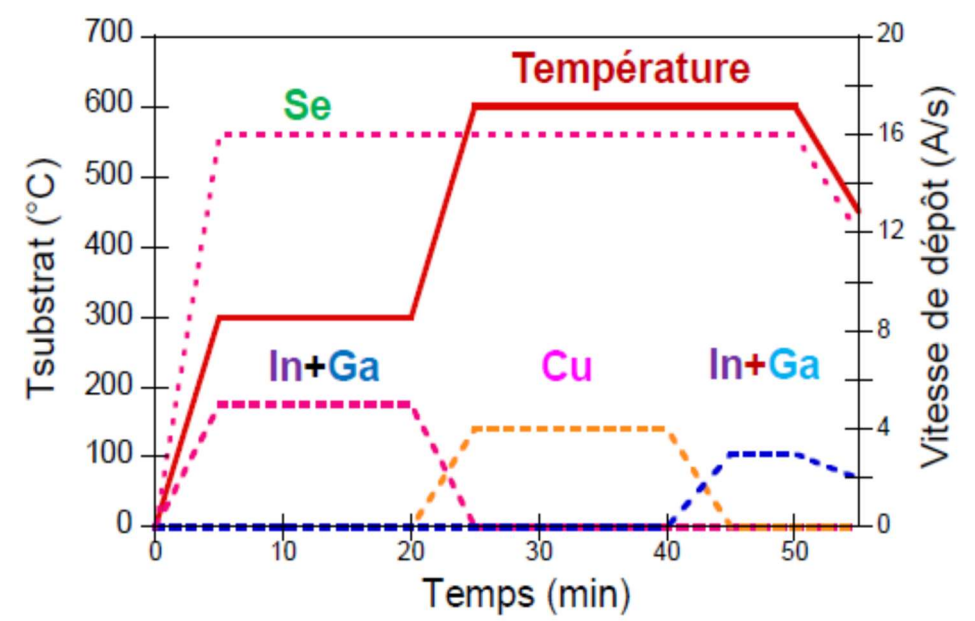

Figure 2.23 : Flux de métaux et profil de température de substrat utilisés dans un procédé en trois étapes de synthèse du CIGS par Co-évaporation

Dans un premier temps, le dépôt débute par l'évaporation sur un substrat chauffé entre 300 et 350°C de In et Ga en présence d'un excès de Se ((In, Ga)2Se3), de façon à obtenir une phase de type (In, Ga)2Se3. Les taux d'évaporation des sources sont contrôlés par un thermocouple de façon à obtenir une couche de 1μm d'épaisseur et une teneur de Ga d'environ 30 % en 40 minutes de première étape.

Durant la deuxième étape la température du substrat est augmentée entre 550 et 600°C

et le Cu est évaporé en présence de Se de façon à enrichir progressivement le dépôt en Cu. La présence de phases de type Cu<sub>2</sub>Se lors de cette étape favorise l'inter-diffusion des éléments et la formation de gros grains. L'évaporation du Cu est maintenue jusqu'à l'obtention d'une couche globalement riche en Cu [19].

La dernière étape permet de réajuster la composition globale par évaporation de In et Ga en présence d'un excès de Se jusqu'à l'obtention d'une couche légèrement déficitaire en Cu, et conduit à une surface moins rugueuse qu'après l'étape riche en Cu. Ce procédé conduit à la formation d'une couche de Cu(In, Ga)Se<sub>2</sub> possédant un double gradient de Ga, avec une teneur en gallium plus riche vers la face arrière (proche du contact arrière en Mo) et proche de la surface (à l'interface CIGS/CdS). La largeur de bande interdite est donc plus importante vers la face arrière et en surface de l'absorbeur, ce qui est à l'origine des rendements de conversion les plus élevés pour les cellules à base de CIGS [28].

L'avantage de cette technique est de pouvoir ajuster facilement la composition, et d'obtenir des films de haute cristallinité avec peu d'impuretés. Mais le changement d'échelle pour obtenir de grands panneaux reste difficile, et la technique est coûteuse en énergie à cause du vide poussé (de l'ordre de 10-6 torr). De plus, elle ne permet qu'une utilisation partielle des matériaux utilisés dans les creusets d'évaporation puisque le matériau se dépose aussi sur les parois de l'évaporateur [40].

# 2.8 Avantages du CuInSe<sub>2</sub>

Les principaux avantages de ce matériau semi-conducteur sous sa structure chalcopyrite sont les suivants [33]:

- Son gap direct avec une valeur de 1.04 eV, cette énergie lui permet d'absorber une large gamme du spectre solaire.
- Son coefficient d'absorption qui est très élevé dans le domaine du visible et du proche infrarouge, une couche de CuInSe<sub>2</sub> avec une épaisseur de 1µm permet l'absorption de 99 % des photons qui arrivent à la surface de la cellule, pour atteindre ce taux

d'absorption dans le cas des cellules à base de silicium il faut une épaisseur d'environ de 350 μm.

- La possibilité de changement de type de conduction (n ou p) de ce semi-conducteur et de son gap sans passer par le dopage par des atomes étrangers.
- La possibilité d'élaboration de ce semi-conducteur par plusieurs techniques et sur différents types de substrat.
- Il présente des paramètres de maille et une affinité électronique compatibles avec ceux des matériaux utilisés dans la fabrication des autres couches constituantes la cellule solaire à savoir le CdS, ITO, ZnO, etc.
- Sa stabilité électrique et thermique excellente sous les conditions d'opérations.
- Excellente résistance aux irradiations.
- La fabrication peu couteuse : un des principaux avantages de cellules en CIGS est qu'elles peuvent être commercialement fabriquées à une fraction du coût par rapport aux cellules solaires en Si.
- La flexibilité des cellules CIGS produites sur un substrat métallique mince est aussi un avantage énorme. Cette flexibilité donne au CIGS un avantage par rapport aux cellules Si conventionnelles en ce qui concerne le montage. Une cellule Si standard possède des propriétés compatibles avec un panneau en verre qui rend une cellule Si rigide mais cassante, ceci limite les options de mise en œuvre de panneaux solaires.
- Le poids léger : le sous-produit d'être mince et flexible est aussi léger. Étant léger a ses avantages pour les personnes qui souhaitent prendre leurs cellules solaires avec eux lorsqu'ils voyagent. Leur portabilité reste hors de portée pour les cellules à base de Si.

# 2.9 Conclusion

Ce chapitre a été consacré à l'étude de la physique des semi-conducteurs et quelques propriétés du matériau CIGS utilisé dans la conception de la cellule solaire à étudier dans ce travail. Ces propriétés concernent les propriétés structurales, électroniques, électriques et optiques.

Ceci est suivi par la présentation des techniques et méthodes d'élaboration les plus utilisées pour la technologie. Nous avons focalisé sur la technique de Co-évaporation qui est la technique la plus utilisée pour atteindre des rendement plus efficaces.

# Références du chapitre 02 :

[1] Mr TAIBI Mahmoud ; conducteur, isolant & semi-conducteur S4 ELN, https://elearning-deprecated.univ-annaba.dz/pluginfile.php/48784/mod\_resource/content/1/ Conducteur%2C%20isolant%20et%20semi-conducteur.pdf

[2] Mr. Kalache Salim, « étude par simulation numérique d'une cellule solaire en CIGS », thèse de Master, Université Mohamed Khider Biskra, 2017.

[3] Charles Roger « Développement de cellules photovoltaïques à base de CIGS sur substrats métalliques » Thèse de doctorat, Université de GRENOBLE, 2013.

[4] Mohammed Ouled Ali, « propriétés optoélectroniques du semi-conducteur Cu(In,Ga)Se2 appliquée aux cellules photovoltaïques ». Mémoire de magister à l'Ecole Normale Supérieure de l'Enseignement Technologique d'Oran, 2010.

[5] ATEK Mourad « Effets du taux d'ombrage sur les performances des cellules solaires à base de CIGS ». Mémoire de magister, Université Ferhat Abbas de – SÉTIF, 2013.

[6] Zeaiter, K., Y. Llinares, and C. Llinares, Structural and photoluminescence study of the quaternary alloys system CuIn(SxSe1-x)2. Solar Energy Materials and Solar Cells, 2000. 61(3): p. 313-329.

[7] Yamamoto, N. and T. Miyauchi, Growth of Single-Crystals of CuGaS2 and CuGa1 xInxS2 in in Solution. Japanese Journal of Applied Physics, 1972. 11(9): p. 1383-&.

[8] Jaffe, J.E. and A. Zunger, Theory of the Band-Gap Anomaly in ABC2 Chalcopyrite Semiconductors. Physical Review B, 1984. 29(4): p. 1882-1906.

[9] Mostefa Kara Selma « Etude et simulation de cellules photovoltaïques a couches minces à base de CIS et CIGS ». Mémoire de magister, Université Abou Bekr Belkïd de Tlemcen, 2012.

[10] K. Fotis, « Modeling and simulation of a dual-junction cigs solar cell using silvaco atlas», Master's Thesis, Naval Postgraduate School, Monterey, 2012, p 40.

[11] Douglas A. Columbus, "modeling and simulation of a dual-junction cigs solar cell using silvaco atlas", Master's Thesis, Naval Postgraduate School, Monterey, CA, 2014.p26.
[12] Naïma Touafek, « Contribution à l'étude d'une cellule solaire en couches minces à base deCuIn1-xGaxSe2 », THESE DE DOCTORAT, Université Des Frères Mentouri –Constantine, 2015, p22-27.

[13] Jeffery L. Gray. The Physics of the Solar Cell. In Handbook of Photovoltaic Science and Engineering, pages 82–129. 2011.

[14] Djicknoum DIOUF, « Cellules photovoltaïques silicium à hétérojonctions et à structure inter digitée en face arrière », Thèse De Doctorat, Université Paris-Sud 11, 2010, p8-10.

[15] OUDDAH MOURAD, « étude du silicium poreux destine aux cellules solaires », thème de MAGISTER, Université Mentouri Constantine, 2009, p 8.

[16] Mecheri Abdeslem, Sandali Abd Elaziz, « Simulation d'une cellule solaire photovoltaïque à base d'hétérojonction : a-Si:H(n)/c-Si(p) », Thème De Master, Universite Kasdi Merbah Ouargla, 2015, p 13, 20.

[17] H. Mathieu, "Physique des semi-conducteurs et des composants électroniques", 2ème Edition, Masson, 1990.

[18] BEZZIOU FATMA, "Etude par simulation numérique d'une cellule solaire à Homojonction (GaAs) et à hétérojonction (Ga0.3Al0.7As/GaAs) par le logiciel TCADSILVACO », Thème De Master, Université Mohamed Khider – Biskra, 2015, p 24.

[19] Marie BUFFIERE « Synthèse et caractérisation de couches minces de Zn(O,S) pour application au sein des cellules solaires à base de Cu(In,Ga)Se2». Thèse de doctorat, Université de NANTES 2011.

[20] K. Orgassa, H. W. Schock and J. H. Werner, « Alternative back contact materials for thin film Cu(In,Ga)Se2 solar cells »,Thin Solid Films, Vol. 431–432, 2003, pp. 387.

[21] R. J. Matson, O. Jamjoum, A. D. Buonaquisti, P. E. Russell, L. L. Kazmerski, P. Sheldon and R. K. Ahrenkiel, « Metal contacts to CuInSe2 », Solar cells, Vol. 11,1984, pp. 301.

[22] N. Kohara, S. Nishiwaki, Y. Hashimoto, T. Negami and T. Wada, « Electrical properties of the Cu(In,Ga)Se2/ MoSe2/Mo structure », Solar Energy Materials and Solar Cells, Vol. 67, 2001, pp. 209.

[23] M. Kemell, M. Ritala and M. Leskelä, « Thin Film Deposition Methods for CuInSe2 Solar Cells », Critical Reviews in Solid State and Materials Sciences, Vol. 30, 2005, pp. 1.

[24] M. Powalla and B. Dimmler, « Scaling up issues of CIGS solar cells », Thin Solid Films, Vol. 361–362, 2000, pp. 540.

[25] BOUAFIA MOUNIR « Modélisation et simulation d'une cellule solaire en couche mince à base de di-séléniure de Cuivre, d'Indium et de Gallium CIGS » Diplôme de Master professionnel, Université Kasdi Merbah–Ouargla, 2012.

[26] Souici Fatma-Zohra « Modélisation d'une cellule solaire en couche mince à base de Cuivre Indium Sélénium(CuInSe2). Mémoire de magister, Université Kasdi Merbah Ouargla, 2009.

[27] Site web: httpfr.wikipedia.orgwikiCellule\_CIGS.

[28] Aurélien DUCHATELET « Synthèse de couches minces de Cu(In,Ga)Se2 pour cellules solaires par Electrodépôt d'oxydes mixtes de cuivre-indium-gallium.». Thèse de doctorat, Université LILLE 1, 2012.

[29] N. Oleksiy, Thèse de doctorat, Institut national des sciences appliquées de Lyon (2005).

[30] D. Schmid, M. Ruckh, F. Grunwald and H. W. Schock, « Chalcopyrite/defect chalcopyrite heterojunctions on the basis of CuInSe2 », Journal of Applied Physics, Vol. 73, 1993, pp. 2902.

[31] Y. Yan, K. M. Jones, J. Abushama, M. Young, S. Asher, M.M. Al-Jassim and R. Noufi, « Microstructure of surface layers in Cu(In,Ga)Se2 thin films », Applied Physics Letters, Vol. 81, 2002, pp.1008.

[32] S. M. Lee, S. Ikeda, Y. Otsuka, W. Septina, T. Harada and M. Matsumura, « Homogeneous Electrochemical deposition of in ona Cu-covered Mo Substrate for fabrication of efficient solar cells with a CuInS2 photo absorber », Electrochimica Acta, Vol. 79, 2012, pp.189.

[33] A. Luque, Practical Handbook of Photovoltaics (Second Edition)-2012.

[34] Haddad Yassine, « Elaboration et Caractérisation de Couches Minces de Cu(In,Ga)Se2», thème de Magister, UNIVERSITE FERHAT ABBAS –SETIF 1, 2014,p 18.

[35] Fassi Ramzi « Elaboration et caractérisation de couche absorbante des cellules solaires en couches minces à base de Cu2ZnSnS4 ». Mémoire de magister, Université Mentouri – Constantine, 2012.

[36] L.Béchiri, M.Benabdslem, N.Benslim, L.Mahdjoubi, et G.Nouet, « Morphologie et Propriétés Physiques des Couches Minces (300°) Co-évaporées de CuInSe2 ». Revue : Energie Renouvelable, Valorisation (1999) 33-36.

[37] Daranfed Ouarda « Elaboration et caractérisation de couche absorbante des cellules Solaire sen couches minces à base de Cu2ZnSnS4 ». Thèse de doctorat, Université de Mentouri – Constantine, 2013.

[38] M.A. Green, Progress in Photovoltaics: Research and Applications, 21 (2013) 827–837. Solar cell efficiency tables (version 42).

[39]Noufi, R., J.R. Tuttle, A.L. Tennant, M. Contreras, D.S. Albin, and J.J. Carapella, "Method of fabricating high efficiency Cu(In,Ga)(Se,S)2 thin films for solar cells", Midwest Research Institute (Kansas City, MO): United States, 1995.

[40] Lydie RIBEAUCOURT « Electrodépôt et sélénisation d'alliages Cu-In-Ga en vue de la synthèse de couches minces de Cu(In,Ga)Se2 pour cellules solaires ». Thèse de doctorat, Université PIERRE ET MARIE CURIE, 2011.

# Chapitre 03

# Le simulateur SCAPS-1D

# 3.1 Introduction

Après avoir présenté les généralités indispensables à l'étude des cellules photovoltaïques à couches minces, nous allons maintenant déterminer les caractéristiques de ces cellules à base d'un type de structure choisi.

La simulation des cellules en couches minces est devenue de plus en plus utilisée ces dernières années. En effet, il existe une panoplie d'algorithmes et de logiciels différents pour simuler, comprendre, prédire et optimiser le fonctionnement des dispositifs à semiconducteurs qui peuvent être déterminés à partir de la solution d'équations différentielles bien connues dans la littérature traitant les semi-conducteurs qui sont : l'équation de Poisson et les deux équations de continuité des électrons et des trous. Ces équations rendent compte des phénomènes de conduction dans le volume du semi-conducteur et aussi dans les régions sièges de charge d'espace. A cause de l'aspect non linéaire de ces équations, il est impossible de résoudre analytiquement le système d'équations et l'emploi des méthodes numériques s'avère indispensable.

Parmi ces logiciels, on peut citer AMPS-1D, PC-1D, ASA, SCAPS-1D, SILVACO …qui sont plus utilisés par les chercheurs.

SCAPS (Solar Cell Capacitance Simulator) est un logiciel de simulation numérique des cellules solaires unidimensionnelles développé par le département des systèmes électroniques et informatiques (ELIS), à l'université de Gent en Belgique. Plusieurs chercheurs ont contribué au développement de ce logiciel: Alex Niemegeers, Marc Burgelman, Koen Decock, Johan Verschraeagen, Stefaan Degrave [39].

Ce logiciel est disponible gratuitement pour la communauté des recherches photovoltaïques (PV) (Instituts et établissements de recherche). Il fonctionne sur PC sous les systèmes d'exploitation Windows 95, 98, NT, 2000, XP, Vista, Windows 7, Windows 8.

SCAPS est originellement développé pour les structures de cellules de famille CuInSe2 et CdTe. Cependant, plusieurs extensions ont amélioré ses capacités de façon à devenir applicable pour les cellules solaires cristallines (de la famille Si et GaAs), ainsi que les cellules solaires amorphes (a-Si et les micro-morphes Si).

Avec le SCAPS, il est possible de simuler des structures constituées d'un nombre définis de couches (jusqu'à 7 couches intermédiaires ainsi que les contacts avant et arrière), avec des profils de dopage différents, et avec des distributions énergétiques des niveaux donneurs ou accepteurs donnés, dans le volume et aux interfaces pour un spectre de lumière

 arbitraire. La majorité des paramètres peuvent être introduits avec variations graduées (en dépendance de la composition et de la profondeur de la cellule).

#### 3.2 Principe de la simulation numérique

L'étude de la plupart des dispositifs à semi-conducteurs est basée sur la résolution simultanée de l'équation de Poisson et de l'équation de continuité.

Il calcule à chaque instant et en tout point de l'espace en une suite d'éléments finis, la concentration des électrons et des trous et la valeur du potentiel électrostatique. L'équation de Poisson définie la relation entre le potentiel et la densité des porteurs :

$$
\Delta V = \frac{-q}{\varepsilon} (N_d - N_a + p - n) \tag{3.1}
$$

Où : ε est la constante diélectrique,

V le potentiel,

q est la charge élémentaire d'électrons,

Nd et Na sont les concentrations des dopants donneurs et accepteurs ionisées.

n et p sont les densités des porteurs.

Les équations de continuité décrivent les variations temporelles des densités de charge (électrons, trous), elles sont définies par les équations:

$$
\frac{\partial_n}{\partial_t} = \frac{1}{q} \operatorname{div} \overrightarrow{J_n} + G_n - R_n \tag{3.2}
$$

$$
\frac{\partial p}{\partial t} = -\frac{1}{q} \operatorname{div} \overrightarrow{f_p} + G_p - R_p \tag{3.3}
$$

Où n et p sont les concentrations des électrons et des trous,  $\overrightarrow{J_n}$  et  $\overrightarrow{J_p}$  sont les densités de courant d'électrons et de trous, Gn et Gp sont les taux de génération des électrons et des trous et Rn et Rp sont les taux de recombinaison des électrons et des trous, lesquelles ont euxmêmes des expressions complexes, liées notamment à l'éclairement [1].

Le déplacement des porteurs de charges se fait soit sous l'effet d'un champ électrique soit sous l'action d'un gradient de concentration de porteurs de charges. Sous l'action d'un champ électrique, on a un courant appelé courant de dérive (ou courant de conduction) proportionnel au champ électrique, défini par la relation suivante (équations de transport) [1]:

$$
\overrightarrow{J_n} = n. q. \mu_n \overrightarrow{E}
$$
\n(3.4)  
\n
$$
\overrightarrow{J_p} = p. q. \mu_p \overrightarrow{E}
$$
\n(3.5)

Où  $\vec{E}$  est le champ électrique et μ<sub>n</sub> et μ<sub>p</sub> les mobilités respectivement des électrons et des trous. Sous l'action d'un gradient (variation spatiale) de la densité des porteurs, le mouvement de ces derniers s'effectue des régions à forte concentration vers les régions à faible concentration. On a un courant qui porte le nom de courant de diffusion [1] :

$$
\overrightarrow{J_n} = q \cdot D_n \nabla_n
$$
\n(3.6)\n
$$
\overrightarrow{J_p} = q \cdot D_p \nabla_p
$$
\n(3.7)

Où  $D_n$  et  $D_p$  sont les constantes de diffusion des électrons et des trous. Elles sont définies par la relation d'Einstein [1]:

$$
D_n \frac{\kappa_B T}{q} \mu_n \tag{3.8}
$$

$$
D_p \frac{\kappa_B T}{q} \mu_p \tag{3.9}
$$

Où KB désigne la constante de Boltzmann et T la température. En faisant la somme de ces deux types de courants (courant de dérive et diffusion), nous aboutissons à l'expression suivante de la densité de courant totale pour les électrons et les trous [1]:

$$
\overrightarrow{J_n} = n. q. \mu_n \overrightarrow{E} + q. D_n \nabla_n \tag{3.10}
$$

$$
\overrightarrow{J_p} = p. q. \mu_p \overrightarrow{E} + q. D_p \nabla_p \tag{3.11}
$$

Ces équations sont résolues directement au sein du simulateur.

# 3.3 Notions de base

Le programme SCAPS-1D comprend plusieurs panneaux (ou fenêtres). Le panneau principal est « le panneau d'action ». Il autorise de mettre le problème, permet de choisir les calculs exigés, exécuter les calculs, naviguer aux autres panneaux, sauver et mettre en graphe les résultats et plusieurs d'autres caractéristiques, plus détaillées dans le manuel du logiciel [2].

| SCAPS 3.3.10 Action Panel                                                                                     |                                                         |                                                          |                                        | $x = x$ $\Box$ $\Box$ $X$                            |  |  |  |  |  |
|----------------------------------------------------------------------------------------------------|---------------------------------------------------------|----------------------------------------------------------|----------------------------------------|------------------------------------------------------|--|--|--|--|--|
| Working point-<br>$\triangleq$<br>300.00<br>Temperature (K)                                                   | Series resistance <sup>-</sup><br>yes                   | Shunt resistance<br>$\mathbb{I}$ yes                     | <b>Action list</b>                     | All SCAPS settings -                                 |  |  |  |  |  |
| 20.0000<br>Voltage (V)                                                                                        | 3<br>no                                                 |                                                          | Load Action List                       | Load all settings                                    |  |  |  |  |  |
| $1.000E + 6$<br>Frequency (Hz)                                                                                | = 1.00E+0<br>Rs:                                        | ■1.00E+3<br>Ohm.cm <sup>-2</sup><br>Rsh                  | Save Action List                       | Save all settings                                    |  |  |  |  |  |
| $\frac{1}{2}$ <sub>5</sub><br>Number of points                                                                |                                                         | Gsh = 1.00E-3<br>$S/cm^2$                                |                                        |                                                      |  |  |  |  |  |
| Light<br>Directly specify G(x)<br>Illumination:<br>Dark<br>Specify illumination spectrum, then calculate G(x) |                                                         |                                                          |                                        |                                                      |  |  |  |  |  |
| Analytical model for spectrum                                                                                 | Spectrum from file                                      | Incident (or bias)                                       | Analytical model for G(x)              | G(x) from file                                       |  |  |  |  |  |
| Spectrum file name:<br>Select                                                                                 | illuminated from left<br>illuminated from right         | light power (W/m2)                                       | G(x) model                             |                                                      |  |  |  |  |  |
| spectrum file                                                                                                 | AM1 5G 1 sun.spe<br>Short wavel. (nm) = 200.0           | sun or lamp 1000.00                                      |                                        | $\left  \mathbf{v} \right $<br>Constant generation G |  |  |  |  |  |
| $=$ yes<br>Spectrum cut off?                                                                                  |                                                         | after cut-off 1000.00                                    | Ideal Light Current in G(x) (mA/cm2)   | 20,0000                                              |  |  |  |  |  |
| <b>Neutral Density</b>                                                                                        | Long wavel. (nm) = 4000.0<br>Transmission (%) \$100,000 |                                                          | Transmission of attenuation filter (%) | 100.00                                               |  |  |  |  |  |
| 10.0000                                                                                                    |                                                         | after ND 1000.00                                         | Ideal Light Current in cell (mA/cm2)   | 0.0000                                               |  |  |  |  |  |
| Action                                                                                                    | -Pause at each step                                     |                                                          | number<br>of points                    |                                                      |  |  |  |  |  |
| ⊏<br>$\mathsf{F}\mathsf{V}$                                                                                   | $V1(N)$ $\triangleq$ 0.0000                             | V <sub>2</sub> (V) <del>2</del> 1.0000<br>Stop after Voc | \$51                                   | 0.0200<br>increment (V)                              |  |  |  |  |  |
| $C-V$                                                                                                    | V1 (V) $\triangleq$ -0.8000                             | V <sub>2</sub> (V) $\triangleq$ 0.8000                   | 281                                    | 0.0200<br>increment (V)                              |  |  |  |  |  |
| $C-f$                                                                                                    | f1 (Hz) → 1.000E+2                                      | f2 (Hz) $\Rightarrow$ 1.000E+6                           | $\hat{=}$ 5<br>21                      | points per decade                                    |  |  |  |  |  |
| $\equiv$ QE (IPCE)                                                                                            | WL1 (nm) $$300.00$                                      | WL2 (nm) $*$ 900.00                                      | $\hat{=}61$                            | \$10.00<br>increment (nm)                            |  |  |  |  |  |
|                                                                                                    |                                                         |                                                          |                                        |                                                      |  |  |  |  |  |
| Set problem                                                                                                   | Joaded definition file:                                 |                                                          | Problem file: new problem              | Set Problem                                          |  |  |  |  |  |
| Calculate: single shot                                                                                        | Continue<br>Stop                                        | Results of calculations                                  |                                        | Save all simulations                                 |  |  |  |  |  |
|                                                                                                    |                                                         |                                                          |                                        |                                                      |  |  |  |  |  |
| Calculate: batch                                                                                              | Batch set-up                                            | EB<br>G.R<br>AC<br>$L_{V}$                               | $C-V$<br>QE                            | Clear all simulations                                |  |  |  |  |  |
| Calculate: recorder                                                                                           | Record set-up                                           | Recorder results                                         |                                        | <b>SCAPS</b> info<br>6                               |  |  |  |  |  |
| Calculate: curve fitting                                                                                      | ∍<br>Curve fit set-up                                   | <b>Curvefitting results</b>                              |                                        |                                                      |  |  |  |  |  |

Figure 3.1 : Panneau de démarrage de SCAPS, le panneau d'action ou principal.

La signification des blocs nommés de 1 à 6 est expliquée comme suivant:

- 1. Lancer SCAPS.
- 2. Définir le problème, ainsi que la géométrie, les matériaux et toutes les propriétés de la cellule solaire étudiée.
- 3. Indiquer les circonstances dans lesquelles la simulation est effectuée (spécifier le point de fonctionnement).
- 4. Indiquer la mesure (la caractéristique) à simuler.
- 5. Commencer le(s) calcul(s).
- 6. Afficher les courbes de simulation. Ces étapes sont plus détaillées dans ce qui suit.

# 3.3.1 Lancer SCAPS

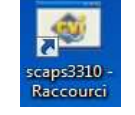

On clique sur l'icône ci-dessus sur le bureau, ou bien double-clique sur le fichier SCAPS3310.EXE dans le gestionnaire de fichiers (ou dans n'importe quelle autre version de SCAPS). SCAPS s'ouvre avec le panneau d'action.

# 3.3.2 Définir le problème

Set problem

On clique sur le bouton (Set Problem) dans le panneau d'action pour ouvrir la fenêtre de définition du problème (Solar cell difinition panel). On peut créer notre nouveau modèle, le sauvegarde par le boutton (Save), ou on peut cliquer sur le bouton (Load) afin d'ouvrir un modèle qui est déjà sauvegardé. On ouvre par exemple (NUMOS CIGS Baseline.def), ceci est un fichier exemple d'une cellule solaire à base de CIGS. Par la suite, il est possible de modifier toutes les propriétés de la cellule en cliquant sur 'Set Problem' dans le panneau d'action.

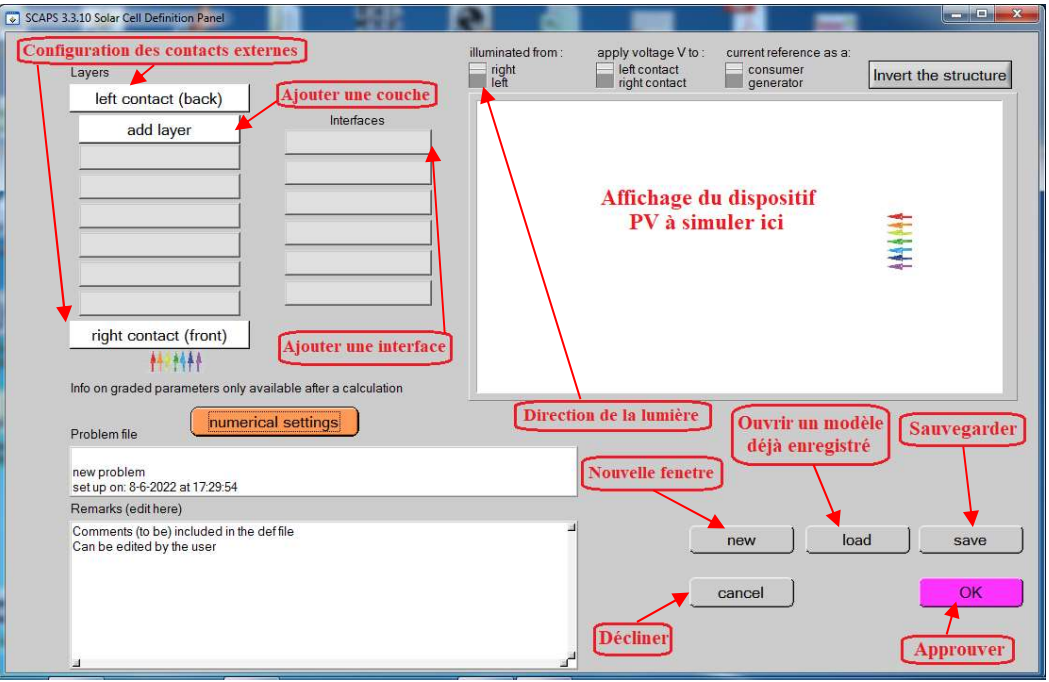

Figure 3.2: Panneau de définition d'une cellule solaire.

- 1. New : afin crée un nouveau dispositif photovoltaïque.
- 2. Add layer : une fenêtre s'ouvre qui contient des cases à remplir avec des paramètres qui caractérise la couche à étudier, à savoir : le nom de la couche, l'épaisseur, l'énergie de la bande interdite, l'affinité électronique, la permittivité électrique, la mobilité, le type de dopage,… Pour finir on clique sur « Add ».

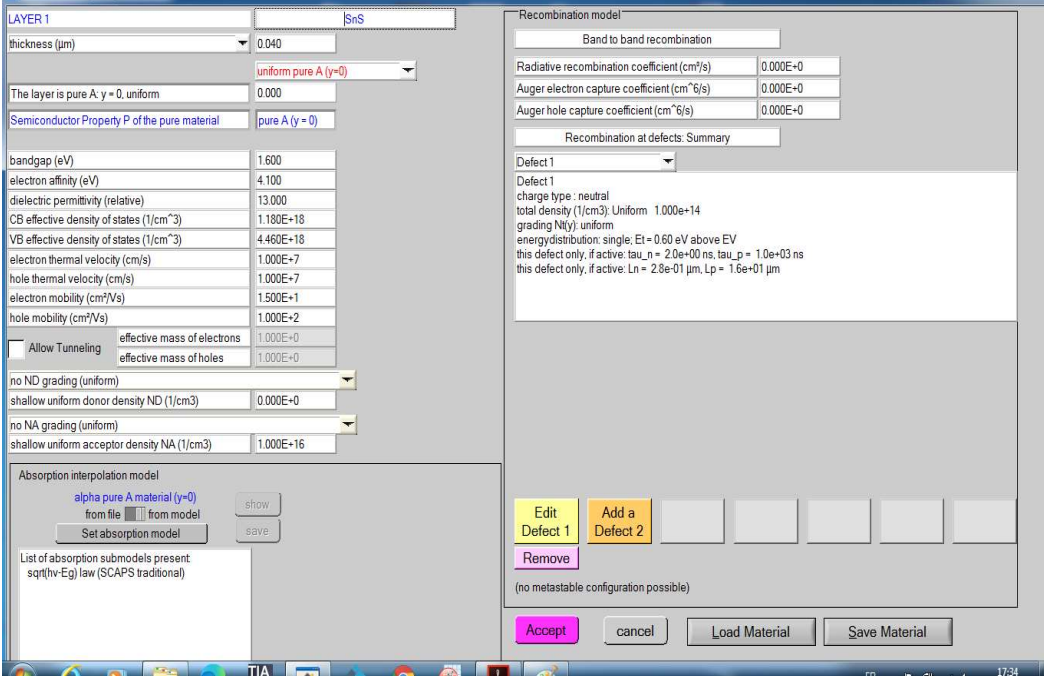

Figure 3.3 : Panneau d'ajout et de définition d'une couche.

- 3. Save : afin de sauvegarder la cellule à étudier.
- 4. Load : afin de sélectionner une cellule déjà sauvegarder.
- 5. Ok : approuver la cellule construite et revenir au panneau d'action pour finir le travail.
- 6. Right et left contact : afin de modifier les paramètres des surfaces extérieurs gauche et droite de la cellule.
- 7. Cancel : décliner le panneau de définition et revenir au panneau d'action.

#### 3.3.3 Définir le point de fonctionnement

Le point de fonctionnement spécifie les paramètres qui ne sont pas variables dans les mesures de la simulation, et qui sont relatifs à l'opération de mesure. Ceci implique :

La température T

 Importante pour toutes les mesures. Note : dans SCAPS, seulement Nc(T), Nv(T), les vélocités thermiques, le voltage thermique kT et tous leurs dérivés sont les seules variables qui ont une dépendance thermique explicite ; on doit saisir manuellement, pour chaque valeur T, les paramètres du matériau correspondant.

Le voltage V

Il ne concerne pas les simulations  $I-V$  et  $C-V$ . C'est le voltage de la polarisation DC dans une simulation  $C$ -f et  $OE(\lambda)$ . SCAPS commence toujours à 0 V, et s'exécute au voltage du point de fonctionnement par un nombre d'étapes qu'on doit aussi spécifier.

La fréquence f

Elle ne concerne pas les simulations  $I-V$ ,  $EQ(\lambda)$  et  $C$ -f. C'est la fréquence dans laquelle la caractéristique C-V est simulée.

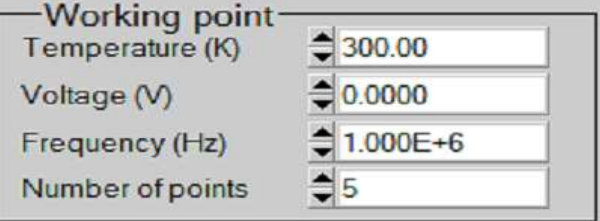

Figure 3.4 : Le point de fonctionnement.

#### L'illumination

Elle est utilisée dans toutes les mesures. Pour  $EO(\lambda)$ , elle détermine les conditions de polarisation de la lumière. Les paramètres de base sont : l'obscurité ou la lumière, le choix du côté illuminé, le choix du spectre. Le spectre d'illumination

one sun (=1000W/m<sup>2</sup> ) avec la masse d'air 1.5 global est le spectre par défaut, mais il existe aussi une large gamme de lumières monochromatiques et de spectres pour plus de simulations personnalisées. S'il y a un simulateur optique, on peut immédiatement charger un profil de génération au lieu d'utiliser un spectre.

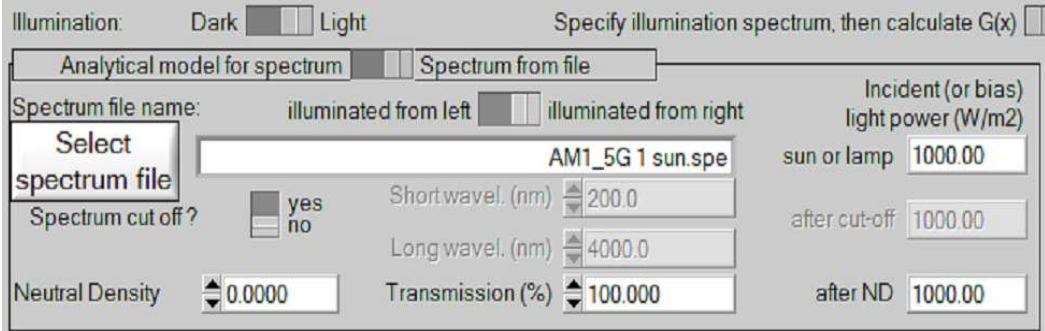

Figure 3.5 : Les paramètres d'illumination.

#### 3.3.4 Sélection des caractéristiques à simuler

Dans la partie Action du panneau action, on peut choisir un ou plusieurs mesures à simuler: I-V, C-V, C-f et EQ(λ). On peut ajuster également, les valeurs initiales et finales de l'argument, ainsi que le nombre de points et le pas.

| -Action             | -Pause at each step-      |                             |                | number<br>of points |                 |                   |
|---------------------|---------------------------|-----------------------------|----------------|---------------------|-----------------|-------------------|
| 戸<br>H <sub>V</sub> | V1(V) <del>↓</del> 0.0000 | $V2(V)$ $\frac{4}{7}1.0000$ | Stop after Voc | $ightharpoonup$ 51  | $= 0.0200$      | increment(V)      |
| $C-V$               | $VI (V) = 0.8000$         | $V2(V)$ $\oplus$ 0.8000     |                | $rac{1}{2}$ 81      | 10.0200         | increment (V)     |
| $C-f$               | f1 (Hz) → 1.000E+2        | f2 (Hz) → 1.000E+6          |                | $\triangleq$ 21     | $\frac{4}{7}$ 5 | points per decade |
| QE (IPCE)<br>叵      | WL1 (nm) 300.00           | WL2 (nm) → 900.00           |                | $\frac{1}{2}61$     | $*10.00$        | increment (nm)    |

Figure 3.6 : Configuration des paramètres à simuler.

## 3.3.5 Lancer le calcule

**Calculate: single shot** 

## 3.3.6 Afficher les courbes simulées

Après les calculs, SCAPS passe au panneau de bande d'énergie, présenté dans la figure (3.7). Dans ce panneau, on peut voir les diagrammes de bandes, les densités des porteurs libres, la densité du courant ; au dernier point de polarisation. Si on veut afficher les résultats pour des tensions intermédiaires, on utilise le bouton pause dans le panneau d'action. On peut faire apparaitre les résultats par les commandes SAVE DATA, SAVE GRAPHS, SHOW DATA, PLOT (pour imprimer) et les valeurs s'affichent par la suite à l'écran. Il est possible de faire du Copier & Coller vers, Excel par exemple, ou sauvegarder les valeurs dans un fichier de données. Vous pouvez basculer vers un de vos panneaux personnalisés (si vous avez toutefois simulé au moins une seule opération de mesure).

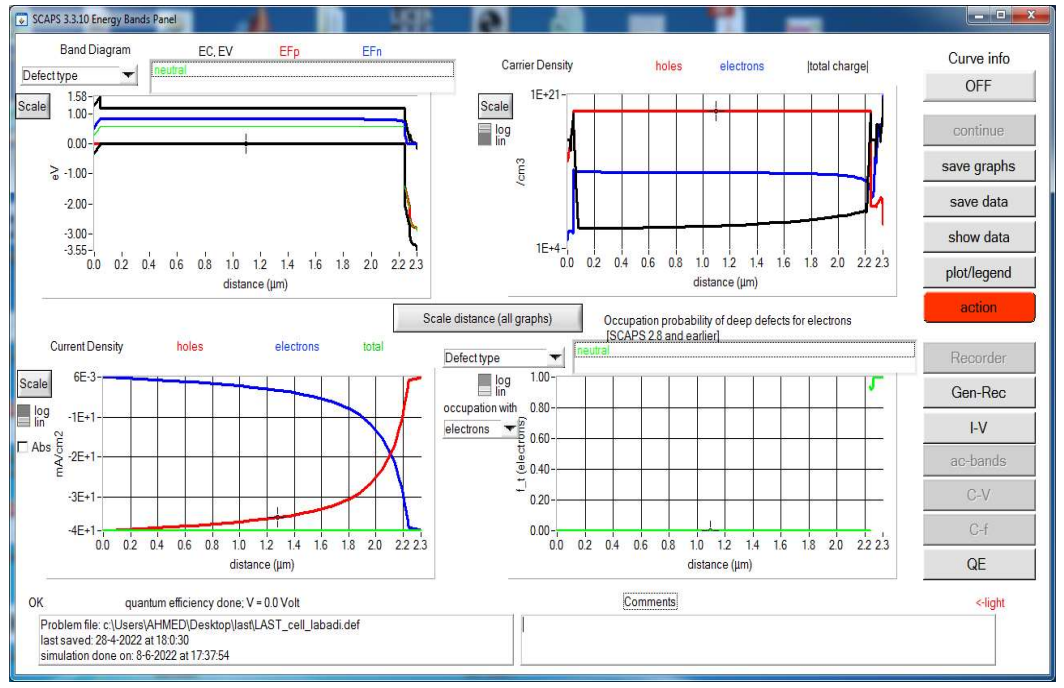

Figure 3.7 : Panneau des bandes d'énergie.

#### 3.3.7 La courbe I-V

La figure (3.8) montre le panneau d'affichage des courbes I-V à l'obscurité et sous éclairement. La couleur de la dernière courbe calculée est indiquée (lorsque le graphe est trop encombré, on clique CLEAR ALL GRAPHS dans le panneau d'action). Les courbes des taux de recombinaison sont affichées seulement pour la dernière simulation. La couleur de la légende correspond à la couleur de la courbe.

Si CURVE INFO est sur ON et si on clique sur une courbe du graph, un panneau pop-up apparaîtra, avec des informations concernant le graph, la courbe ainsi que le point cliqué.

Le bouton SCALE aide à changer la gamme et l'échelle des axes. Si on appuie sur le bouton CTRL et on sélectionne une aire rectangulaire dans un graphe, celui-ci fera un zoom intérieur (agrandissant) dans la zone sélectionnée. L'appui sur le bouton CTRL accompagné d'un clic droit donnera un zoom extérieur (Zoom out).

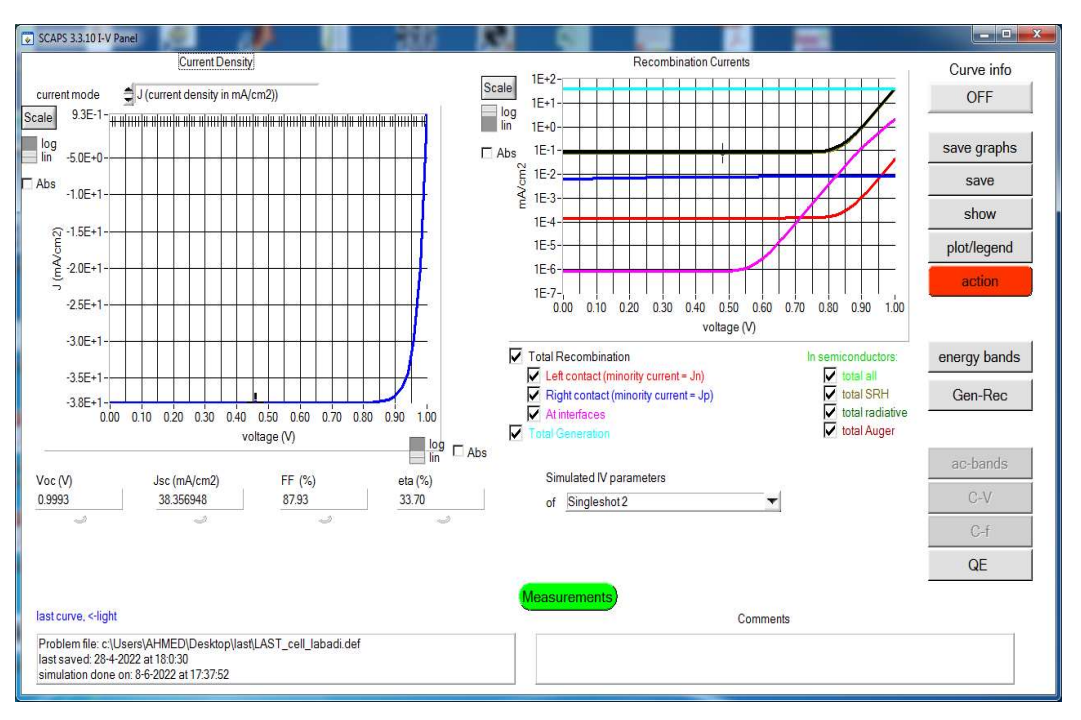

Figure 3.8 : Panneau d'affichage des courbes I-V à l'obscurité et en éclairement.

# 3.4 Définition d'une cellule solaire

 La méthode recommandée pour introduire une cellule solaire est d'utiliser l'interface graphique du programme. De cette façon on peut introduire interactivement tous les paramètres qui seront contrôlés par SCAPS de manière à ne pas obtenir des valeurs impossibles ou incohérentes.

## 3.4.1 Edition de la structure d'une cellule solaire

Quand on clique sur le bouton 'SET PROBLEM' sur le panneau d'action, le panneau 'SOLAR CELL DEFINITION' s'affichera. Ce dernier permettra de créer ou de modifier les structures des cellules solaires et de les enregistrer, ou bien de les charger à partir d'autres fichiers. Ces fichiers de définition sont des fichiers standards ASCII (American Standard Code for Information Interchange) d'extension *def* qui peuvent s'ouvrir avec Notepad.exe ou Wordbad.exe. Il est déconseillé de les modifier au risque de les rendre inutilisables par la suite.

Les propriétés des couches, contacts et de l'interface peuvent être modifiées en cliquant sur le bouton approprié comme le montre la figure (3.9). De la même manière, des couches peuvent être rajoutées en cliquant 'ADD LAYER'.

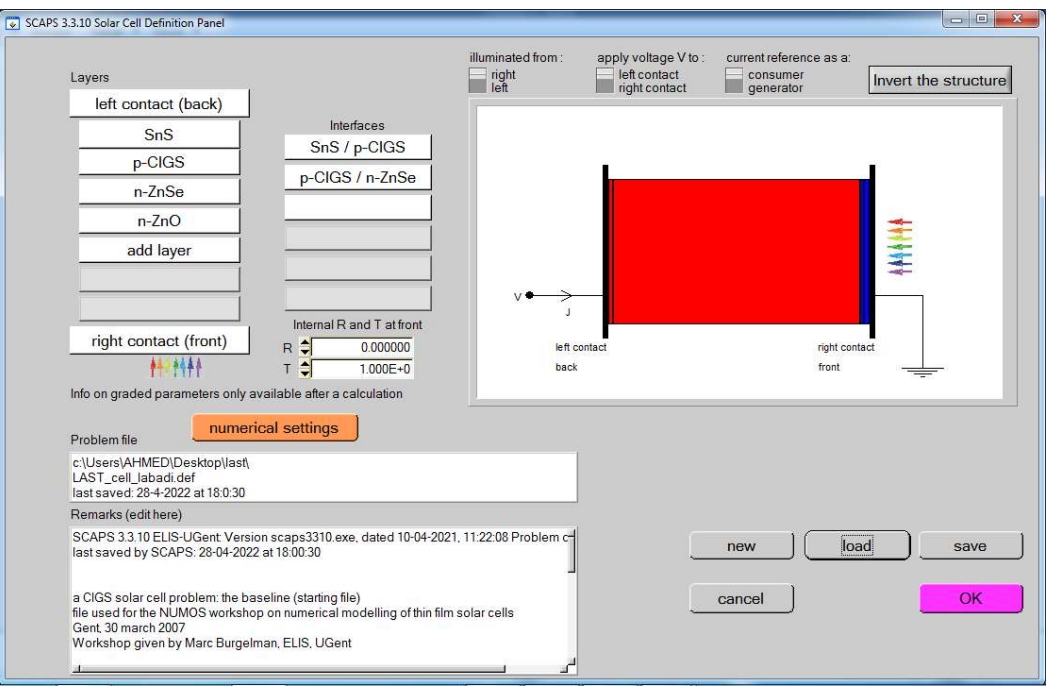

Figure 3.9 : Définition de la structure d'une cellule solaire.

#### 3.4.2 Contact

Les propriétés des contacts peuvent être introduits soit en cliquant sur le bouton du contact avant ou celui du contact arrière sur le panneau de définition de la cellule. Un panneau des propriétés de contact 'CONTACT PROPERTIES PANEL' s'ouvre, comme le montre la figure (3.10).

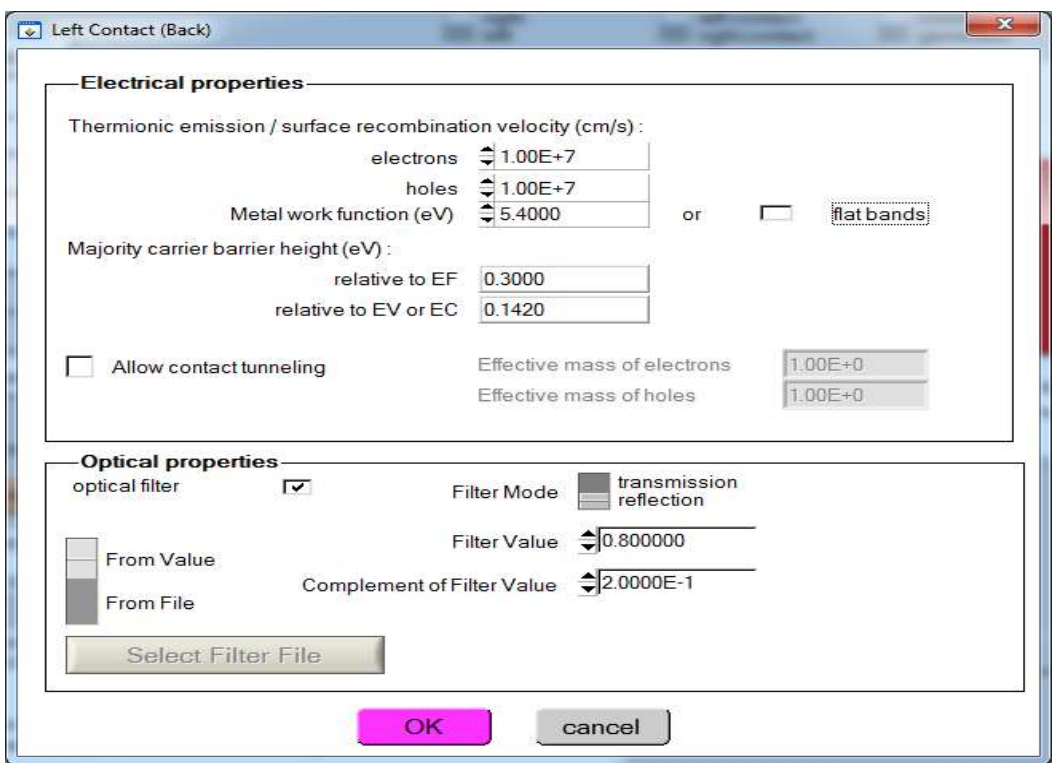

Figure 3.10 : Panneau des propriétés des contacts.

Les propriétés des contacts, se divisent en propriétés électriques et optiques. Dans les propriétés électriques, on définit :

- Les vitesses de recombinaison surfaciques des électrons et des trous libres.
- Si le contact a un travail de sortie, ou il est idéal (régime de bande plates).
- La barrière des porteurs majoritaires.
- L'effet tunnel (si on veut en tenir compte).

Pour les propriétés optiques, on peut définir la transmission ou la réflexion, par une valeur ou un fichier de donnée.

#### 3.4.3 Définition des couches

En cliquant sur le bouton « add layer », une fenêtre Figure (3.11) s'ouvre qui contient les différents paramètres du matériau à introduire. Ces paramètres peuvent avoir des distributions uniformes ou non uniformes, selon la physique du matériau.

- Dans la première case, on introduit le nom de la couche (qui correspond au type du dopage).
- Dans la deuxième case, l'épaisseur de la couche est introduite.
- Le troisième block, concerne la pureté du matériau et son profile.
- Dans le quatrième block, on introduit : le gap d'énergie, l'affinité électronique, la permittivité diélectrique, les densités effectives des bandes de conduction et de valence, les vitesses thermiques des électrons et des trous libres, les mobilités des électrons et des trous.

Finalement, une case, qui permet d'ajouter les masses effectives des électrons et des trous si on tient compte du transport des porteurs par effet tunnel. Si le matériau est un composé d'éléments avec des concentrations non uniformes, on peut introduire des variations graduelles des précédents paramètres.

- Dans le cinquième block, figure (3.12), on introduit le dopage, type et densité. Le dopage aussi peut être introduit comme étant uniforme, comme il peut avoir des variations graduelles (linéaire, paraboliques, …).
- Dans le sixième block, on définit l'absorption de la couche, comme le montre la figure (3.13). L'absorption peut être définie par le modèle analytique fourni par SCAPS, comme elle peut introduite sous forme de données. SCAPS fourni un nombre de données de l'absorption pour plusieurs types de semi-conducteurs. On peut également utiliser d'autres données de l'absorption pour des semi-conducteurs non disponibles

dans SCAPS, à condition que le fichier ait la même extension des fichiers de l'absorption fournis par SCAPS.

| SCAPS 3.3.10 Layer Properties Panel                  |                                               |                      |  |  |  |  |  |
|------------------------------------------------------|-----------------------------------------------|----------------------|--|--|--|--|--|
| LAYER 2                                              |                                               | <b>p-CIGS</b>        |  |  |  |  |  |
| thickness (µm)                                       |                                               | 2.200                |  |  |  |  |  |
|                                                      |                                               | uniform pure A (y=0) |  |  |  |  |  |
| The layer is pure A: $y = 0$ , uniform               |                                               | 0.000                |  |  |  |  |  |
|                                                      | Semiconductor Property P of the pure material | pure $A(y = 0)$      |  |  |  |  |  |
| bandgap (eV)                                         |                                               | 1.200                |  |  |  |  |  |
| electron affinity (eV)                               |                                               | 4.500                |  |  |  |  |  |
| dielectric permittivity (relative)                   |                                               | 13.600               |  |  |  |  |  |
| CB effective density of states (1/cm <sup>23</sup> ) |                                               | 2.200E+18            |  |  |  |  |  |
| VB effective density of states (1/cm^3)              |                                               | 1.800E+19            |  |  |  |  |  |
| electron thermal velocity (cm/s)                     |                                               | $1.000E+7$           |  |  |  |  |  |
| hole thermal velocity (cm/s)                         |                                               | 1.000E+7             |  |  |  |  |  |
| electron mobility (cm <sup>2</sup> /Vs)              |                                               | 1.000E+2             |  |  |  |  |  |
| hole mobility (cm <sup>2</sup> /Vs)                  |                                               | 2.500E+1             |  |  |  |  |  |
|                                                      | effective mass of electrons                   | 1.000E+0             |  |  |  |  |  |
| <b>Allow Tunneling</b>                               | effective mass of holes                       | 1.000E+0             |  |  |  |  |  |

Figure 3.11 : Propriétés de la couche ajoutée.

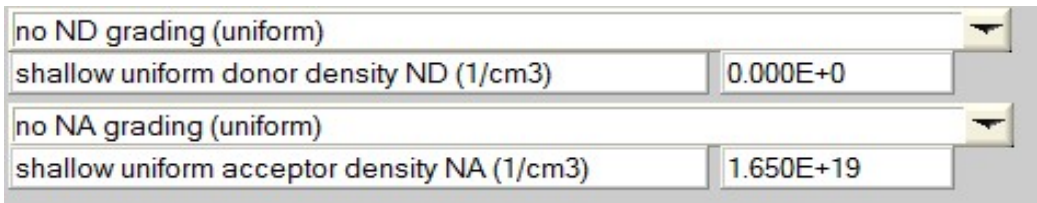

Figure 3.12 : Propriétés des dopages définis.

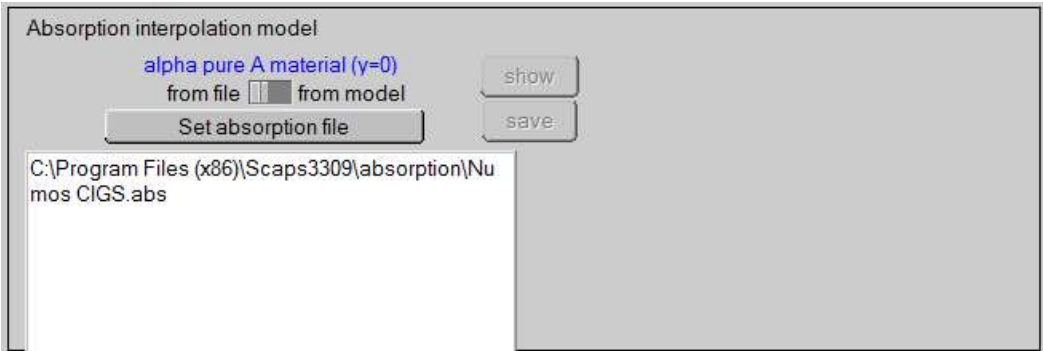

Figure 3.13 : Modèle de l'absorption.

Le type des recombinaisons en volume présent est indiqué dans le côté droite du panneau des propriétés de la couche Figure (3.14). Tous les types des recombinaisons sont présents, directs ou à travers les pièges.

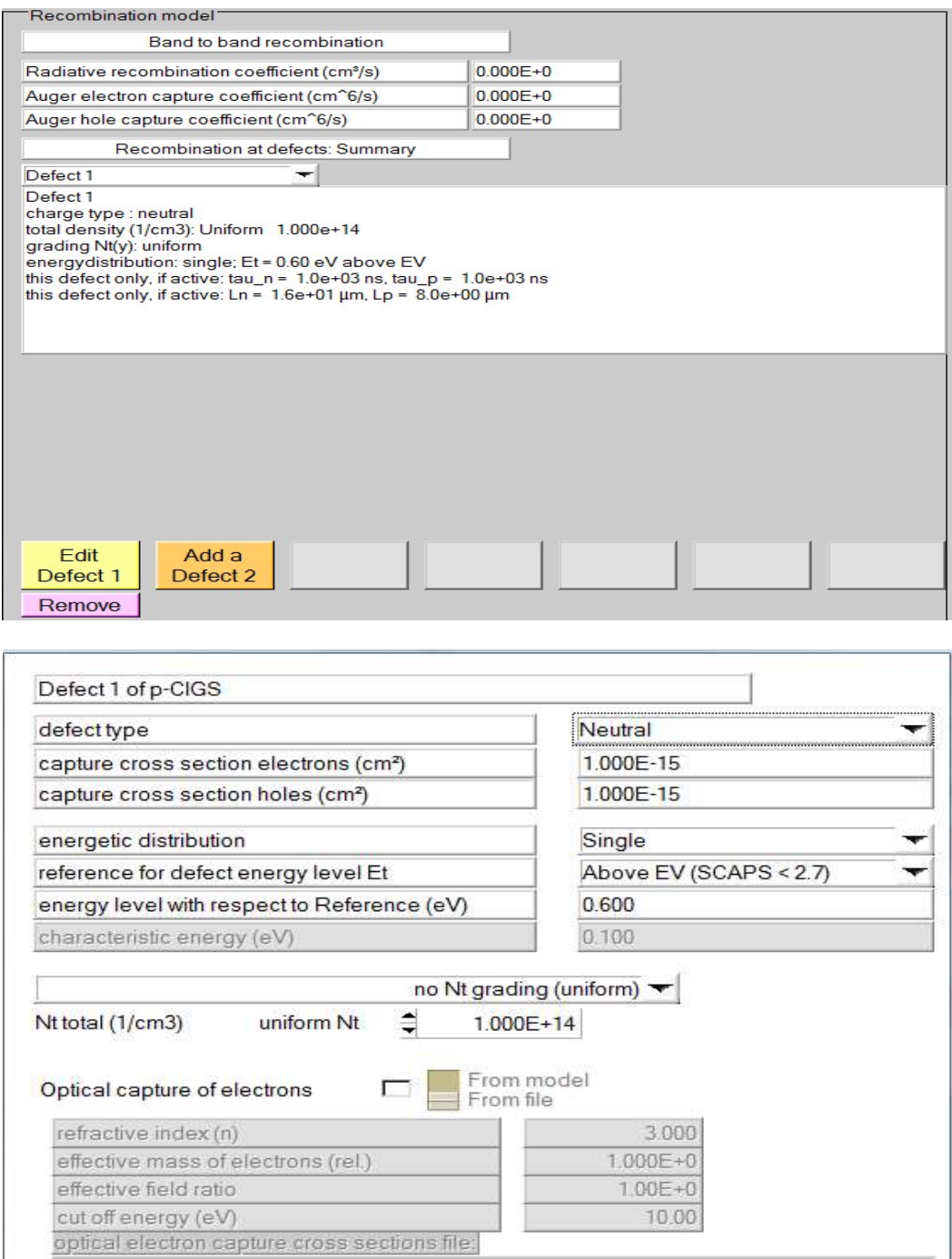

Figure 3.14 : Définition des types de recombinaison et des défauts.

Si on introduit les défauts (pièges) ; ils peuvent être uniformes ou non uniformes, discrets, avec des distributions gaussiennes, donneurs, accepteurs, neutres, monovalents ou divalents. On peut même définir des transitions de porteurs entre les différents niveaux d'énergie des pièges.

# 3.5 Limites d'utilisation de SCAPS

Les avantages du SCAPS sont multiples à savoir : la grande vitesse d'exécution, les fichiers d'entrée sont accessibles à l'utilisateur en format texte tel que les données spectrales et les paramètres décrivant le dispositif, la possibilité d'introduire des interfaces et prise en compte du phénomène de recombinaison en celle-ci, l'introduction de résistances en série et shunt, et l'obtention des caractéristiques capacité-tension et capacité-fréquence. Cependant, ses inconvénients:

- Les dopants sont complètement ionisés : quel que soit la température.
- Il utilise seulement la fonction de Maxwell-Boltzmann.
- Ne gère pas les semi-conducteurs dégénérés.
- Il considère seulement 3 types de mécanismes de recombinaisons: Radiative, Auger et indirect via défaut ou centre recombinant [3 ,4].

# 3.6 Conclusion

SCAPS-1D est un bon logiciel utilisé pour la simulation numérique en une dimension des dispositifs photovoltaïques. Ce modèle est basé sur la résolution des équations de continuité des électrons et des trous et sur l'équation de poisson. Il est très facile à l'utiliser.

Dans ce chapitre nous avons présenté en détail le fonctionnement de cet outil unidimensionnel de simulation, les différents modules, la partie de définition de la structure et enfin la partie d'affichage des résultats.

Pour les avantages de ce logiciel, nous avons choisi d'utiliser le SCAPS-1D pour simuler une structure classique d'une cellule solaire à base CIGS. Dans le chapitre qui suit on va présenter la simulation de la structure proposée, les résultats des performances photovoltaïques obtenus et la discussion.

# Références du chapitre 03

[1] Adaine, Abdoulwahab. Optimisation numérique de cellules solaires à très haut rendement à base d'InGaN. Diss. 2018.

[2] Burgelman, M., Decock, K., Niemegeers, A., Verschraegen, J., & Degrave, S. SCAPS manual. (2016).

[3] Touafek, Naima. Contribution à l'étude d'une cellule solaire en couches minces à base de CuIn1-xGaxSe2. 2015.

[4] Darga, A. Formation: INTRODUCTION A LA SIMULATION DE CELLULES PHOTOVOLTAÏQUES. 2015.

# **Chapitre 04 Résultats de simulation de cellule solaire en CIGS avec BSF**

# **4.1 Introduction**

Dans ce chapitre, nous allons présenter les résultats de la simulation d'une cellule solaire en CIGS avec couche BSF obtenus à l'aide du logiciel SCAPS-1D et leurs discussions. Notre travail consiste à optimiser la structure de cette cellule pour aboutir à un rendement maximal.

Dans un premier lieu une comparaison entre plusieurs structures de cellules solaires en CIGS avec différents matériaux de couches tampon et couches BSF a été faite afin d'identifier la meilleure cellule solaire de meilleure performance.

 La deuxième étape a pour but d'optimiser les épaisseurs et les concentrations de dopage de la couche tampon choisi (en ZnSe), la couche absorbante en CIGS ainsi que la couche BSF en SnS.

La dernière étape de notre étude consiste à étudier l'effet des défauts de chaque couche CIGS, ZnSe et BSF (SnS), l'effet des défauts d'interfaces CIGS-ZnSe et SnS-CIGS et l'effet de la température sur le rendement de notre cellule.

L'optimisation par simulation numérique nous permet de prédire facilement les paramètres optimaux de fabrication d'une cellule avec les meilleures performances.

# **4.2 Simulation de la cellule solaire en CIGS avec différents**

# **matériaux de la couche tampon et la couche BSF**

Dans cette étape, nous avons fait une comparaison entre plusieurs combinaisons avec et sans BSF en incluant aussi plusieurs matériaux pour la couche tampon afin d'extraire la meilleure cellule solaire et aussi de mieux comprendre l'effet de la couche BSF.

Pour cette comparaison, nous avons choisi quatre matériaux pour la couche tampon : CdS, ZnS, In<sub>2</sub>S<sub>3</sub> et ZnSe.

Les trois matériaux pour la couche BSF sont : PbS, Cu<sub>2</sub>Te et SnS.

Tous ces matériaux cités auparavant sont des semi-conducteurs composés des alliages de différents éléments de différents groupes de la table périodique de Mendeleïev (voir la figure 4.1) :

| н<br>Hydrogene<br>з<br>ш<br>Lithum<br>11<br><b>Na</b><br><b>Bostum</b> | <b>Be</b><br>Bergmann<br>12<br>Mg<br>Magnésium | e.                    | Nom<br>Masse atomique                        | $n^{\circ}$                                       | Solide<br>Liquide<br><b>Gazeux</b><br>Inconnu                 | <b>El Lanthanides</b><br><b>D</b> Actinides         | <b>D</b> Métaux alcalins<br>Métaux de transition<br>□ Métaux pauvres | Métaux alcalino-terreux                                |                                               | <b>Métalloïdes</b><br><b>D</b> Non-métaux<br>$\Box$ Halogènes<br><b>El Gaz rares</b> |                                                     | 5<br>B<br>Bone<br>13<br>AI<br>Aluminium                  | $\epsilon$<br>с<br>Carbone<br>14<br>Si<br><b>Backets</b> | N<br>A<br>15<br>P<br>Phosphore                     | 8<br>o<br>Organe<br>16<br>s<br>Steven                             | $\mathbf{9}$<br>F<br>$\frac{\text{FA}_{200}}{\text{10.00}}$<br>17<br>СI<br>$\frac{C_{\text{obs}}}{26.45}$ | He<br><b>FMA</b><br>10<br>Ne<br>$\frac{\text{Ndom}}{\text{20.18}}$<br>18<br>Ar<br>52022 |
|------------------------------------------------------------------------|------------------------------------------------|-----------------------|----------------------------------------------|---------------------------------------------------|---------------------------------------------------------------|-----------------------------------------------------|----------------------------------------------------------------------|--------------------------------------------------------|-----------------------------------------------|--------------------------------------------------------------------------------------|-----------------------------------------------------|----------------------------------------------------------|----------------------------------------------------------|----------------------------------------------------|-------------------------------------------------------------------|----------------------------------------------------------------------------------------------------|-----------------------------------------------------------------------------------------|
| 19<br>κ<br>Potassium                                                   | 20<br>Ca<br>Calcium                            | 21<br>$5$<br>Scandium | 22<br>π<br>Thane<br>47.87                    | 23<br>v<br>Vanadium                               | 24<br>$\mathbf{c}$ r<br>Chrome                                | 25<br>Mn<br>Manganése                               | 26<br>Fe<br>For.                                                     | 27<br>Cо<br>Conat                                      | 28<br>Ni<br>Nickel                            | 29<br>Cu<br><b>Congre</b>                                                            | 30 <sup>°</sup><br>zn<br><b>And</b>                 | 31<br>Ga<br>Gallium                                      | 32<br>Ge<br>Germanium                                    | 33<br>As<br>Araenic<br>74 sz                       | 34<br>Se<br><b>Désarroum</b>                                      | 35<br>Br<br>Brome <sub>r</sub>                                                                            | 36<br>Kτ<br>Kopton                                                                      |
| 37<br><b>Rb</b><br>Rubidium                                            | 38<br>Sr<br>Savonskim                          | 39<br>Yakum           | 40<br>Zr<br>Zimanium                         | 41<br><b>N<sub>b</sub></b><br><b>Nicking</b>      | 42<br>Mo<br>Molytichine                                       | 43<br>тс<br>Technoltum                              | 44<br>Ru<br><b>Rutherann</b>                                         | 45<br>Rh<br><b>Rhatham</b><br>102.91                   | 46<br>Pd<br>Pattadium                         | 47<br>Ag<br>4/3                                                                      | 48<br>$_{\rm cd}$<br>Gadmann                        | 49<br>In<br>$\frac{1}{114.62}$                           | 50<br>Sn<br>$\frac{\text{Eram}}{\text{110.71}}$          | 51<br><b>Sb</b><br>$A = 121.76$                    | 52<br>Te<br>Taiture<br>127.00                                     | 53<br>1000                                                                                                | 54<br>Хe<br>75136                                                                       |
| 55<br>$\mathbf{c}\mathbf{s}$<br><b>Fasture</b>                         | 56<br>Ba<br>Baryum                             | $57 - 71$             | 72<br>Hf<br>Hafnum                           | 73<br>Ta<br>Tardale                               | 74<br>w<br>Tungstione                                         | 75<br>Re<br><b>Rhánkum</b><br>186,21                | 76<br>Os<br>980.25                                                   | 77<br>Ir<br><b>Ridium</b>                              | 78<br>Pt<br>Plating                           | 79<br>Au<br>$rac{Or}{tan 67}$                                                        | 80<br>Hg<br>1400000                                 | 81<br>ΤI<br>Thallum<br>204,38                            | 82<br>Pb<br>Plomb                                        | 83<br>Bi<br>Bismuth                                | 84<br>Po<br>$P$ (200)                                             | 85<br>At<br>Agtate                                                                                        | 86<br>Rn<br><b>Pagan</b>                                                                |
| 87<br>Fr<br><b>Francism</b>                                            | 88<br>Ra<br>Radium                             | 89-103                | 104<br><b>Rf</b><br><b>Rutherfordium</b>     | 105<br>Db<br>Dubmium                              | 106<br>sg<br>Gestionplum                                      | 107<br><b>Bh</b><br>Bohrium                         | 108<br>Hs<br>$rac{4}{12701}$                                         | 109<br>Mt<br>Meitninum                                 | 110<br>Ds<br>Darmstadtium                     | 111<br><b>Rg</b>                                                                     | 112<br>$\mathbf c$ n<br>Copernicium                 | 113<br>Uut<br>Unumbrium                                  | 114<br>FI<br>Flatrovium                                  | 115<br>Uup<br>*Ununpentium                         | 116<br>$\mathbf v$<br>* Livermorkum                               | 117<br>Uus<br>Ummanpoum                                                                                   | 118<br>Uuo<br>*Unanoctium                                                               |
|                                                                        |                                                |                       | 57<br>La<br>Lanthane<br>89<br>Ac<br>Actional | 58<br>$_{\bf Ce}$<br>Center<br>90<br>тh<br>Thomas | 59<br>Pr<br>Prasaodyme<br>140.91<br>91<br>Pa<br>Productionals | 60<br>Nd<br>Ndodyme<br>144.24<br>92<br>u<br>Unamber | 61<br>Pm<br>Promotheum<br>93<br><b>Np</b><br>Nophimum                | 62<br>Sm<br>Samarium<br>150.36<br>94<br>Pu<br>Padonaum | 63<br>Eu<br>Europium<br>95<br>Am<br>Américany | 64<br>Gd<br>Gadolinium<br>96<br>$\mathbf{c}_{\mathbf{m}}$<br>Curium                  | 65<br>Тb<br>Terbium<br>97<br><b>Bk</b><br>Berkelium | 66<br>Dy<br>Dysprossum<br>98<br>Сf<br>Colifornium<br>ರಾಣ | 67<br>Ho<br>Holmkum<br>99<br><b>Es</b><br>Einsteinium    | 68<br>Er<br>Esteven<br>100<br><b>Fm</b><br>Ferry C | 69<br>Тm<br><b>Thursday</b><br>101<br>Md<br>Mendalı vivri<br>Gölü | 70<br>Yb<br><b>Yashkim</b><br>102<br>No<br>Nobelium                                                       | Lu<br><b>Lustcium</b><br>174.97<br>103<br>Lr<br><b>Lawrencium</b><br>12021              |

**Figure 4.1 :** La classification périodique des éléments (Tableau de Mendeleïev)

Le Sulfure de Cadmium CdS est un composé chimique inorganique de soufre et de cadmium 'qui est fortement toxique', il peut être de forme amorphe ou cristallin (cubique ou hexagonale), c'est un semi-conducteur de type II-VI.

L'Oxyde de Zinc (ZnO), le Sulfure de Zinc (ZnS) et le Séléniure de Zinc (ZnSe) sont aussi des semi-conducteurs de type II-VI et qui peuvent être de forme cristallin.

Le sulfure de plomb (PbS) est un composé chimique de plomb y est au degré d'oxydation, il est obtenu la plupart du temps par purification de la galène (la forme du PbS dans la nature), c'est un semi-conducteur toxique qui appartient à la famille IV-VI.

Le sulfure d'étain(SnS) est un composé chimique qui se présente sous la forme d'un solide sombre grisâtre ou brunâtre. Il peut être exfolié en phase liquide pour libérer des couches minces de SnS d'épaisseur atomique aux propriétés semi-conductrices avec une largeur de bande interdite d'environ 1,6 eV [8]. Il s'appartient à la famille IV-VI.

Le sulfure d'indium (In<sub>2</sub>S<sub>3</sub>) est un composé chimique inorganique qui peut être de forme cubique, tétragonale ou en structure de couches. Il s'appartient à la famille III-VI.

Le Tellurure de Cuivre (Cu2Te) est un alliage de Cuivre et de Tellure, il s'appartient à la famille I-VI.

L'ajout d'une couche mince d'un des trois matériaux cités auparavant (PbS, SnS ou Cu2Te) 'appelée couche BSF' avec un dopage élevé entre le CIGS et le Mo peut réduire la hauteur de la barrière Schottky en formant un contact quasi-ohmique et donne à l'électron "une seconde chance" d'atteindre l'émetteur et de contribuer au courant. La couche BSF fournit l'effet tunnel supplémentaire pour former le contact quasi ohmique et réduit la recombinaison de la surface arrière, ce qui rend la cellule solaire plus performante.

 La cellule solaire en CdS/CIGS/PbS cause des problèmes dans l'environnement et la santé due à la toxicité des matériaux en cadmium (Cd) et en Plomb (Pb) contenu dans le

sulfure de cadmium (CdS). De ce fait, notre étude a été basé en premier lieu sur des matériaux qui peuvent remplacer ces deux composants CdS et PbS tout en prenant en considération l'énergie de la bande gap de ces matériaux qui doit être supérieur et qui nous donnes de meilleurs résultats. Nous avons choisi des matériaux qui ne sont pas rares dans la nature et aussi à faibles couts.

Le tableau 4.1 ci-dessous montre les paramètres physiques des matériaux utilisés dans ces simulations.

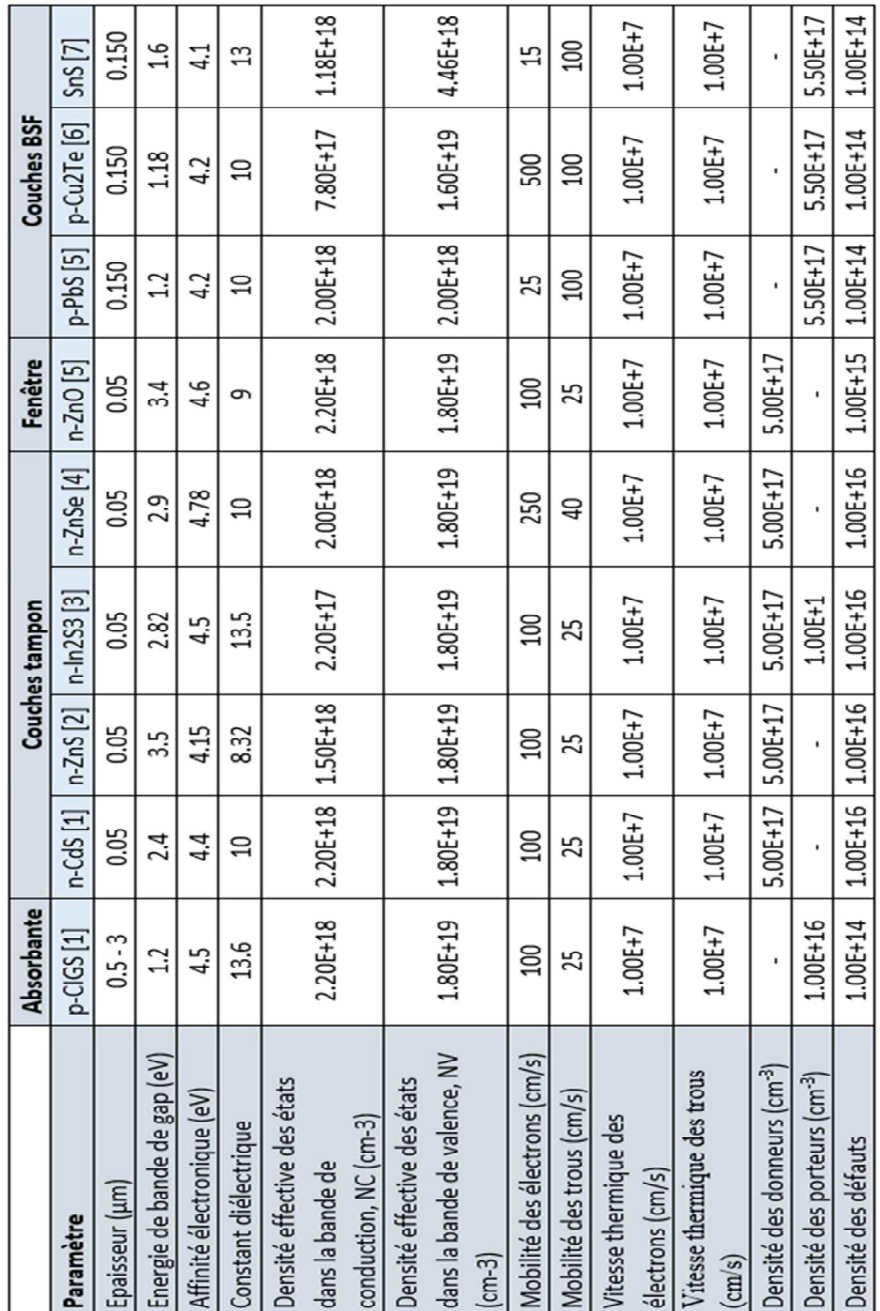

**Tableau 4.1 :** les paramètres physiques des matériaux utilisés dans les simulations**.** 

Les paramètres des contacts avant et arrière sont mentionnés dans la figure ci-dessous, figure 4.2 :

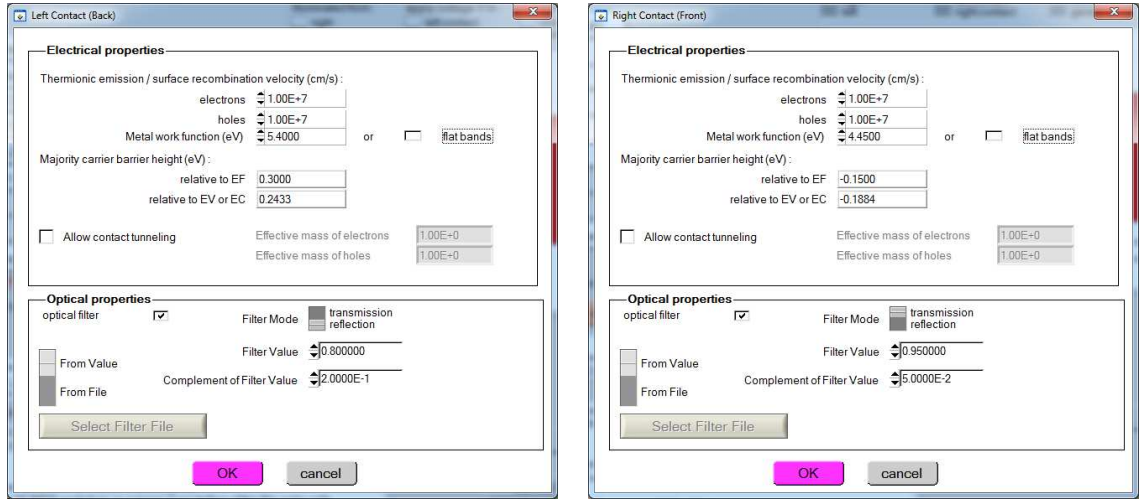

**Figure 4.2 :** les paramètres électriques et optiques des contacts avant et arrière

Les défauts interfaces entre les couches ont été pris en compte, la figure 4.3 montre les défauts d'interfaces entres la couche absorbante CIGS et la couche tampon 'ZnSe' d'une part, et entre la couche CIGS et la couche BSF 'SnS' d'une autre part.

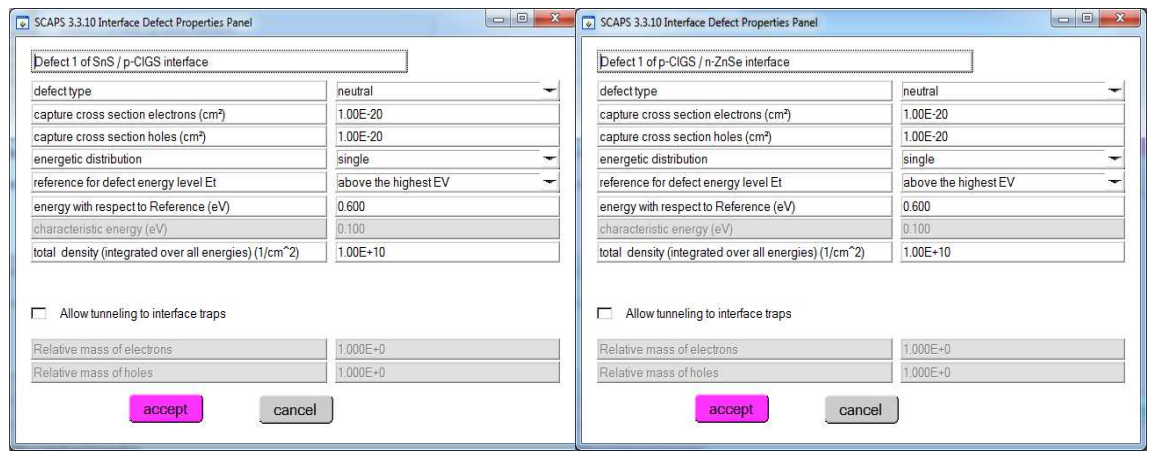

**Figure 4.3 :** les paramètres des défauts interfaces entre SnS-CIGS et CIGS-ZnSe

Pour cette simulation, les données expérimentales du coefficient d'absorption du CIGS, ZnS, CdS et n-ZnO sont extraites de l'application SCAPS-1D [9], SnS, Cu2Te, ZnSe et PbS sont aussi extraites de l'application SCAPS-1D (utilisation de la loi Sqrt(hv-Eg) from model), et les données expérimentales du coefficient d'absorption In2S3 ont été extraites à partir de la littérature [10].

Toutes les simulations SCAPS-1D sont effectuées sous le spectre AM 1.5 et sous une température de travail de 300 °K (voir figure 4.4).

| SCAPS 3.3.10 Action Panel                                                     |                                                                   |                                                    |                                             |                                     |                           |                                         | . 8 X                 |
|-------------------------------------------------------------------------------|-------------------------------------------------------------------|----------------------------------------------------|---------------------------------------------|-------------------------------------|---------------------------|-----------------------------------------|-----------------------|
| -Working point-<br>300.00<br>Temperature (K)                                  | Series resistance-                                                |                                                    | Shunt resistance<br>yes                     |                                     | Action list -             |                                         | - All SCAPS settings  |
| 0.0000<br>Voltage (V)                                                         | yes                                                               |                                                    | no                                          |                                     | Load Action List          |                                         | Load all settings     |
| $21.000E + 6$<br>Frequency (Hz)<br>$\bullet$ <sub>5</sub><br>Number of points | <b>€ 0.00E+0</b>                                                  | Rs<br>Ohm.cm <sup>2</sup><br>$S/cm^22$             | □ 1.00E+30<br>Rsh<br><b>€0.00E+0</b><br>Gsh |                                     | Save Action List          |                                         | Save all settings     |
| Light<br>Illumination:<br>Dark                                                |                                                                   | Specify illumination spectrum, then calculate G(x) |                                             |                                     | Directly specify G(x)     |                                         |                       |
| Analytical model for spectrum                                                 | Spectrum from file                                                |                                                    |                                             |                                     | Analytical model for G(x) |                                         | G(x) from file        |
| Spectrum file name:                                                           | illuminated from left                                             | illuminated from right                             | Incident (or bias)<br>light power (W/m2)    |                                     |                           |                                         |                       |
| Select<br>spectrum file                                                       |                                                                   | AM1 5G 1 sun.spe                                   | sun or lamp 1000.00                         | G(x) model                          |                           | Constant generation G                   | $\mathcal{A}$         |
| yes<br>no<br>Spectrum cut off?                                                | Short wavel. (nm) = 200.0                                         |                                                    | after cut-off 1000.00                       |                                     |                           | Ideal Light Current in G(x) (mA/cm2)    | 20,0000               |
| 0.0000<br>Neutral Density                                                     | Long wavel. (nm) = 4000.0<br>Transmission (%) <sup>1</sup> 00.000 |                                                    | after ND 1000.00                            |                                     |                           | Transmission of attenuation filter (%). | n in<br>100.00        |
|                                                                               |                                                                   |                                                    |                                             |                                     |                           | Ideal Light Current in cell (mA/cm2)    | 20,0000               |
| -Action                                                                       | - Pause at each step-                                             |                                                    |                                             |                                     | number-<br>of points      |                                         |                       |
| $F = 1-V$                                                                     | $V1(V)$ $\bigoplus$ 0.0000                                        | V <sub>2</sub> (V) <del>↓</del> 1.0000             |                                             | $\sqrt{\phantom{a}}$ Stop after Voc | $\hat{=}51$               | 0.0200                                  | increment (V)         |
| $C-V$                                                                         | V1 (V) $\triangleq$ -0.8000                                       | V2 (V) $\triangleq 0.8000$                         |                                             |                                     | 281                       | 0.0200                                  | increment (V)         |
| $C-f$                                                                         | f1 (Hz) <sup>●</sup> 1.000E+2                                     | f2 (Hz) $\Rightarrow$ 1.000E+6                     |                                             |                                     | 21                        | $\hat{=}$ 5                             | points per decade     |
| QE (IPCE)<br>肩                                                                | WL1 (nm) $$300.00$                                                | WL2 (nm) 2 1300.00                                 |                                             |                                     | 2101                      | 210.00                                  | increment (nm)        |
| Set problem                                                                   | loaded definition file:                                           |                                                    |                                             |                                     | new problem               | lок                                     |                       |
| <b>Calculate: single shot</b>                                                 | Continue                                                          | Stop                                               |                                             | <b>Results of calculations</b>      |                           |                                         | Save all simulations  |
| Calculate: batch                                                              | Batch set-up                                                      | EB                                                 | G, R<br>AC                                  | IV<br>$ C-V $                       | QE                        |                                         | Clear all simulations |
| Calculate: recorder                                                           | Record set-up                                                     |                                                    |                                             | Recorder results                    |                           |                                         | <b>SCAPS</b> info     |
| Calculate: curve fitting                                                      | Curve fit set-up                                                  |                                                    |                                             | <b>Curvefitting results</b>         |                           |                                         |                       |
|                                                                               |                                                                   |                                                    |                                             |                                     |                           |                                         |                       |

**Figure 4.4 :** Interface principale du logiciel de simulation des CS, SCAPS-1D

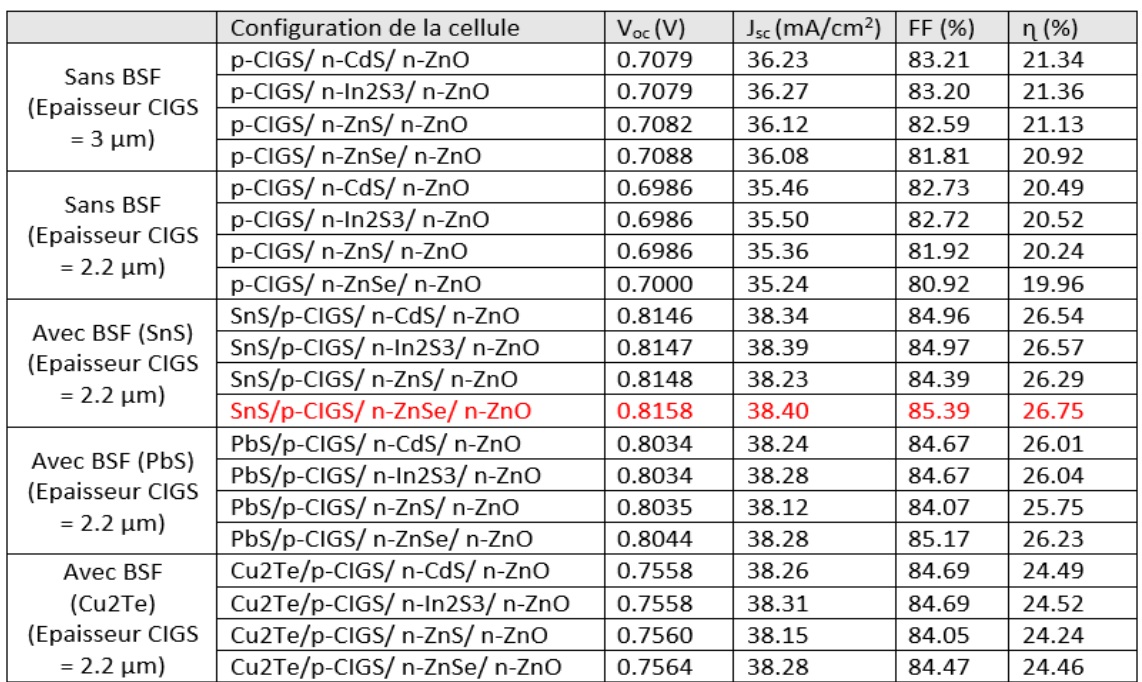

Les résultats obtenus par cette comparaison sont mentionnés dans le tableau 4.2.

**Tableau 4.2 :** Résultats de comparaisons entre plusieurs combinaisons avec et sans BSF

 Ce tableau montre clairement l'effet de la couche BSF dans le rendement des cellules solaires, par exemple, pour une même épaisseur de la couche CIGS (2.2 µm), on remarque une nette amélioration avec les trois matériaux BSF choisis. L'épaisseur de la couche CIGS

a aussi un effet sur l'amélioration du rendement de la cellule solaire (presque une amélioration de 1% sur le rendement lors de l'augmentation de l'épaisseur de 2.2 µm à 3  $µm$ ).

 La meilleure combinaison choisie d'après ce tableau est bien la cellule (SnS/p-CIGS/n-ZnSe/n-ZnO) qui a un rendement de 26.75% avec un facteur de forme de 85.39%. Une amélioration de 6.79% sur le rendement est observée lors de l'ajout de la couche SnS.

# **4.3 Effets de la concentration de dopage et de l'épaisseur sur la cellule**

# **solaire**

La structure de notre cellule choisie (à optimiser) est représentée dans la figure 4.5, elle est composée d'une couche fenêtre en ZnO de type n, suivie par une couche tampon en ZnSe de type n, ensuite une couche absorbante en CIGS de type P, puis une couche BSF en SnS de type P. L'éclairage est appliqué en face de la couche en ZnO. Deux contacts à gauche et à droite de la structure représentent l'anode et la cathode de la cellule solaire.

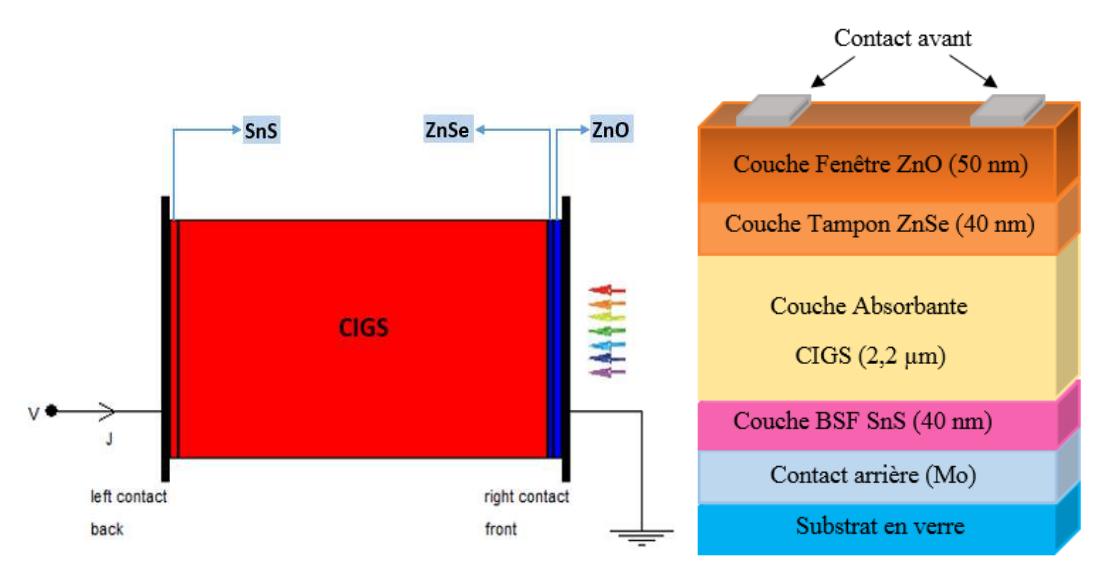

**Figure 4.5 :** Structure de la cellule solaire CIGS avec BSF

Le travail dans cette étape consiste à améliorer cette cellule en trouvant les meilleures épaisseurs ainsi que les meilleurs dopages des couches CIGS, tampon et BSF et étudier leurs influences sur notre cellule solaire.

# **4.3.1 Effet de l'épaisseur et de la concentration de dopage de la couche CIGS**

# **4.3.1.1 Effet de l'épaisseur de la couche CIGS**

 Pour voir son influence, nous avons varié l'épaisseur de la couche CIGS de 0.5 µm à 5 µm en gardant les autres paramètres fixes comme mentionnés déjà précédemment dans le tableau 4.1. Les résultats sont présentés dans la figure 4.6.

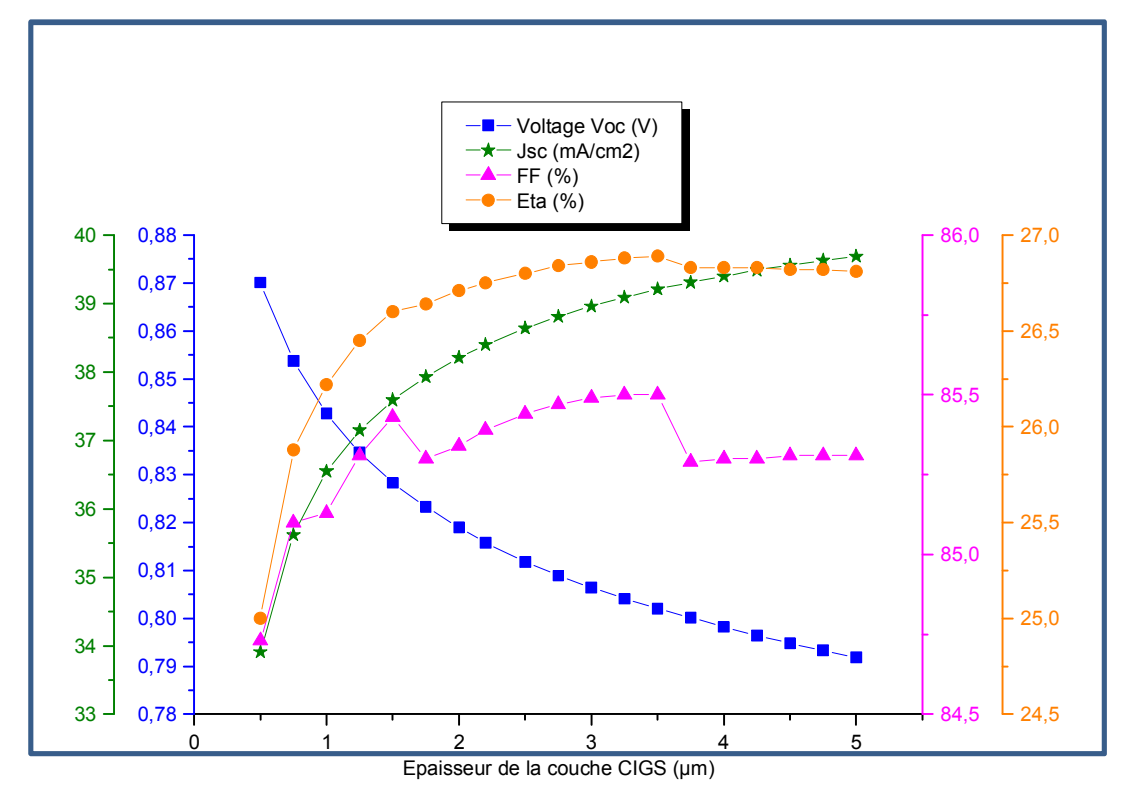

**Figure 4.6 :** Les paramètres photovoltaïques de la cellule solaire en CIGS avec BSF en fonction de l'épaisseur de la couche CIGS

 D'après cette figure, on peut constater que le courant s'accroisse d'une façon importante en augmentant l'épaisseur de la couche CIGS, le facteur de forme présente une légère augmentation. Par contre, la tension se diminue.

 Contrairement pour le rendement, on remarque une augmentation importante de 25 % pour une épaisseur de 0.5 µm à 26.75% pour une épaisseur de 2.2 µm.

A partir de cette épaisseur, le rendement presque se stabilise.

 De ce fait, on peut dire que l'épaisseur de 2.2 µm de la couche CIGS est la meilleure épaisseur, car elle nous donne de meilleurs résultats ( $V_{\text{oc}}$ = 0.8158V,

 $J_{\text{sc}}$  = 38.40 mA/cm<sup>2</sup>, FF=85.39%,  $\eta$ =26.75%) tout en économisant du cout de fabrication en minimisant l'épaisseur.

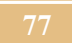

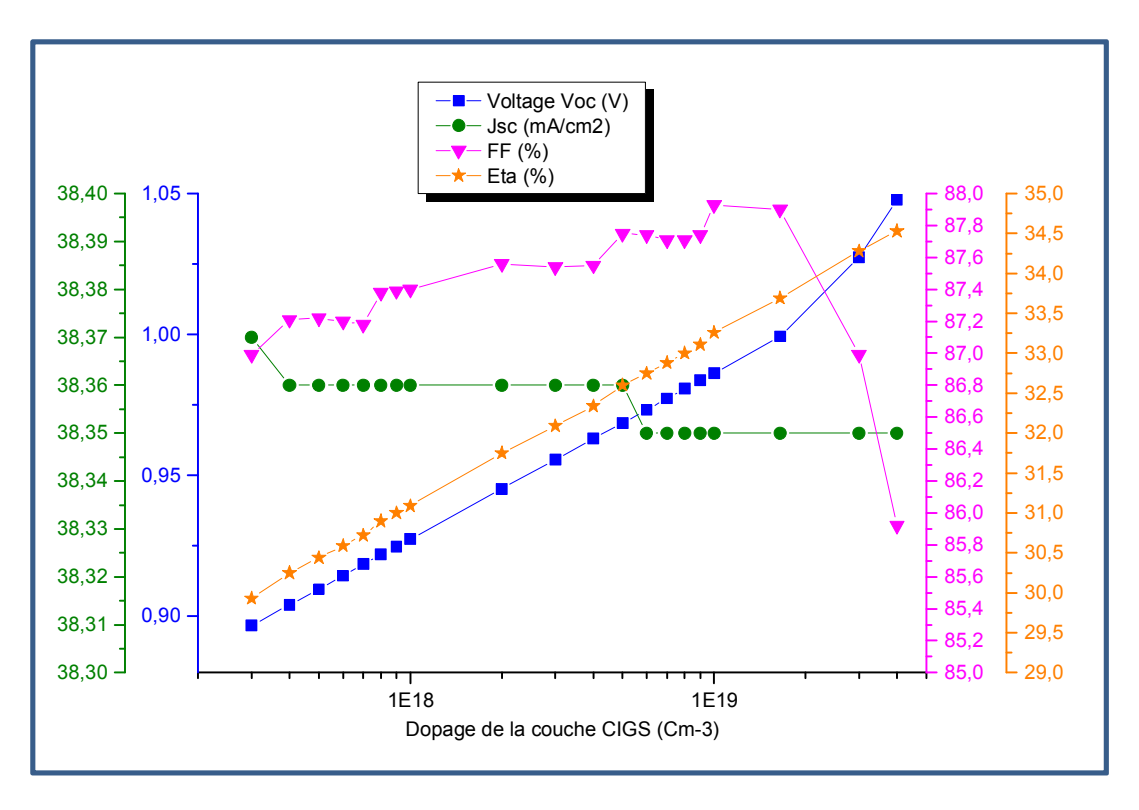

**4.3.1.2 Effet de la concentration de dopage de la couche CIGS** 

**Figure 4.7 :** Les paramètres photovoltaïques de la cellule solaire en CIGS avec BSF en fonction de la concentration du dopage de la couche CIGS

 La figure 4.7 montre l'importance de la concentration du dopage de la couche CIGS dans l'amélioration du rendement de notre modèle. On peut remarquer que la tension ainsi que le rendement électrique s'accroissent d'une façon importante en augmentant la concentration du dopage de la couche CIGS, par contre, le courant reste presque stable (de 38.37 mA/cm<sup>2</sup>à 38.35 mA/cm<sup>2</sup> ).

Contrairement au facteur de forme, qui subit une légère augmentation de 87% à 87.93% (pour une plage de dopage allant de 3.00E+17 à 1.00E+19), et à partir de cette valeur crête, il commence à diminuer jusqu'à une valeur de 85.92% pour un dopage de 4.00E+19. A partir de cette figure, on peut constater que le dopage 1.65E+19 nous donnes de meilleurs résultats (Voc= 0.9993V, Jsc= 38.35 mA/cm2, FF=87.90%, ɳ=33.69%).

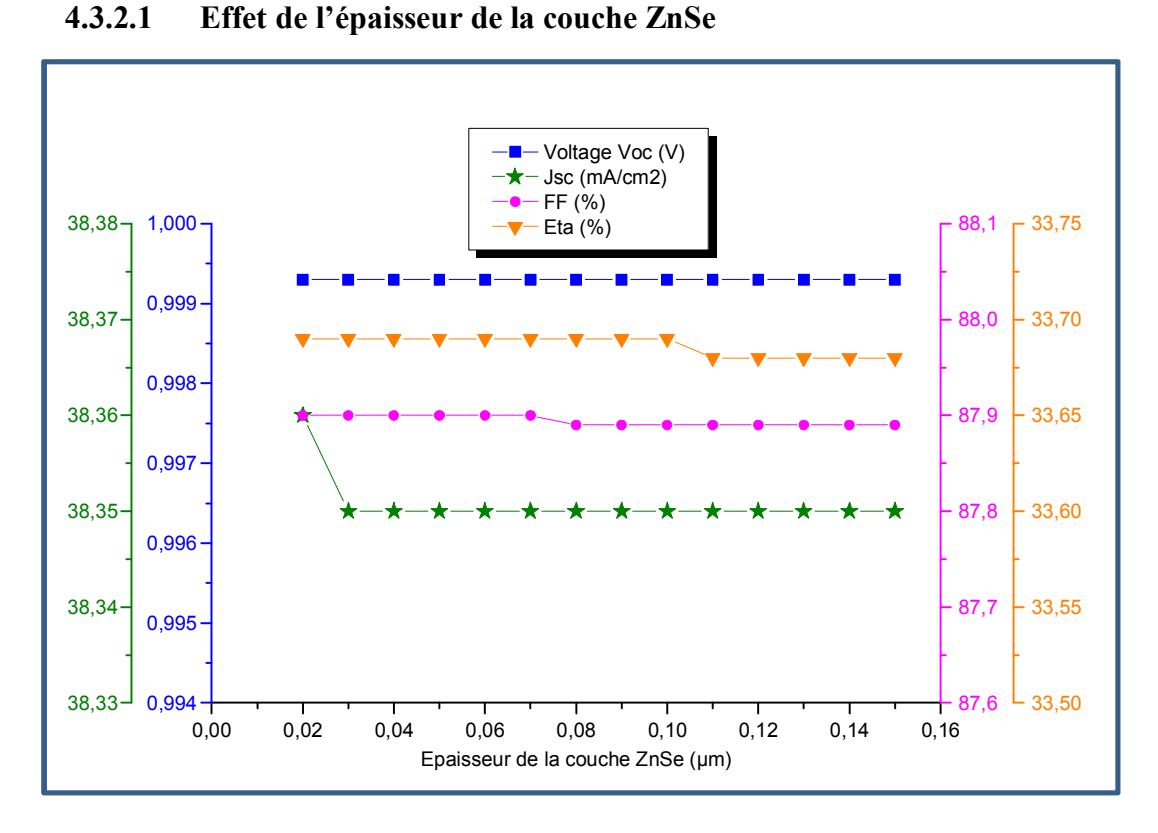

**4.3.2 Effet de l'épaisseur et de la concentration de dopage de la couche ZnSe** 

**Figure 4.8 :** Les paramètres photovoltaïques de la cellule solaire en CIGS avec BSF en fonction de l'épaisseur de la couche tampon en ZnSe

 D'après la figure 4.8, on peut constater que l'influence de l'épaisseur de la couche tampon en ZnSe est très minime ou négligeable. Tous les paramètres photovoltaïques de notre cellule restent stables malgré la variation importante de l'épaisseur de cette couche en ZnSe.

 De ce fait, nous avons choisi l'épaisseur de 40 nm de la couche tampon en ZnSe comme une épaisseur idéale qui peut contribuer à la réduction du cout de fabrication d'une cellule solaire performante.

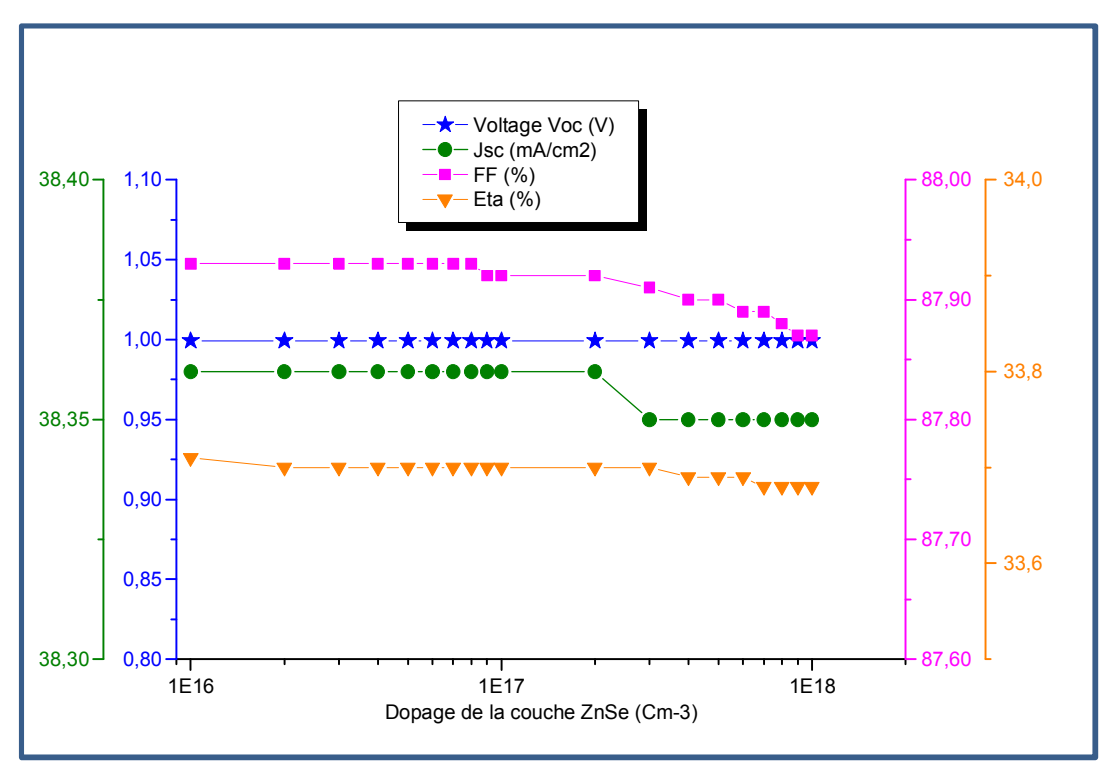

**4.3.2.2 Effet de la concentration de dopage de la couche ZnSe** 

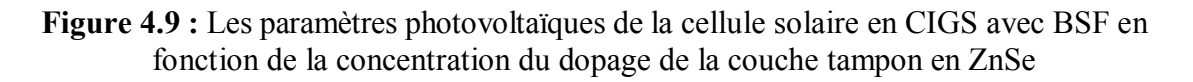

 La figure 4.9 nous montre que la concentration du dopage de la couche ZnSe n'a pas d'influence sur le rendement de notre cellule. Tous les paramètres photovoltaïques restent inchangeables (variations négligeables) malgré la variation de la concentration du dopage d'une plage allant de 1.00E+16 à 1.00E+18.

Nous avons choisi une concentration de dopage de 1.00E+16 pour cette couche tampon en ZnSe et qui nous donne les paramètres photovoltaïques suivants : (Voc= 0.9993V, Jsc= 38.36 mA/cm2, FF=87.93%, ɳ=33.71%).

**4.3.3 Effet de l'épaisseur et de la concentration de dopage de la couche SnS** 

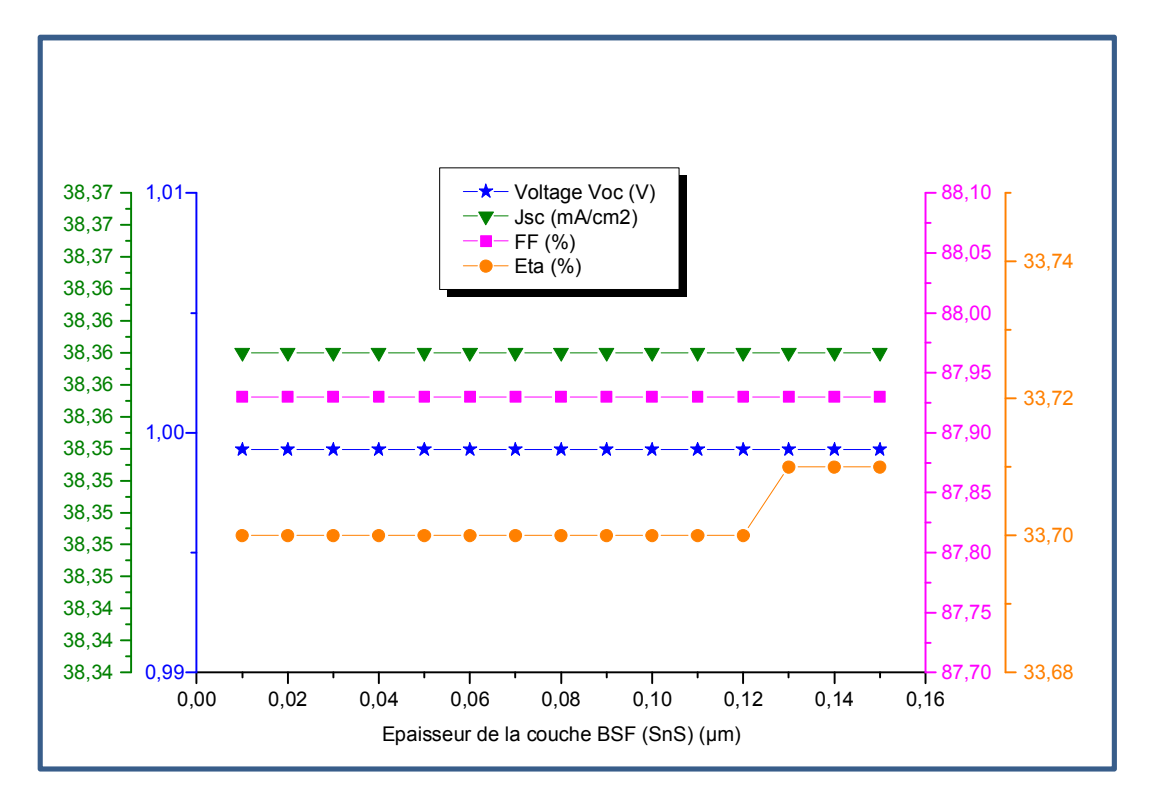

**4.3.3.1 Effet de l'épaisseur de la couche SnS** 

**Figure 4.10 :** Les paramètres photovoltaïques de la cellule solaire en CIGS avec BSF en fonction de l'épaisseur de la couche BSF en SnS

 D'après la figure 4.10, on peut constater que l'épaisseur de cette couche BSF en SnS n'a pas d'influence sur les paramètres photovoltaïques de notre cellule modèle et tous ces paramètres restent stables.

 Nous avons choisi l'épaisseur de 40 nm de la couche tampon en ZnSe comme une épaisseur idéale qui peut contribuer à la réduction du cout de fabrication d'une cellule solaire performante.

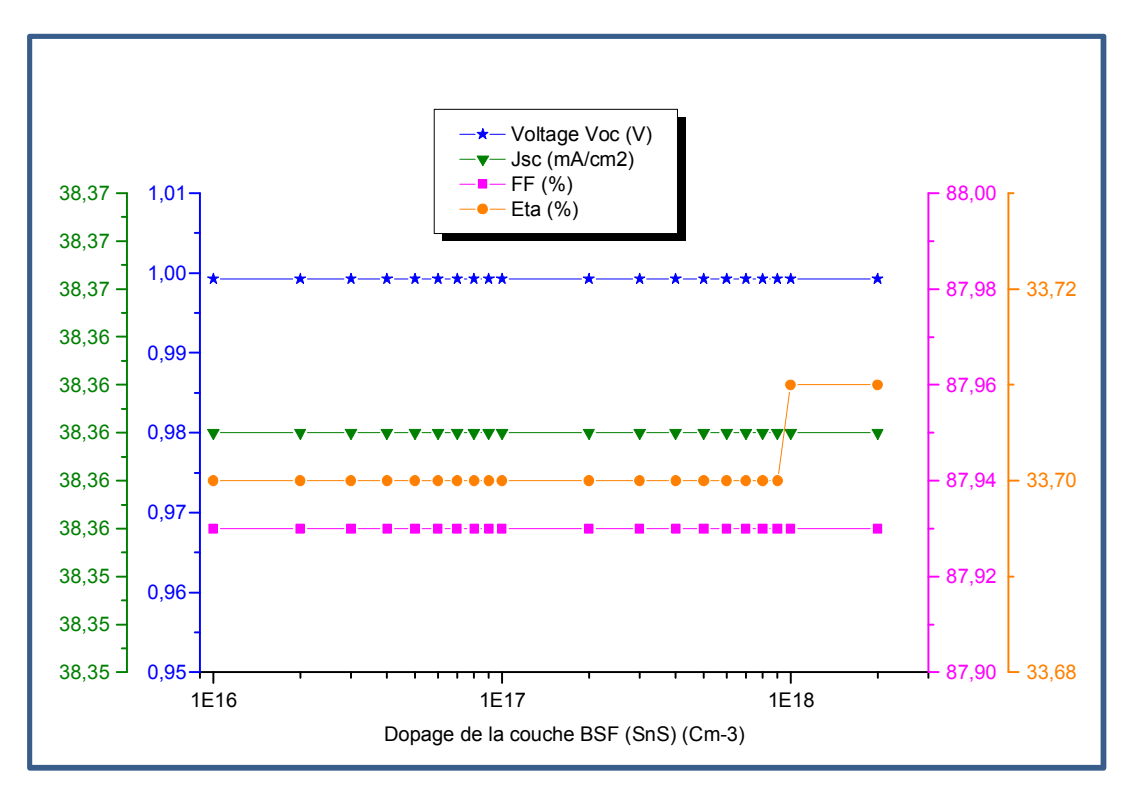

**4.3.3.2 Effet de la concentration de dopage de la couche SnS** 

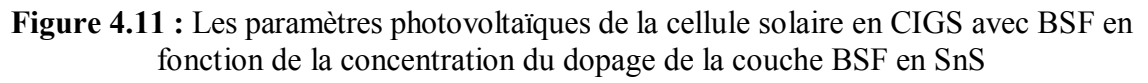

 La figure 4.11 nous montre que la concentration du dopage de la couche SnS n'a pas de grande influence sur le rendement de notre modèle. Tous les paramètres photovoltaïques restent presque inchangeables malgré la variation de la concentration du dopage d'une plage allant de 1.00E+16 à 2.00E+18.

 Nous avons choisi une concentration de dopage de 1.00E+16 pour cette couche BSF en SnS.

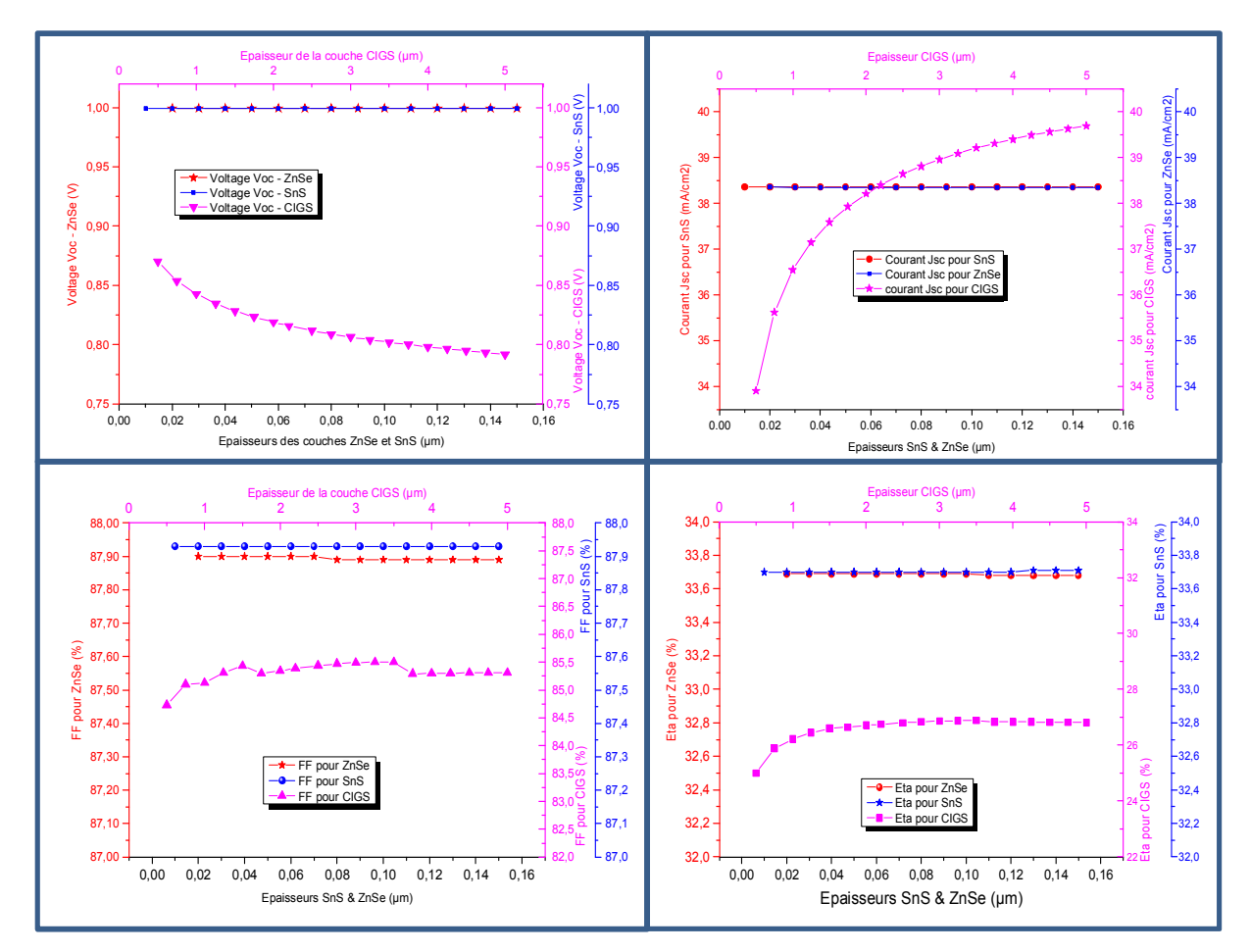

#### **4.3.4 Effets des épaisseurs des couches CIGS, ZnSe et SnS sur la cellule solaire**

**Figure 4.12 :** Les paramètres photovoltaïques de la cellule solaire en CIGS avec BSF en fonction de l'épaisseur des trois couches CIGS, ZnSe (tampon) et SnS (BSF)

Cette figure 4.12 montre clairement l'influence important de l'épaisseur de la couche CIGS sur le rendement de la cellule solaire en premier lieu, puis et d'une façon presque négligeable on trouve l'épaisseur des deux autres couches ZnSe et SnS.

Pour une variation de l'épaisseur de la couche CIGS de 0.5 µm à 5 µm, le rendement varie de 25% à 26.81% et le facteur de forme varie de 84.73% à 85.31%.

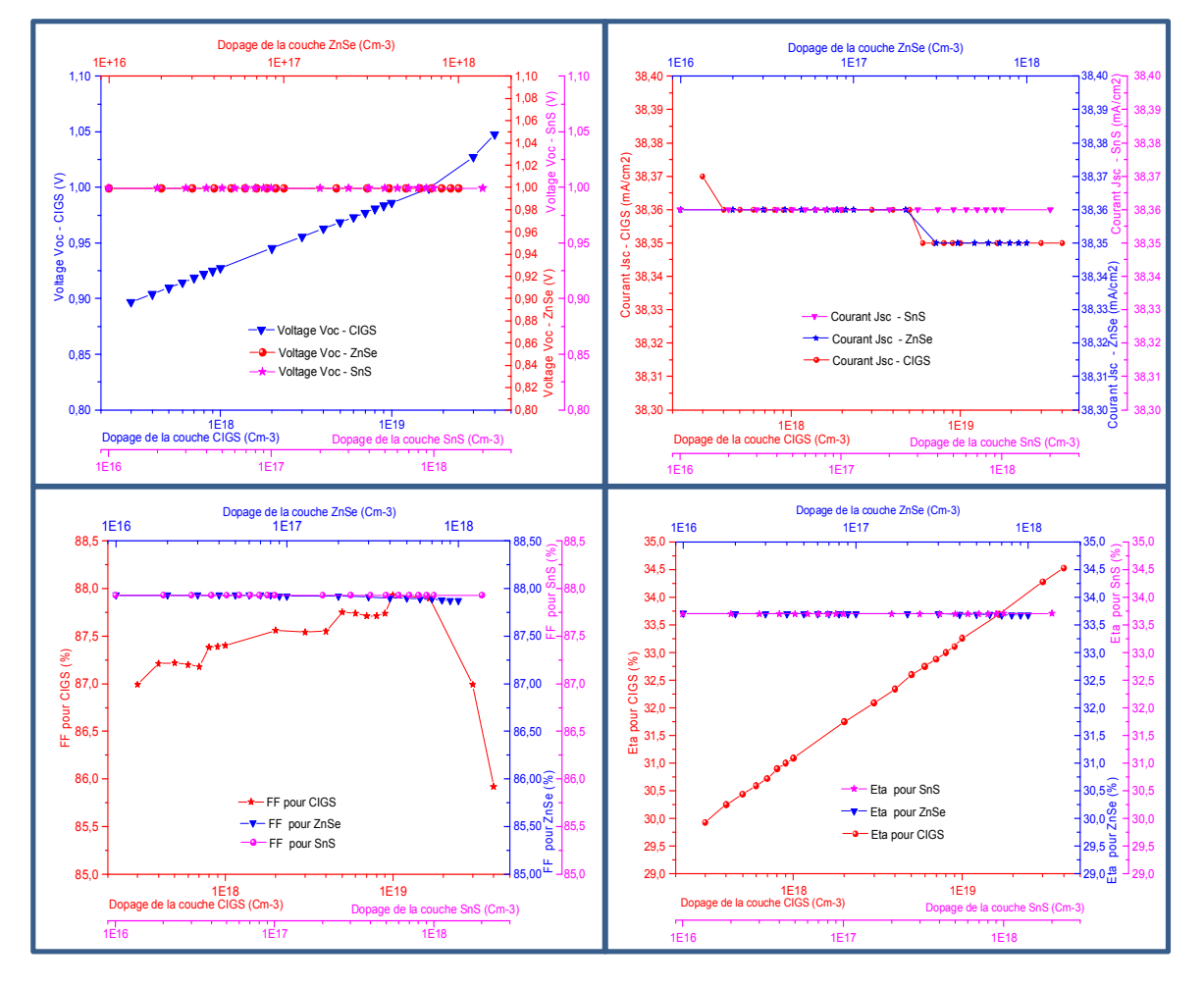

# **4.3.5 Effets des concentrations de dopage des couches CIGS, ZnSe et SnS sur la cellule**

**Figure 4.13 :** Les paramètres photovoltaïques de la cellule solaire en CIGS avec BSF en fonction du dopage des trois couches CIGS, ZnSe (tampon) et SnS (BSF)

Même pour la concentration du dopage, on remarque une influence importante du dopage de la couche CIGS sur le rendement de la cellule solaire, par contre les dopages des deux autres couches ZnSe et SnS sont presque négligeables.

Pour une variation de la concentration du dopage de la couche CIGS de 3.00E+17 à 4.00E+19, le rendement varie de 29.93% à 34.53% et le facteur de forme varie de 87% à 87.93% (valeur crête) puis il diminue à une valeur de 85.92%. Le voltage varie de 0.8986V à 1.0478V et le courant reste presque stable.

0

᠊ᡣᡙ

5

10

15

20

25

**4.4 Effets des défauts sur la cellule solaire** 

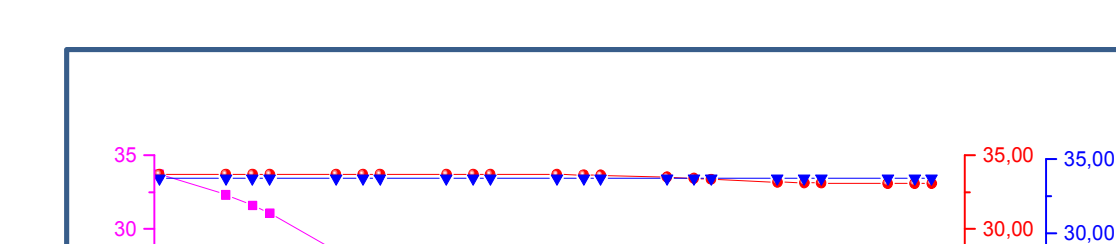

**4.4.1 Effets des défauts des couches BSF (SnS), Buffer (ZnSe) et CIGS** 

**Figure 4.14 :** Le rendement électrique de la cellule solaire en CIGS avec BSF en fonction des densités des défauts des trois couches CIGS, ZnSe (tampon) et SnS (BSF)

1E14 1E15 1E16 1E17 1E18 1E19 1E20 1E21

Densité des défauts (Cm-3)

 Eta résultant de variation de défaut CIGS (%) Eta résultant de variation de défaut ZnSe (%) Eta résultant de variation de défaut SnS (%)

La figure 4.14 montre l'influence des défauts des trois couches CIGS, ZnSe (tampon) et SnS (BSF) sur le rendement électrique de notre cellule solaire.

D'après cette figure, on peut conclure l'influence important de la densité des défauts de la couche CIGS sur le rendement de notre cellule solaire qu'il diminue de 33.70% à 0.87% pour des densités des défauts allant de 1.00E+14 à 1.00E+21.

Par contre, l'effet des densités des défauts des couches tampon (ZnSe) et BSF (SnS) n'est pas remarquable.

0,00

0,00

5,00

10,00

15,00

20,00

 $25,00$ 

5,00

10,00

15,00

20,00

25,00

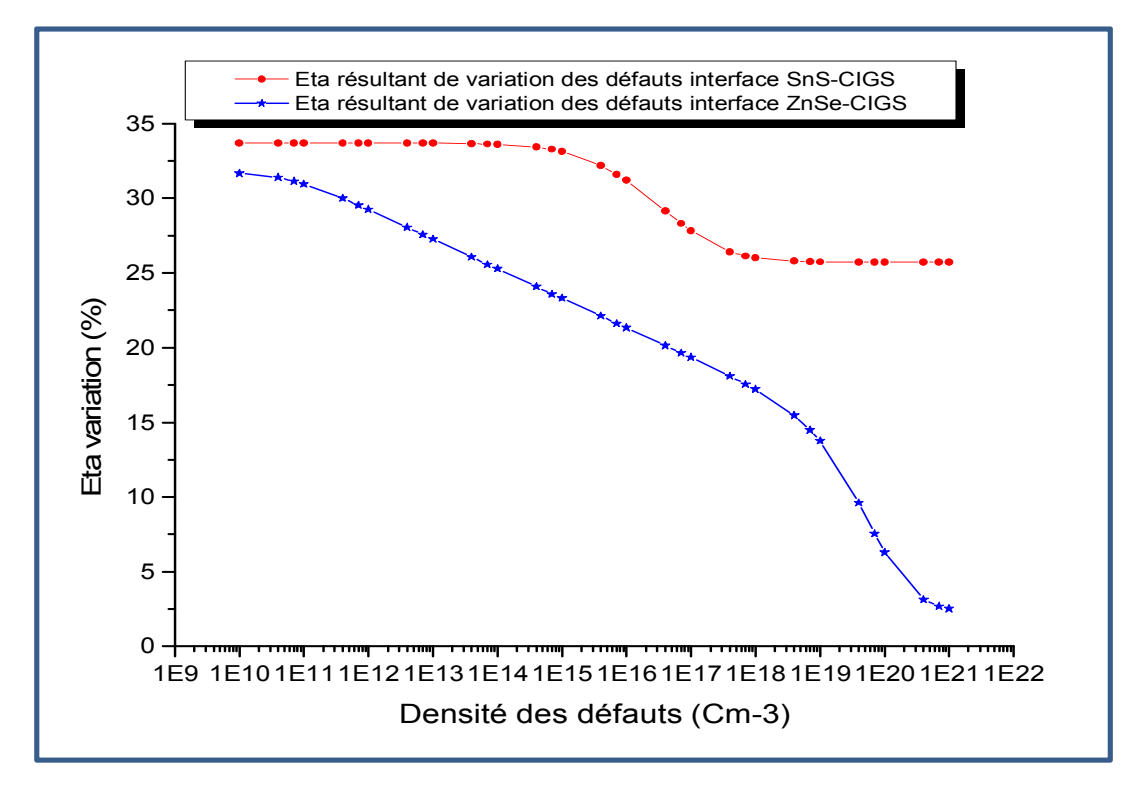

#### **4.4.2 Effets des défauts interfaces CIGS-SnS et ZnSe-CIGS**

**Figure 4.15 :** Le rendement électrique de la cellule solaire en CIGS avec BSF en fonction des densités des défauts interfaces CIGS-ZnSe et CIGS-SnS

D'après la figure 4.15 on peut conclure l'influence des défauts interfaces sur le rendement électrique de notre cellule solaire.

Pour des densités des défauts interface SnS-CIGS allant de 1.00E+10 à 1.00E+21, nous avons enregistré une diminution du rendement de 33.70% à 25.72%. Par contre et pour la même plage des densités des défauts interface ZnSe-CIGS, nous avons enregistré une diminution flagrante de 33.70% à 0.37%.
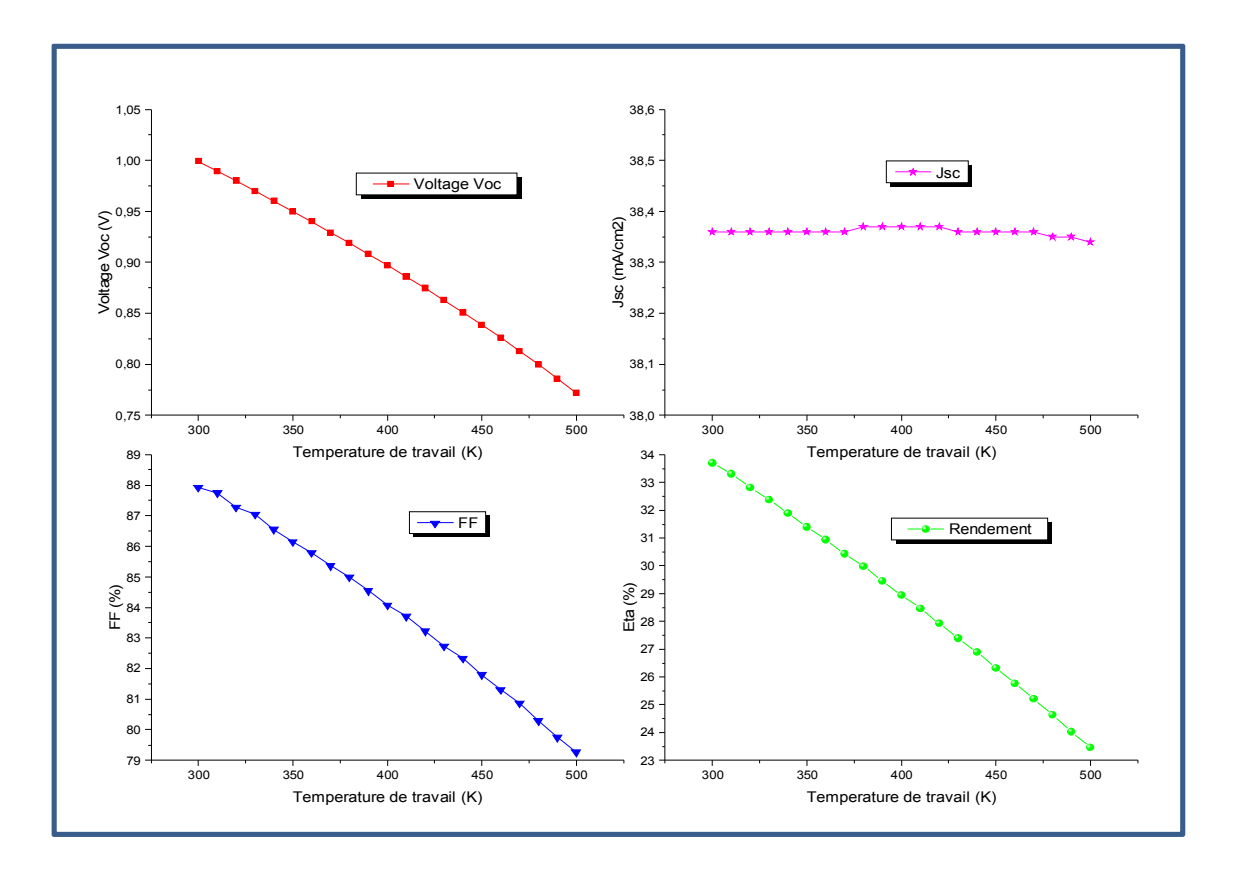

## **4.5 Effet de la température sur la cellule solaire**

**Figure 4.16 :** Les paramètres photovoltaïques de la cellule solaire en CIGS avec BSF en fonction de la température.

D'après la figure 4.16 on peut conclure l'influence de la température sur les paramètres photovoltaïques de notre cellule solaire.

Pour une plage de température de travail allant de 300 K à 500 K, nous avons enregistré une diminution de la tension en circuit ouvert de 0.9993V à 0.7716V et aussi une diminution du rendement électrique de 33.70% à 23.45%, par contre, le courant reste toujours stable.

On remarque aussi une diminution du facteur de forme de 87.93% à 79.27%.

## **4.6 Résultats obtenus**

Le tableau 4.3 récapitule les épaisseurs et les concentrations de dopage des différentes couches de notre cellule solaire optimale plus efficace et moins couteuse.

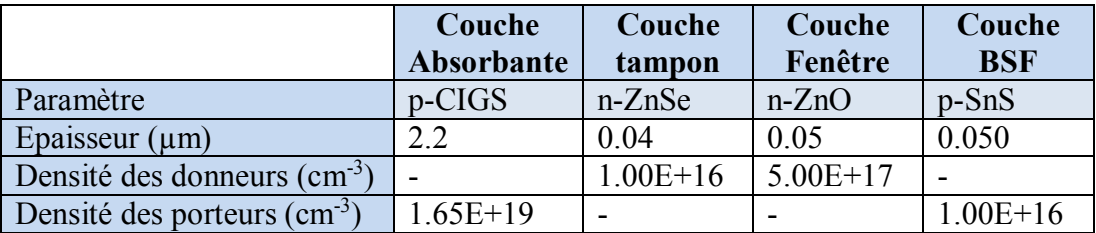

**Tableau 4.3 :** Paramètres optimaux des couches de la cellule solaire en CIGS avec BSF.

Ces paramètres nous ont donné les paramètres photovoltaïques présentés dans le tableau 4.4.

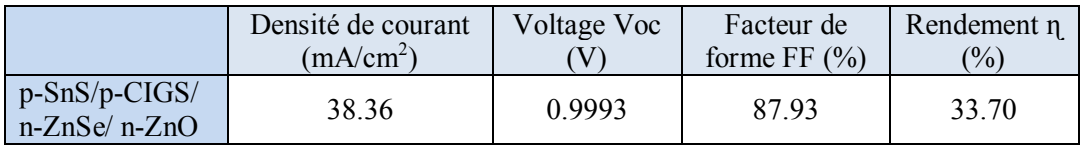

**Tableau 4.4 :** Les paramètres photovoltaïques de la cellule solaire optimale.

La figure 4.17 représente les courbes de caractéristiques I-V des cellules suivantes :

- Cellule référence initiale sans BSF et avant l'optimisation (p-CIGS/ n-ZnSe/ n-ZnO) qui présente une densité du courant de court-circuit de 35,24 mA/cm<sup>2</sup> et une tension de circuit ouvert de 0,7 V.
- Cellule référence initiale avec BSF et avant l'optimisation (p-SnS/p-CIGS/ n-ZnSe/ n-ZnO) qui présente une densité du courant de court-circuit de 38,40 mA/cm<sup>2</sup> et une tension de circuit ouvert de 0,8158 V.
- Cellule optimisée sans BSF (p-CIGS/ n-ZnSe/ n-ZnO) qui présente une densité du courant de court-circuit de 33,07 mA/cm<sup>2</sup> et une tension de circuit ouvert de 0,8929 V.
- Cellule optimisée avec BSF (p-SnS/p-CIGS/ n-ZnSe/ n-ZnO) qui présente une densité du courant de court-circuit de 38,36 mA/cm<sup>2</sup> et une tension de circuit ouvert de 0,9993 V.

L'optimisation de la cellule référence sans BSF nous a donné une augmentation du rendement représentée par une amélioration de la tension de circuit ouvert et une petite diminution de la densité du courant du court-circuit.

En outre, la cellule référence avec BSF nous a donné une augmentation du rendement représentée par une amélioration de la tension de circuit ouvert avec une densité du courant du court-circuit stable.

L'analyse de ces courbes montre que l'insertion du SnS en tant que couche BSF dans notre cellule de référence est bénéfique et produit une structure avec une meilleure performance électrique en termes de Voc, FF et Jsc soit pour la cellule initiale ou après l'optimisation.

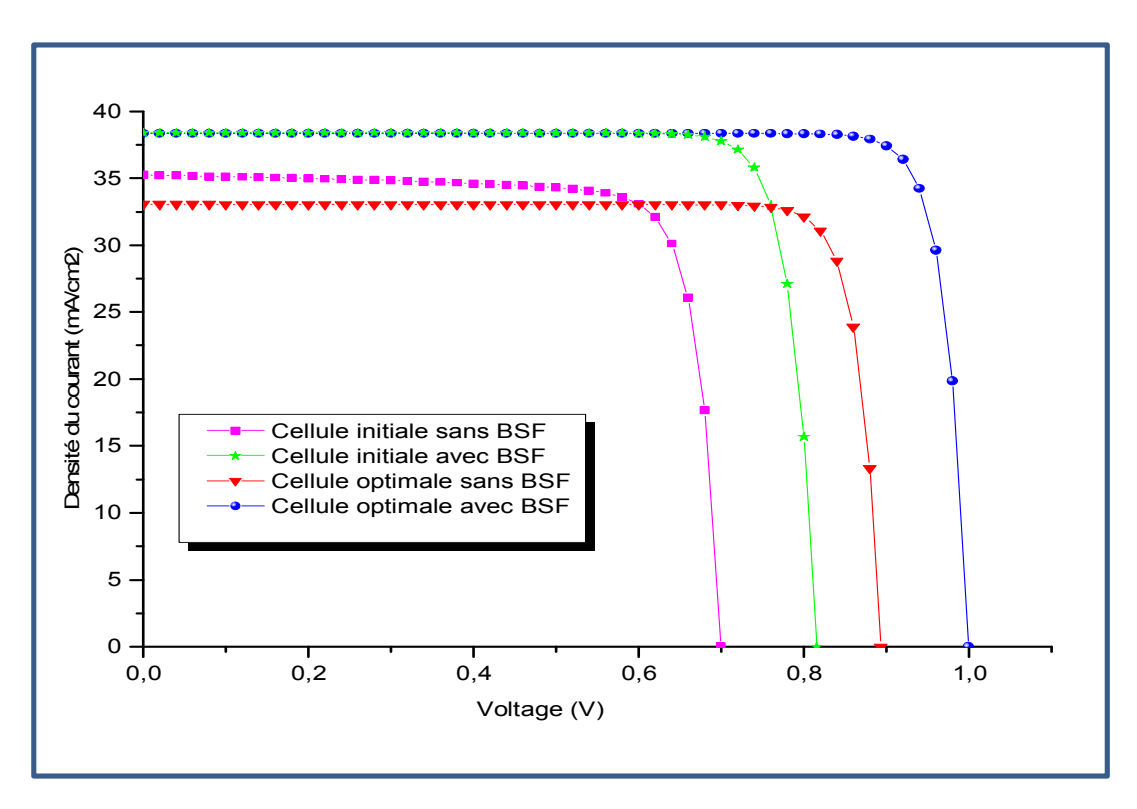

**Figure 4.17 :** Caractéristiques I-V des cellules solaires initiale et optimale avec et sans couche BSF Simulées.

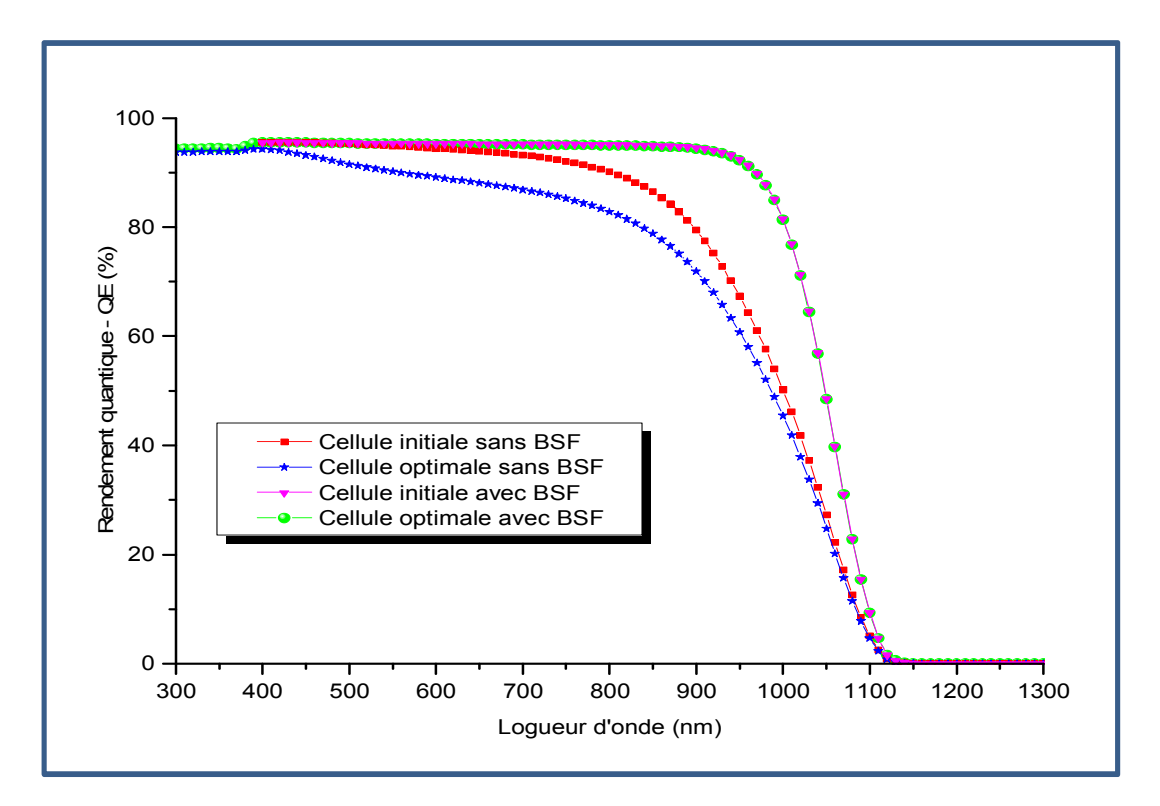

**Figure 4.18 :** Rendement quantique des cellules solaires initiale et optimale avec et sans BSF

 L'efficacité quantique d'une cellule solaire est définie comme le rapport du nombre d'électrons dans le circuit externe produit par un photon incident de longueur d'onde donnée. La figure 4.18 illustre les courbes de rendement quantique des cellules initiale et optimale avec et sans couche BSF.

A partir de ces courbes on peut constater ce qui suit :

- Les deux cellules initiales que ce soit, sans BSF (courbe en rouge) ou avec BSF (courbe en magenta) présentent un problème d'absorption des longueurs d'onde inférieures à 300 nm), ce problème a été résolu après l'optimisation des épaisseurs et des densités des dopages des couches fenêtre, tampon et BSF.
- Les deux cellules optimales sans BSF (courbe en bleu) et avec BSF (courbe en vert) montrent une nette amélioration du rendement quantique et par conséquence amélioration de l'absorption des longueurs d'ondes entre 400 nm et 1130 nm. A partir de cette amélioration on peut aussi conclure l'augmentation du courant de court-circuit et la tension de circuit ouvert, ce qui est déjà présenté dans les courbes I-V.
- L'ajout de la couche BSF augmente le taux d'absorption de la cellule étudiée pour les longueurs d'ondes élevées (entre 700 nm et 1130 nm), ce qui confirme aussi l'efficacité de cette couche BSF dans l'amélioration de notre cellule solaire.
- A partir de la longueur d'onde de 1130 nm, on remarque que le rendement quantique s'annule ce qui signifie que le taux d'absorption est nul, ce point (1130 nm) est le seuil d'absorption de la couche CIGS.
- La couche BSF agit comme un réflecteur qui joue un rôle crucial dans l'amélioration des propriétés de piégeage de la lumière. Une réflectivité arrière améliorée réduit l'absorption des photons, ce qui conduit à une efficacité quantique plus élevée. Cette absorption élevée entraîne la génération de plus de paires électron-trou dans le dispositif, ce qui entraîne une augmentation de la densité de courant

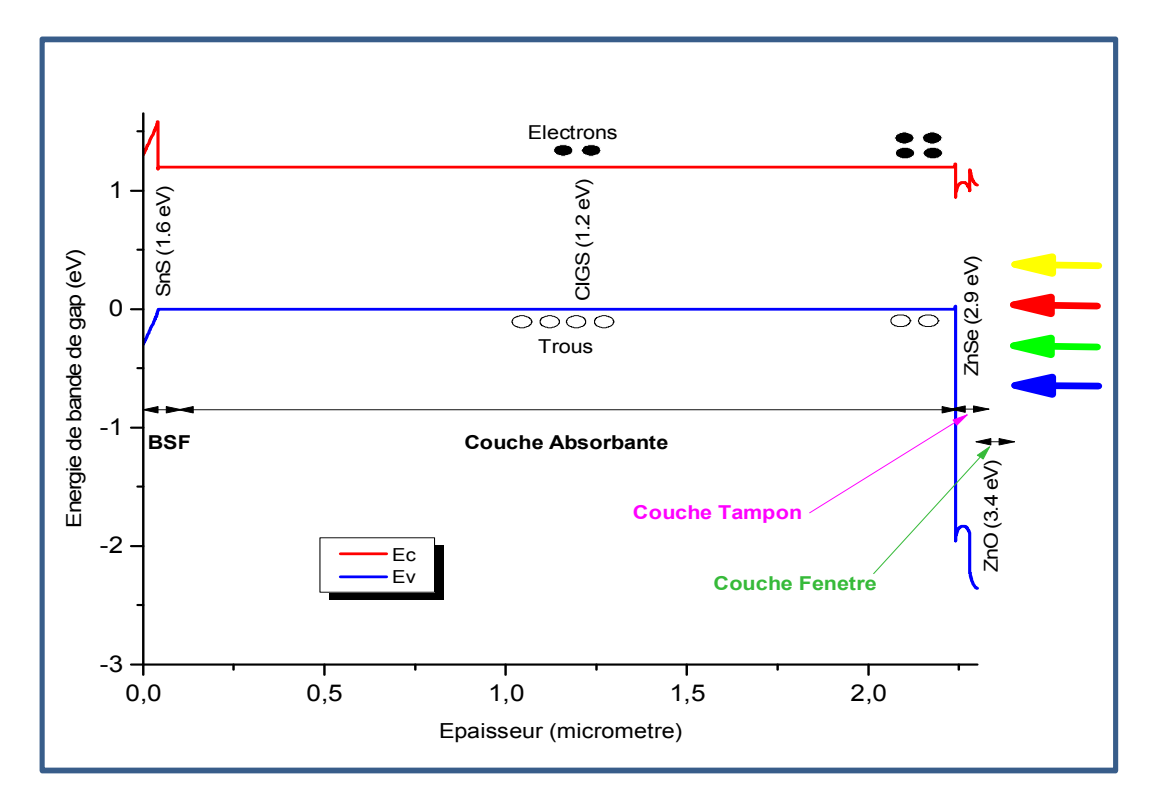

**Figure 4.19 :** Diagramme de bande d'énergie de la cellule CIGS proposée

La quantité de courant traversant l'hétérojonction est déterminé par l'alignement des bandes. Un contact de barrière Schottky est formé à l'arrière du CIGS et au contact Mo puisque Mo a une fonction de travail de 5,4 eV dont la valeur est inférieure à  $E_g + \chi$  (satisfaisant la condition  $\phi_m$  < Eg +  $\chi$  où  $\phi_m$  est le travail de sortie du métal et  $\chi$  son affinité électronique) [1].

Si un électron atteint la surface arrière, il est fréquemment capturé et ne peut plus contribuer au courant. Mais l'ajout d'une couche mince appelée couche BSF entre le CIGS et le Mo peut réduire la hauteur de la barrière en formant un contact quasi-ohmique et donne à l'électron "une seconde chance" d'atteindre l'émetteur et de contribuer au courant. La couche

SnS (BSF) fournit l'effet tunnel supplémentaire pour former le contact quasi ohmique et réduit la recombinaison de la surface arrière. Le diagramme de bande d'énergie de la cellule CIGS avec couche BSF (SnS) est illustrée à la figure 4.19.

## **4.7 Conclusion**

Dans ce travail, nous avons présenté et discuté les résultats de simulation numérique des caractéristiques électriques d'une cellule solaire en couches minces et à hétérojonction à base de Cuivre Indium Galium Sélénium (CIGS) et avec BSF (Back Surface Field), ces résultats sont générés par le logiciel de simulation SCAPS-1D. En premier lieu, nous avons fait une comparaison entre plusieurs matériaux pour la couche tampon (CdS, ZnS, ZnSe et In2S3) et aussi d'autres matériaux pour la couche BSF qui sont PbS, Cu2Te et SnS. Cette comparaison nous a guidé à découvrir la meilleure structure qui était ZnO (n) comme couche fenêtre, ZnSe (n) comme couche tampon, CIGS (p) comme couche absorbante et SnS (p) comme couche BSF. Ensuite, nous avons focalisé notre travail sur l'optimisation de cette cellule. Les valeurs paramètres physiques optimales obtenues et qui nous a donné un rendement meilleur de l'ordre de 33.70 % sont :

 $X_{CIGS} = 2.2 \, \mu \text{m}, \, Eg_{CIGS} = 1.2 \, \text{eV}, \, N_{A/\text{CIGS}} = 1.65 \times 10^{19} \, cm^{-3}$  $X_{\text{ZnSe}} = 40 \text{ nm}, E g_{\text{ZnSe}} = 2.9 \text{ eV}, N_{\text{D/ZnSe}} = 1 \times 10^{16} \text{ cm}^{-3}$  $X_{Zn0}$  = 50 nm,  $Eg_{ZnO}$  = 3.4 eV,  $N_{D/Zn0}$  = 5  $\times$  10<sup>17</sup> cm<sup>-3</sup>  $\mathbf{X}_{\text{SnS}} = 40 \text{ nm}, E \mathbf{g}_{\text{SnS}} = 1.6 \text{ eV}, \mathbf{N}_{\text{A/SnS}} = 1 \times \mathbf{10}^{16} \text{ cm}^{-3}$ 

Cela indique que SnS peut être l'un des candidats potentiels à utiliser comme couche BSF pour améliorer l'efficacité. Comme sa bande interdite peut être ajustée à une valeur optimale de 1,6 eV par confinement quantique dans du SnS par dépôt chimique en phase vapeur et d'autres techniques de synthèse, la conception actuelle peut montrer la possibilité d'une cellule solaire à plus haut rendement.

Les défauts des couches ainsi que les défauts d'interfaces ont été pris en compte dans notre étude.

Cette étude révèle que plusieurs paramètres tel que concentrations du dopage et épaisseurs des couches de la cellule solaire et surtout la couche CIGS, les défauts des couches, les défauts interfaces ainsi que la température de travail jouent un rôle crucial dans l'amélioration des caractéristiques photovoltaïques de la cellule. Les résultats

montrent qu'une plus grande efficacité peut être obtenue en réduisant l'épaisseur de la couche absorbante. De plus, il a été observé qu'une température de fonctionnement élevée peut gravement affecter les performances des cellules solaires. À partir de l'analyse, il a été constaté aussi que le SnS peut être utilisé comme couche BSF prometteuse pour améliorer l'efficacité de la cellule solaire CIGS. Puisque les matériaux de composition, c'est-à-dire l'indium (In) et le gallium (Ga) dans le CIGS sont très coûteux, par conséquent, une réduction de l'épaisseur de la couche ainsi que l'utilisation d'un BSF réduiraient également le coût de production.

## **Références du chapitre 04**

**[1**] A. Benmir, M. S. Aida ; Laboratoire de Génie Electrique (LAGE), Faculté des Sciences et de la Technologie et des Sciences de la Matière, Université Kasdi Merbah Ouargla 30000, Algérie, Laboratoire des Couches Minces et Interfaces, Université Mentouri Constantine 25 000, Algérie, "Analytical modeling and simulation of CIGS solar cells",

Energy Procedia 36 ( 2013 ) 618 – 627.

**[2]** Joseph Mebelso, Elampari Krishnamoorthy ; "Numerical Simulation for Optimal Thickness Combination of CdS/ZnS Dual Buffer Layer CuInGaSe2 Solar Cell Using SCAPS 1D", Article in Indian Journal of Science and Technology. February 2020 DOI: 10.17485/ijst/2019/v12i45/148395.

**[3]** Md Ali Ashraf and Intekhab Alam ; Department of Industrial and Production Engineering (IPE), Bangladesh University of Engineering and Technology (BUET), East Campus, Dhaka-1000, Bangladesh, Department of Mechanical Engineering (ME), Bangladesh University of Engineering and Technology (BUET), East Campus, Dhaka-1000, Bangladesh, "Numerical simulation of CIGS, CISSe and CZTS-based solar cells with In2S3 as buffer layer and Au as back contact using SCAPS 1D", Engineering Research Express, https://doi.org/10.1088/2631- 8695/abade6

**[4]** Jingjing Qu, Linrui Zhang, Hao Wang, Xuemei Song, Yongzhe Zhang, Hui Yan ; "Simulation of double buffer layer on CIGS solar cell with SCAPS software", Optical and Quantum Electronics (2019) 51:383, https://doi.org/10.1007/s11082-019-2100-9

**[5]** B. Barman, P.K. Kalita ; Rajiv Gandhi University, Arunachal Pradesh 791112, India, "Influence of back surface field layer on enhancing the efficiency of CIGS solar cell", Solar Energy 216 (2021) 329–337.

**[6]** Mohammad Wahidur Rahman, Sheikh Ifatur Rahman, Shafayat Naznoor Ahmed and Md. Ashraful Hoque ; "Numerical Analysis of CdS:O/CdTe Thin Film Solar Cell using Cu2Te BSF Layer", 9th International Conference on Electrical and Computer Engineering, 20-22 December, 2016, Dhaka, Bangladesh, 978-1-5090-2963-1/16.

**[7]** M. Atowar Rahman ; Department of Electrical and Electronic Engineering, University of Rajshahi, Rajshahi 6205, Bangladesh, " Enhancing the photovoltaic performance of Cd-free Cu2ZnSnS4 heterojunction solar cells using SnS HTL and TiO2 ETL", Solar Energy 215 (2021) 64–76.

**[8]** Jack R. Brent, David J. Lewis, Tommy Lorenz, Edward A. Lewis, Nicky Savjani, Sarah J. Haigh, Gotthard Seifert, Brian Derby et Paul O'Brien, " Tin(II) Sulfide (SnS) Nanosheets by Liquid-Phase Exfoliation of Herzenbergite: IV–VI Main Group Two-Dimensional Atomic Crystals", Journal of the American Chemical Society, vol. 137, no 39, 7 octobre 2015, p. 12689-12696 (PMID 26352047, DOI 10.1021/jacs.5b08236.

**[9]** S. Adachi, " Optical constants of crystalline and amprphous semiconductors ", p. 427, Kluwer Academic Publishers, 1999.

**[10]** Faycel Saadallah, Neila Jebbari, Najoua Kammoun, and Noureddine Yacoubi, " Optical and Thermal Properties of In2S3 ", DOI: 10.1155/2011/734574 Received 26 November 2010; Revised 24 February 2011; Accepted 25 February 2011.

# Conclusion générale

#### Conclusion générale

Dans ce travail, nous avons fait en premier lieu une comparaison entre plusieurs structures de cellules solaires à base de CIGS combinées avec plusieurs matériaux comme couche tampon tel que In2S3, CdS, ZnS, ZnSe et aussi avec ou sans couche BSF de différents matériaux tels que PbS, SnS et CuTe<sub>2</sub>. Cette comparaison a abouti à la meilleure cellule solaire de structure : ZnO/ZnSe/CIGS/SnS.

La deuxième partie a été consacré à l'étude des caractéristiques électriques de la cellule solaire a hétérojonction ZnO/ZnSe/CIGS/SnS de structure (n-p) avec la couche fenêtre en ZnO de type n, la couche tampon en ZnSe de type n, la couche de l'absorbeur en CIGS de type p et la couche BSF (Back Surface field) en SnS de type p. Pour cela, nous avons utilisé le logiciel SCAPS-1D destiné à la simulation des cellules solaires. Nous avons aussi optimisé les paramètres des couches de la cellule solaire tels que les épaisseurs et les concentrations des dopages pour obtenir un rendement de conversion électrique maximal. Une étude de l'influence des défauts des couches, défauts des interfaces ZnSe/CIGS et CIGS/SnS ainsi que l'influence de la température sur les paramètres photovoltaïques de notre cellule a été faite.

En première lieu et après la comparaison, nous avons trouvé les résultats de simulation de la structure la plus performante en ZnO/ZnSe/CIGS/SnS : La densité du courant de courtcircuit  $\zeta$  = 38.40  $mA/cm^2$ , la tension en circuit ouvert Vco = 0.8158 V, le facteur de forme  $FF = 85.39$  % et le rendement de conversion  $p = 26.75$  %.

Par la suite nous avons étudié l'effet des trois couches ZnSe, CIGS et SnS sur les performances de notre cellule solaire (Jsc, Vco,  $FF$ ,  $\eta$ ). Nous sommes alors intéressés au dopage et à l'épaisseur des couches en ZnSe, CIGS et SnS pour voir leurs influences sur le rendement électrique de la structure.

En faisant varier les dopages des trois couches ainsi que leurs épaisseurs comme suite :

- $\checkmark$  La couche tampon en ZnSe avec un dopage de 10<sup>16</sup> à 10<sup>18</sup> et une épaisseur de 20 nm à 150 nm.
- $\checkmark$  La couche CIGS avec un dopage de 3.10<sup>17</sup> à 4.10<sup>19</sup> et une épaisseur de 0.5 µm à 5µm.
- $\checkmark$  La couche BSF en SnS avec un dopage de  $10^{16}$  à 2.10<sup>18</sup> et une épaisseur de 10 nm à 150 nm.

En prenant une structure qui combine les paramètres optimaux (épaisseur et dopage) de chaque couche, nous avons pu atteindre un rendement de conversion électrique de 33.70%

avec un facteur de forme de 87.93%, une densité du courant de court-circuit de 38.36  $mA/cm^2$ et une tension en circuit ouvert de 0.9993 V.

La structure optimale obtenue par notre simulation a donné un excellent rendement de 33.70% avec un facteur de forme  $FF = 87,93\%$ , une densité de courant de 38.36 mA/cm<sup>2</sup> et une tension en circuit ouvert de 0.9993 V, pour des épaisseurs des couches en ZnSe, CIGS et SnS de l'ordre de 40 nm, 2.2 μm et 50 nm respectivement et dopées par des concentrations de l'ordre 10<sup>16</sup>, 1.65x10<sup>19</sup> et  $10^{16}$  cm<sup>-3</sup> respectivement.

Cette étude nous a permis d'optimiser le rendement électrique de la structure ZnO/ZnSe/CIGS/SnS et de montrer l'impact de la couche ZnS/CIGS ainsi que la couche BSF sur les performances du dispositif en fonction du rôle de chacune d'elles.

Nous avons constaté que plusieurs paramètres tels que les concentrations du dopage et les épaisseurs des couches de la cellule solaire et surtout la couche CIGS, les défauts des couches, les défauts d'interfaces ainsi que la température jouent un rôle crucial dans l'amélioration des caractéristiques photovoltaïques de la cellule. Les résultats montrent qu'un plus grand rendement peut être obtenu en réduisant l'épaisseur de la couche absorbante.

De plus, il a été observé qu'une température de fonctionnement élevée peut gravement affecter les performances des cellules solaires. A partir de l'analyse, il a été constaté aussi que le SnS peut être utilisé comme couche BSF prometteuse pour améliorer l'efficacité de la cellule solaire CIGS. De plus, les matériaux de composition, c'est-à-dire l'indium (In) et le gallium (Ga) dans le CIGS sont très coûteux. Par conséquent, une réduction de l'épaisseur de la couche ainsi que l'utilisation d'un BSF réduiraient également le coût de production.